### **EDITAL DE PREGÃO PRESENCIAL Nº 17/2023**

Município de Tapejara - RS Secretaria Municipal de Administração e Planejamento Edital Nº 17/2023 Abertura: **22/11/2023** Horário: **09 horas** Tipo de julgamento: Menor Preço Global Modalidade: PREGÃO PRESENCIAL

*O PREFEITO MUNICIPAL DE TAPEJARA – RS,* no uso de suas atribuições, torna público, para conhecimento dos interessados que estará realizando o PREGÃO PRESENCIAL Nº 17/2023 do Tipo MENOR PREÇO GLOBAL, objetivando a Contratação de Empresa Especializada em Tecnologia de Informação – TI, processando-se essa licitação nos termos da Lei Federal 10.520, de 17 de julho de 2002 e do Decreto Municipal Nº 805, de 01 de março de 2007, com aplicação subsidiaria da Lei Federal Nº 8.666-93, bem como das condições, a seguir estabelecidas:

**1. LOCAL, DATA, E HORÁRIO DE RECEBIMENTO E DE ABERTURA DOS ENVELOPES 1.1 -** A abertura desta licitação ocorrerá no **dia 22 de novembro de 2023 às 09 horas**, na sala de reuniões da Prefeitura Municipal de Tapejara/RS, junto a Pregoeira e sua equipe de apoio, localizada na Rua do Comércio, nº 1468, centro, quando os interessados deverão apresentar os envelopes nº 01 – Proposta de Preços e nº 02 – Documentos de Habilitação a Pregoeira, bem como, os documentos relativos ao Credenciamento **(Modelo de carta ANEXO II)**, Declaração informando de que preenchem plenamente os requisitos de habilitação **(ANEXO III)** e, se for o caso, Declaração de Enquadramento de ME ou EPP, assinada pelo representante legal da licitante e por contador devidamente inscrito no CRC, na ausência de apresentação desta declaração entende-se que a licitante estará abrindo mão dos beneficios concedidos pela Lei Complementar 123, de 14 de dezembro de 2006 e suas alterações posteriores.

**1.2** Os interessados pessoalmente ou através de seus representantes legais, poderão credenciar-se, mediante apresentação de documento próprio, junto a Pregoeira, para início da sessão, no dia e hora, especificados no item anterior.

# **2. OBJETO DA LICITAÇÃO**

**2.1** - Constitui objeto do presente PREGÃO PRESENCIAL a contratação de empresa especializada em Tecnologia da Informação – T.I., para "Licenciamento temporário e não exclusivo" de sistemas de informática com módulos integrados para a Gestão Pública Municipal, em ambiente nativamente web, acessível por qualquer navegador web padrão, com vistas ao planejamento, gerenciamento e administração de setores/departamentos do Município - Prefeitura Municipal e Câmara Municipal de Vereadores Fundo Municipal de Aposentadorias e Pensões (FAPS) e Fundo Municipal de Saúde), incluindo-se no objeto desta licitação os serviços de implantação, conversão de dados, parametrização, customização inicial, treinamento de usuários, suporte técnico, acompanhamento técnico presencial, serviços de manutenção preventivas, corretivas, evolutivas, fornecimento de serviços/estrutura de Data Center (Externo), para instalação/hospedagem de sistemas, de acordo com o Anexo I deste edital.

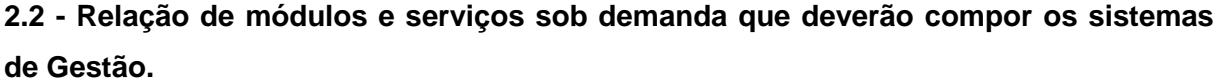

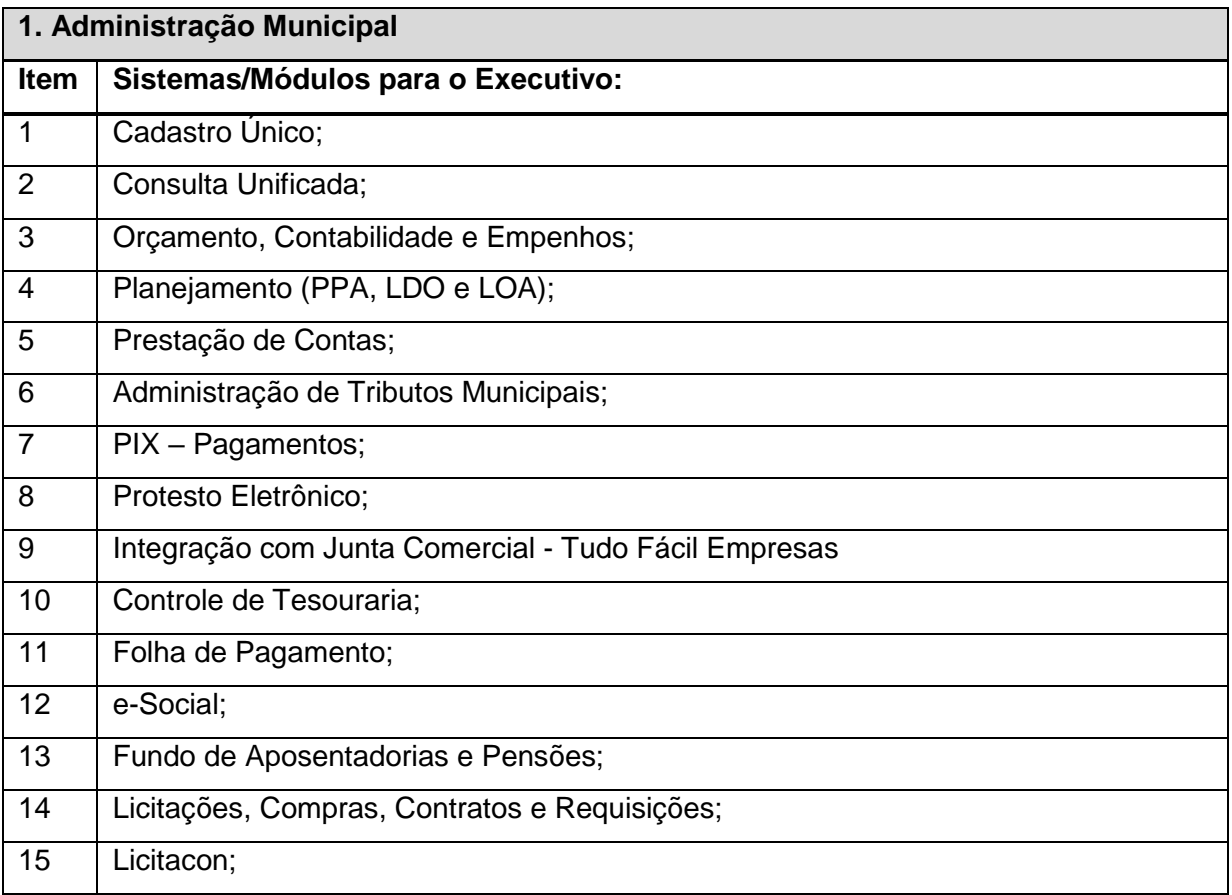

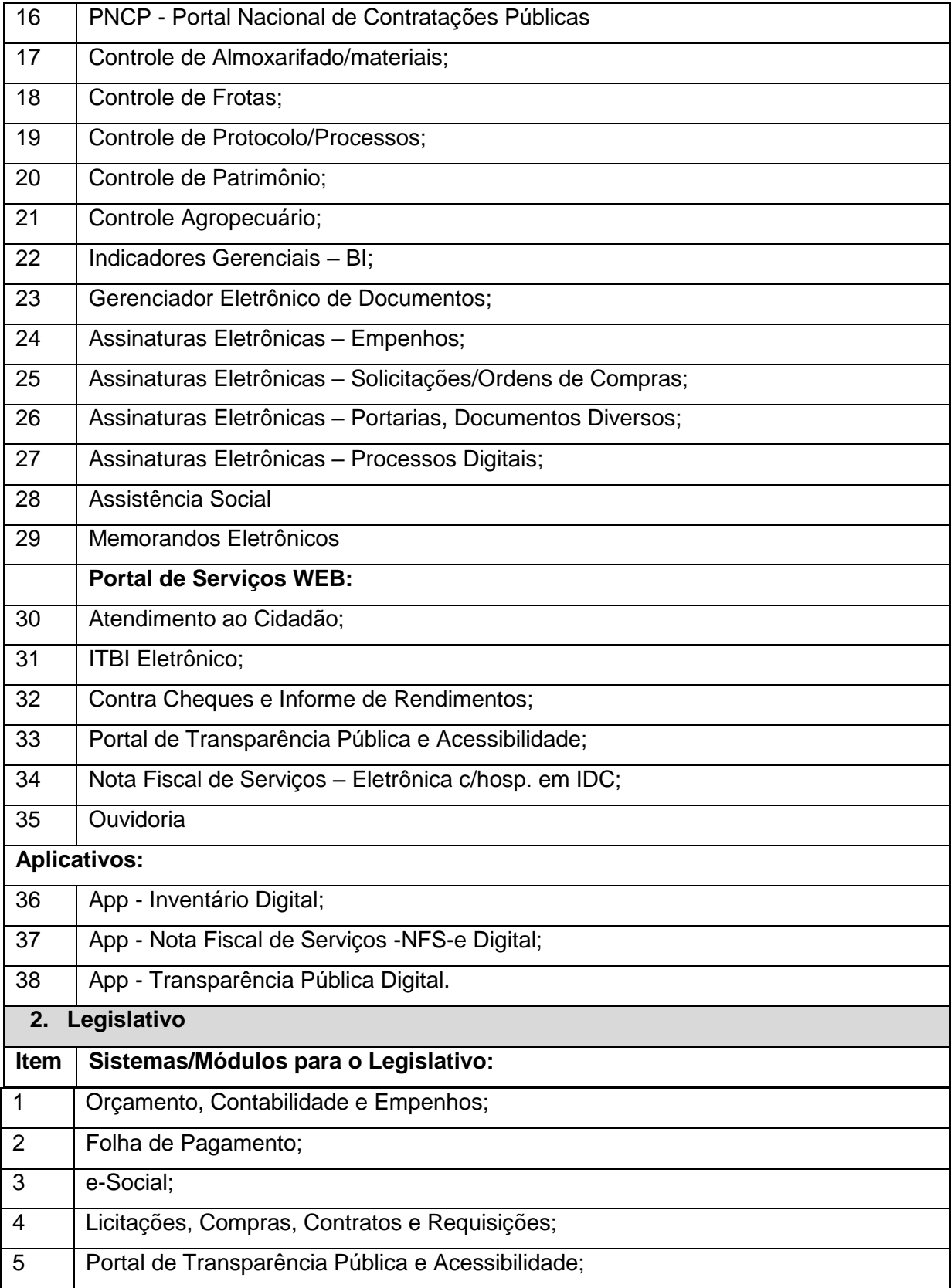

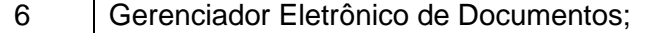

7 Assinaturas Eletrônicas – Empenhos;

8 Assinaturas Eletrônicas – Solicitações/Ordens de Compras;

**3. Serviços de Suporte e Outros - Sob Demanda:**

1. Serviços Técnicos (sob demanda) para atendimento de forma presencial nas dependências da Contratante;

**4.** Chamado Técnico Presencial;

**5.** Serviços Técnicos (sob demanda) para Desenvolvimento/Customização –

Independentemente da forma e local da prestação dos serviços;

**6.** Serviços Técnicos (sob demanda) para atendimento remoto.

\* **Obs: Não é obrigatório que os sistemas ofertados possuam as mesmas nomenclaturas do presente, é obrigatório que atendam as especificações e funcionalidades descritas/solicitadas.**

**2.3** O prazo para entrega dos serviços de migração, treinamento e implantação será de até de 30 (trinta) dias corridos a contar da ordem de serviço.

**2.4** Poderão participar do certame todos os interessados do ramo de atividades pertinente ao objeto da contratação, desde que atenda a todas as condições deste edital e:

2.4.1 Seja fabricante/desenvolvedora e ou representante/distribuidora autorizada (possuindo, comprovadamente, todos os direitos de uso, cessão dos softwares, distribuição, manutenção e assistência/suporte técnico);

2.4.2 O software (sistemas/módulos) seja desenvolvido para ambiente web nativo;

2.4.3 O sistema, como um todo, deverá atender às disposições estabelecidas pelo Decreto Federal nº 10.540/2020 no que se refere ao atendimento dos requisitos mínimos de qualidade do Sistema Único e Integrado de Execução Orçamentária, Administrativa Financeira e Controle (SIAFIC).

# **3 - DOS RECURSOS FINANCEIROS**

As despesas decorrentes da presente licitação ocorrerão por conta dos seguintes recursos financeiros, consignado no Orçamento Municipal Vigente:

03.01.04.122.0004.2012 – Gestão Administrativa e Planejamento Estratégico

3.3.90.40.00.00.00.00 0001 – Serviços de Tecnologia da Informação e Comunicação

01.01.01.031.0001.2001 – Administração e Elaboração Legislativa

3.3.90.40.00.00.00.00 0001 – Serviços de Tecnologia da Informação e Comunicação

#### **4. DO CREDENCIAMENTO**

**4.1** Aberta a sessão pública com a fase do CREDENCIAMENTO dos eventuais participantes do PREGÃO, até o horário previsto no Item 1 deste Edital. O representante da proponente entregará a Pregoeira documento que o credencie para participar do aludido procedimento, respondendo por sua autenticidade e legitimidade, devendo, ainda, identificar-se e exibir a carteira de identidade ou outro documento equivalente com fotografia..

**4.2** O credenciamento far-se-á por meio de documento público de procuração ou instrumento particular, com firma reconhecida e poderes específicos para, além de representar a proponente em todas as etapas/fases do PREGÃO, formular verbalmente lances ou ofertas na (s) etapa (s) de lances, desistir verbalmente de formular lances ou ofertas na (s) etapa (s) de lances, negociar a redução de preço, desistir ou manifestar-se imediata e motivadamente sobre a intenção de interpor recurso administrativo ao final do certame, assinar ata da sessão, prestar todos os esclarecimentos solicitados pela Pregoeira, enfim, praticar todos os demais atos pertinentes ao certame **ou,**

**4.2.1** carta de credenciamento outorgado pelos representantes legais da licitante, comprovando a existência dos necessários poderes para formulação de propostas e para prática de todos os demais atos inerentes ao certame **(Anexo II).**

**4.3** Na hipótese de apresentação de procuração por instrumento particular e ou carta de credenciamento, a mesma deverá vir acompanhada do ato constitutivo da proponente ou outro documento, onde esteja expressa a capacidade/competência do outorgante para constituir mandatário.

**4.4** Se o representante da proponente ostentar a condição de sócio, proprietário, dirigente ou assemelhado da empresa proponente, ao invés de instrumento público de procuração ou instrumento particular e ou carta de credenciamento, deverá apresentar cópia do respectivo estatuto/contrato social ou documento equivalente, no qual estejam expressos seus poderes, para exercer direitos e assumir obrigações, em decorrência de tal investidura. Será admitido somente um representante por proponente. A ausência da documentação referida neste item ou a apresentação em desconformidade com as exigências previstas, impossibilitará a participação da proponente neste PREGÃO exclusivamente no tocante à formulação de lances e demais atos, inclusive recurso.

**4.5** Para exercer os direitos de ofertar lances e/ou manifestar intenção de recorrer, é obrigatório a licitante fazer-se representar em todas as sessões públicas referentes à licitação.

**4.6** A ausência do credenciado em qualquer momento da sessão importará a imediata exclusão da proponente por ele representada, salvo fundada justificativa, seguida de autorização expressa da Pregoeira.

**4.7** Não será admitido o encaminhamento dos envelopes por via postal ou similar, sendo recebidos apenas se entregues pessoalmente no ato da sessão pública.

### **5. DA PROPOSTA DE PREÇOS**

**5.1** A proposta, cujo prazo de validade é fixado pela Administração em 60 dias de sua apresentação, deverá ser apresentada em papel timbrado da empresa, folhas sequencialmente numeradas e rubricadas, sendo a última datada e assinada pelo representante legal da empresa **(Anexo VI),** ser redigida em linguagem clara, sem rasuras, ressalvas ou entrelinhas, e deverá conter, nome e razão social da empresa, endereço, telefone e-mail atualizados, devendo ser elaborada em conformidade com o modelo em anexo a este, sob pena de desclassificação, entregue em envelope devidamente fechado, contendo, na parte externa e frontal, a indicação do envelope nº 1, para o que se sugere a seguinte inscrição:

> **À PREFEITURA MUNICIPAL DE TAPEJARA/RS PREGÃO PRESENCIAL Nº 17/2023 ENVELOPE Nº 01 – PROPOSTA DE PREÇOS PROPONENTE (NOME COMPLETO E CNPJ) FONE E E-MAIL**

**5.2** Na proposta financeira deverá constar : o preço unitário e total líquido, indicado em moeda nacional, onde deverão estar incluídas quaisquer vantagens, abatimentos, fretes, impostos, taxas e contribuições sociais, obrigações trabalhistas, previdenciárias, fiscais e comerciais, transportes, materiais, e outros e/ou qualquer despesa, acessórios que correrão por conta da licitante vencedora.Os serviços de atendimento de forma remota ou presencial na sede da contratada não poderão gerar custos ao município, exceto se identificada a necessidade de realização de customização na ferramenta.

5.2.1 A participante deverá declarar, para os sistemas de RH – Folha de Pagamento e e-Social, se a oferta for pela manutenção dos sistemas atuais, cuja Municipalidade é propritária das respectivas cópias das licenças de uso.

**5.3** O preço proposto será considerado suficiente e completo, para o fornecimento dos

sistemas objeto desta licitação, sendo desconsiderada qualquer reivindicação de pagamento adicional, mesmo que ainda que não cotado algum item (licenciamento/manutenção, horas de suporte, horas de serviços técnicos sob demandas) ou cotados em valor igual zero, estando compreendidos na oferta todos os custos relativos aos mesmos, e nenhum outro valor podendo ser reclamado.

**5.4** A apresentação da proposta implicará na plena aceitação, por parte do proponente, das condições estabelecidas neste edital e seus anexos.

**5.5** Não serão aceitas propostas com ofertas não previstas neste edital, nem preços ou vantagens baseadas nas ofertas das demais proponentes.

**5.6** omente serão aceitas as propostas cujo valor global total ofertado todas as despesas com implantação, obrigações sociais, fiscais, comerciais, trabalhistas, transporte.

# **5.7 - DA ABERTURA DOS ENVELOPES Nº 1 PROPOSTAS E DO JULGAMENTO DOS LANCES**

5.7.1 - Concluída a fase de Aceitação de Propostas, a Pregoeira comandará o início da Abertura das Propostas, selecionando as LICITANTES aptas a participar da licitação na modalidade PREGÃO, divulgando no ato a lista das LICITANTES e das propostas ofertadas, classificando-as segundo a ordem crescente dos valores ofertados, indicando desde logo as proponentes autorizadas a participar da fase competitiva da licitação.

5.7.2 - Como forma de verificação das proponentes autorizadas a participar da fase competitiva da licitação, levará em consideração a autora da oferta de valor mais baixo e as das ofertas com preços até 10% (dez por cento) superiores àquela, as quais poderão fazer novos lances, verbais e sucessivos, na forma dos itens subsequentes, até a proclamação da vencedora.

5.7.3 As Microempresas e Empresas de Pequeno Porte (EPP) terão tratamento diferenciado previsto na Lei Complementar nº 123/2006, artigos 42 a 49;

5.7.4 - Não havendo, pelo menos 3 (três) ofertas nas condições definidas no subitem anterior, poderão as autoras das melhores propostas, até o máximo de 3 (três), oferecer novos lances, verbais e sucessivos, quaisquer que sejam os preços oferecidos em suas propostas escritas.

5.7.5 - Caso duas ou mais propostas iniciais apresentarem preços iguais, será realizado sorteio para determinação da ordem de oferta dos lances.

5.7.6 - A desistência de apresentar lance implicará na automática exclusão da LICITANTE da etapa e na manutenção do último preço apresentado pela licitante, para efeitos de ordenação das propostas.

5.7.7 - Depois de exaurida a fase de lances, serão analisadas as propostas, visando selecionar aquela que se apresente mais vantajosa para a Administração, segundo o critério **Menor Preço Global Total**, respeitando-se o valor orçado.

5.7.8 - Os lances ofertados pelos participantes deverão ser formulados de forma sucessiva, em valores distintos e decrescentes.

5.7.9 - A diferença entre cada lance deverá ser de **R\$ 100,00 (cem reais),** obrigatoriamente inferior ao último lance ofertado.

5.7.10 - **Caso não se realize lance, será verificada a conformidade entre a proposta escrita de menor preço e o valor estipulado para a contratação, podendo ou não estar indicado no edital, devendo, contudo, estar indicado no Processo Administrativo Licitatório.** 

5.7.11 - Nas situações previstas nos subitens 5.7.6. e 5.7.9, deste Edital, a Pregoeira poderá negociar diretamente com o proponente para que seja obtido melhor preço.

5.7.12 **-** Em caso de resultado positivo na negociação, os novos valores ajustados serão consignados na ata da sessão e passarão a compor a proposta.

5.7.13 - Somente será(ão) aceito(s) LANCE(s) VERBAL(is) que seja(m) inferior(es) ao valor da menor PROPOSTA ESCRITA e ou do último menor LANCE VERBAL oferecido.

5.7.14 - Esgotada a fase competitiva de lances, serão classificadas e ordenadas as propostas, de forma crescente dos preços ofertados, indicando-se desde logo, a proposta de menor valor global, procedendo-se a imediata abertura do envelope nº 2 Documentos de habilitação da licitante que ofertou o menor preço, se aprovada, haverá a suspensão do pregão, visando à análise da prova de conformidade dos módulos dos sistemas ofertados, elencada no lote pertencente ao Termo de Referência **– Anexo I**, com as regras descritas no **Anexo VIII.**

5.7.15 - A data e o horário da prova de conformidade serão designados no ato de suspensão do certame, ao final do julgamento dos documentos, e esta deverá ocorrer dentro do prazo de três dias. A prova de conformidade será apreciada por Comissão de Avaliação (formada por servidores usuários), que darão seu aceite formalmente a cada módulo do sistema, lavrados em ata. A prova de conformidade será realizada na presença dos demais licitantes que desejarem se fazer presentes, mas que caso não se façam, não poderão interpor recurso contra a mesma.

5.7.16 - A prova de conformidade será feita nos termos do **Anexo VIII** e os servidores participantes da mesma irão compor Comissão nomeada previamente pela Autoridade Superior. Os membros da comissão darão expressamente seu aceite a cada módulo licitado.

5.7.17 - A avaliação será objetiva, nos termos estipulados no Termo de Referência – **Anexo I** e **Anexo VIII.**

5.7.18 - Se a proposta ordenada como a de primeiro melhor preço for desclassificada, frente ao desatendimento a documentação ou às especificações técnicas mínimas exigidas neste Edital e seus anexos, a Pregoeira convocará o licitante detentora da proposta colocada em segundo lugar para realização da abertura do envelope nº. 2 - Documentos de Habilitação e para a prova de conformidade, em data posterior ao julgamento do até então primeiro colocado, devendo a mesma ser realizada no prazo fixado, e assim sucessivamente, respeitada a ordem de classificação, até que uma atenda às exigências.

5.7.19 - A análise da aceitabilidade das propostas, a começar pela de menor valor global do lote, compreenderá o exame do seu atendimento às condições gerais e específicas exigidas neste Edital e em seus Anexos.

#### **6 - DA HABILITAÇÃO**

**6.1** - Para habilitação, deverá a licitante detentora do menor preço, no envelope nº 02- Documentos de Habilitação, apresentar os documentos abaixo discriminados, em 01(uma) via e em **cópias autenticadas**, obrigando-se a proponente a fornecer a Pregoeira os originais correspondentes em qualquer época que lhes forem solicitados.

6.1.1 **-**

Não serão aceitos protocolos, documentos em cópia não autenticada, nem documentos com prazo de validade expirado.

6.1.2**-** Os proponentes interessados na autenticação das cópias por servidor municipal, deverão procurar os mesmos, **até 01h (uma) hora antes do início da sessão de abertura da licitação para proceder à autenticação, portando as cópias e os originais, pois em hipótese alguma serão autenticadas durante a realização do certame.**

6.1.3 - Todos os documentos exigidos para habilitação deverão estar no prazo de validade. Caso o órgão emissor não declare a validade do documento, esta será de **90 (noventa)** dias contados a partir da data de emissão, exceto o comprovante de inscrição no CNPJ e Contrato Social e suas alterações.

6.1.4 - Os documentos necessários à HABILITAÇÃO deverão ser apresentados em envelope indevassável, lacrado, contendo identificação do envelope nº 2 na face externa,

o que se sugere a seguinte inscrição:

**À PREFEITURA MUNICIPAL DE TAPEJARA - RS PREGÃO PRESENCIAL Nº 17/2023 ENVELOPE Nº 02 – DOCUMENTOS DE HABILITAÇÃO PROPONENTE (NOME COMPLETO E CNPJ) FONE E E-MAIL**

**Devendo conter no interior do envelope os seguintes documentos:**

6.1.5 **- Documentos relativos à habilitação: Jurídica/Fiscal e Trabalhista: Para efeitos de habilitação, os interessados deverão apresentar os seguintes documentos:**

- a) Cópia autenticada do **ato constitutivo da empresa** (contrato social, registro comercial, decreto ou ata) para comprovar o ramo de atividade (dispensada nova apresentação caso tenha sido juntado o documento no ato de credenciamento).
- b) Prova de inscrição no **Cadastro Nacional de Pessoas Jurídicas, (CNPJ)** do Ministério da Fazenda;distribuidor da sede da LICITANTE com data de expedição não inferior a 90(noventa) dias;
- c) **Declaração de Não Existência de Trabalhadores Menores**, (Anexo IX)
- d) **Prova de regularidade** para com as Fazendas: **Federal** e quanto à Dívida Ativa da União (abrangendo à seguridade social), **Estadual e Municipal**, sendo esta última da sede do licitante, dentro do prazo de validade ou equivalente, na forma da lei;
- e) **Prova de regularidade relativa ao FGTS**;
- f) **Prova de inexistência de débitos trabalhistas**, mediante a apresentação de Certidão Negativa de Débitos Trabalhistas emitida com base no art. 642-A da Consolidação das Leis do Trabalho, acrescentado pela Lei nº 12.440, de 7 de julho de 2011, e na Resolução Administrativa nº 1470/2011 do Tribunal Superior do Trabalho, de 24 de agosto de 2011.
- g) **Certidão Negativa de Falência**, expedida pelo distribuidor da sede da pessoa jurídica, ou de Execução Patrimonial, expedida no domicílio da pessoa física/jurídica, com data de expedição não superior a 90 (noventa) dias.
- h) **Comprovante que a licitante não sofreu sanções** das quais decorra como efeito restrição ao direito de participar em licitações ou de celebrar contratos com a Administração Pública **(CEIS)**, disponível no site<https://certidoes.cgu.gov.br/>

i) **Declaração de que a empresa participante visitou as instalações**, onde serão implantados os programas, bem como tomou conhecimento de todas as informações e condições necessárias para a perfeita e completa execução dos serviços licitados, sendo suficiente e não havendo dúvidas quanto ao que foi verificado **ou; que abre mão da visitação ao local** da prestação dos serviços por manifesta vontade, aceitando as condições que se apresentarem, sendo os esclarecimento e informações concedidos, necessárias e suficientes para o cumprimento das obrigações do objeto da LICITAÇÃO. Não serão consideradas reivindicações posteriores, em ambos os casos, tampouco poderão ser motivo de descumprimento contratual.

#### 6.1.6 -**Documentos relativos à qualificação técnica:**

**Da qualificação técnica exigida das proponentes para resguardo do excepcional interesse público:**

a) Declaração com a nominação do SGBD proposto, a ser utilizado como plataforma dos sistemas – Plataforma Interna:

a.1) Caso o SGBD proposto, não seja o PostgreSQL, já instalado e empregado pela Municipalidade, deverá ser anexada a devida documentação (em português) que comprove os requisitos do SGBD exigidos no Anexo I. Se extraída da Internet, indicar a Fonte de Referência Válida (site).

- b) Declaração de que o IDC (Internet Data Center) que será utilizado para disponibilização dos serviços/estrutura possui classificação normativa, mínima, TIER III, segundo a Norma ANSI/EIA/TIA 942.
- c) Apresentação de pelo menos 01 (um) atestado ou declaração de capacidade técnica, expedido por entidade pública que presta contas ao TCE - RS (Tribunal de Contas do Estado do Rio Grande do Sul) usuária do serviço em questão, comprovando que a proponente implantou e/ou que mantém em funcionamento sistemas similares a este processo. Os módulos constantes no atestado(s) obrigatoriamente deverão ser pertinentes e compatíveis com o objeto desta licitação, em condições, qualidade e características.

c.1) Obrigatoriamente deverão constar os sistemas/módulos identificados a seguir: Portal da Transparência Pública, Folha de Pagamento, Fundos de Aposentadorias/Pensões, Compras/Licitações/Licitacon, Contabilidade/Orçamento, Tributos Municipais, Controle Agropecuário, Assistência Social e Nota Fiscal de Serviços-Eletrônica. No atestado/declaração além destas informações deverão constar minimamente as seguintes informações:

c.1.1) objeto, identificação do contratante e do contratado,o tipo ou natureza dos serviços prestados ou que está sendo prestado, período inicial de execução e a descrição dos serviços executados, devendo constar o nome completo, cargo do responsável pelo atestado, para confirmação das informações atestadas.

- d) Declaração de aptidão para desempenho de atividade pertinente e compatível em características, quantidades e prazos com o objeto da licitação, e indicação das instalações e do aparelhamento e do pessoal técnico adequado e disponível para a realização do objeto da licitação, bem como da qualificação de cada um dos membros da equipe técnica que se responsabilizar pelos trabalhos.
- e) Atestado de entidade pública, de que a empresa tenha implantado/fornece e/ou possui expertise em instalação e fornecimento de sistemas em IDC – Data Center no padrão TIER III segundo a Norma ANSI/EIA/TIA 942;

6.1.7 – Eventuais diligências poderão ser requeridas para comprovação da autenticidade das declarações, também, os documentos expedidos via internet e, inclusive, aqueles outros apresentados, terão, sempre que necessário, suas autenticidades/validades comprovadas por parte da Pregoeira e Equipe de Apoio.

6.1.8 - A Pregoeira não se responsabilizará pela eventual indisponibilidade dos meios eletrônicos de informações, no momento da verificação. Ocorrendo a indisponibilidade referida e não tendo sido apresentados os documentos preconizados, inclusive quanto à forma exigida, a proponente poderá ser inabilitada.

6.1.9 - Se o licitante for matriz, todos os documentos deverão estar em nome da matriz, e se for filial, todos os documentos deverão estar em nome da filial, exceto aqueles documentos que pela própria natureza, comprovadamente, forem emitidos somente em nome da matriz.

6.1.10 - A microempresa e a empresa de pequeno porte que atender ao item 3.1, e que possuir restrição em qualquer dos documentos de regularidade fiscal e trabalhista, previstos no item 6 deste edital, terá sua habilitação condicionada à apresentação de nova documentação, que comprove a sua regularidade em 5 (cinco) dias úteis à da sessão em que foi declarada como habilitada na entrega de documentação – envelope nº. 2.

6.1.11. O prazo de que trata o item anterior poderá ser prorrogado uma única vez, por igual período, a critério da Administração, desde que seja requerido pelo interessado, de forma motivada e durante o transcurso do respectivo prazo.

6.1.12 - O benefício de que trata o item 6.1.10 não eximirá a microempresa e a empresa

de pequeno porte da apresentação de todos os documentos, ainda que apresentem alguma restrição.

6.1.13 - A não regularização da documentação, no prazo fixado no item 6.1.10, implicará na inabilitação do licitante.

6.1.14 - O envelope de documentação que não for aberto ficará em poder da Pregoeira pelo prazo de 60 (sessenta) dias, a contar da homologação da licitação, devendo a licitante retirá-lo, após aquele período, no prazo de 5 (cinco) dias úteis, sob pena de inutilização do envelope.

### **7. DO RESULTADO DA LICITAÇÃO**

**7.1**. Depois de avaliadas a aceitabilidade das propostas e a qualificação documental e técnica da empresa titular da melhor oferta, constatando-se o atendimento de todos os requisitos ou não, a Pregoeira avisará às licitantes da decisão sobre a aprovação ou não da licitante, proclamando o resultado da licitação, dando neste ato, aos participantes do certame, a imediata intimação da decisão, o que será encaminhado ao e-mail indicado pela licitante na proposta de preços – envelope 1.

# **8. DA ADJUDICAÇÃO E HOMOLOGAÇÃO**

**8.1** . Após a declaração do vencedor da licitação, não havendo manifestação dos demais proponentes quanto à interposição de recurso, a Pregoeira opinará pela adjudicação do objeto licitado, o que posteriormente será submetido à autoridade competente para homologação.

8.1.1 A pregoeira poderá sugerir, ainda, a anulação e revogação do procedimento, o que será devidamente decidido pelo Chefe do Executivo Municipal.

### **9. DO PEDIDO DE ESCLARECIMENTOS, IMPUGNAÇÃO e RECURSO**

**9.1** - Antes da data fixada para a abertura do pregão, quaisquer interessados poderão solicitar ESCLARECIMENTOS ou formular IMPUGNAÇÃO da seguinte forma:

a) Impugnações deverão ser protocoladas até 03(tres) dias úteis antes da data fixada para a realização do Pregão, no serviço de Protocolo ou pelo endereço eletrônico: [licita2@tapejara.rs.gov.br,](mailto:licita2@tapejara.rs.gov.br) cabendo a Pregoeira manifestar-se sobre a petição no prazo de vinte e quatro horas, e, se esta realizar o julgamento de imediato e julgar improcedente, o mesmo deverá ser remetido ao Prefeito Municipal para que decida vedada qualquer outra forma de encaminhamento.

b) Pedidos de esclarecimentos poderão ser encaminhados ao endereço eletrônico [licita2@tapejara.rs.gov.br,](mailto:licita2@tapejara.rs.gov.br) em até 03(três) dias úteis antes da data fixada para a realização do Pregão;

**9.2 -** A impugnação feita tempestivamente pela proponente não a impedirá de participar do processo licitatório, ao menos até o trânsito em julgado da decisão a ela pertinente. Acolhida a petição contra o ato convocatório, será designada nova data para a realização do certame, sendo corrigido o ato convocatório.

**9.3** – O direito à manifestação de intenção de recurso será concedido às licitantes ao final da Prova de Conformidade, momento em que a licitante poderá se manifestar sobre todas as fases do certame, as razões serão consignadas na última ata registrada na sessão. O prazo para protocolo do recurso iniciará após a divulgação do resultado da licitação (item 7) tendo a licitante o prazo de três dias corridos para apresentação das razões, ficando as demais licitantes intimadas desde já para apresentação das contrarrazões, em igual período, prazo que se iniciará após o exaurimento do prazo da recorrente.

### **10. O PRAZO DE VALIDADE DO CONTRATO E DO PAGAMENTO**

**10.1** - O prazo de validade do Contrato será de 12 (doze) meses (vigência principal), contados da data de data de assinatura, podendo ser prorrogado, por iguais e sucessivos períodos, até o prazo máximo de 48 (quarenta e oito) meses (renovação contratual legal/licitação), conforme a Lei 8.666/93.

**10.2 -** Em caso de prorrogação contratual, os valores dos itens serão reajustados pelo índice acumulado do IPCA.

**10.3 -** A realização dos serviços será realizada de acordo com as instruções contidas neste Edital e no Termo de Referência com solicitação e contrato (conforme minuta do anexo VI) pela Secretaria Municipal de Administração e Planejamento, mediante emissão de empenho prévio pelo Setor de Compras e Licitações.

**10.4 -** A nota fiscal/fatura deverá, obrigatoriamente, ser entregue na Secretaria solicitante do produto/serviço ou para o fiscal responsável.

**10.5 -** Para o recebimento do objeto desta licitação, o Município designa o servidor Paulo Luiz Frizzo Junior, portador de CPF sob nº 344.461.330-04, que fará o recebimento nos termos do artigo 73, I, "a" e "b", da Lei 8.666/93 e suas alterações, da seguinte forma:

**a) provisoriamente,** no ato da entrega dos produtos/serviços, para efeito de posterior verificação da conformidade com o solicitado na licitação;

**b) definitivamente,** com a assinatura de recebimento na nota fiscal, após a

verificação da qualidade, características e quantidades dos produtos/serviços e consequente aceitação, no prazo máximo de 5 (cinco) dias úteis, contados após o recebimento provisório.

**10.6**. O pagamento será efetuado contra empenho, após a prestação dos serviços, na conclusão da implantação dos sistemas e o valor mensal de fornecimento dos Sistemas, suporte técnico, atendimentos, serviços extras, será efetuado, até o 10º dia do mês subsequente ao da execução dos serviços, e mediante apresentação da Nota Fiscal/Fatura.

**10.7 -** Para fins de pagamento, a licitante vencedora deverá informar ao Setor de Tesouraria da Secretaria de Finanças do Município, e em sua Proposta de Preços (envelope nº 01) o banco, nº da agência e o nº da conta, na qual será realizado o depósito correspondente. A referida conta deverá estar em nome da pessoa jurídica, ou seja, da licitante vencedora.

**10.8 -** A nota fiscal emitida pelo fornecedor deverá conter, em local de fácil visualização, número do pregão e da ordem de compra, banco, nº da agência e o nº da conta (a conta deverá estar em nome da pessoa jurídica, ou seja, da licitante vencedora) no qual será realizado o depósito correspondente, a fim de se acelerar o trâmite de recebimento do documento e posterior liberação para pagamento.

# **11. DO PRAZO PARA ASSINATURA DO CONTRATO**

**11.1.** Homologado o resultado da licitação, a Administração, respeitada a ordem de classificação, haverá a convocação da empresa vencedora para assinatura do contrato, que deverá firmar a contratação no prazo instituído no subitem abaixo, sob pena de decair do direito à contratação, sem prejuízo das sanções previstas neste edital. Em mesmo ato poderá ser emitida a Ordem de início dos Serviços.

11.1.1. A licitante terá prazo de até 5 (cinco) dias úteis para assinatura do Contrato, contados da data de convocação feita pela Administração.

#### **12. DAS PENALIDADES**

12.1Pelo inadimplemento das obrigações, seja na condição de participante do pregão ou de contratada, as licitantes, conforme a infração, estarão sujeitas, dentre outras, às sequintes penalidades:

12.2 deixar de apresentar documentação exigida no certame: suspensão do direito de licitar e contratar com a Administração pelo prazo de 2 (dois) anos e multa de 10% sobre o valor estimado da contratação;

12.2.1 manter comportamento inadequado durante o pregão: afastamento do certame e

suspensão do direito de licitar e contratar com a Administração pelo prazo de 2 (dois) anos;

12.2.2 deixar de manter a proposta (recusa injustificada para contratar): suspensão do direito de licitar e contratar com a Administração pelo prazo de 2 (dois) anos e multa de 10% sobre o valor estimado da contratação;

12.2.3 executar o contrato com irregularidades, passíveis de correção durante a execução e sem prejuízo ao resultado: advertência;

12.2.4 executar o contrato com atraso injustificado, até o limite de 20 (vinte) dias, após os quais será considerado como inexecução contratual: multa diária de 0,5% sobre o valor atualizado do contrato e suspensão de licitar pelo prazo definido no item 10.1.1.;

12.2.5 inexecução parcial do contrato considerada : multa de 8% sobre o valor correspondente ao montante mensal, atraso da execução menor que 20 (vinte dias), se persistir incorrerá nas sanções descritas do subitem 10.1.5;

12.2.6 causar prejuízo material resultante diretamente de execução contratual, agir com dolo ou aplicar fraude (na condição de licitante ou contratada): declaração de inidoneidade cumulada com a suspensão do direito de licitar e contratar com a Administração Pública pelo prazo de 5 (cinco) anos e multa de 10% sobre o valor atualizado do contrato;

12.2.7 as penalidades serão registradas no cadastro da contratada, quando for o caso;

12.2.8 nenhum pagamento será efetuado pela Administração enquanto pendente de liquidação qualquer obrigação financeira que for imposta ao fornecedor em virtude de penalidade ou inadimplência contratual;

12.2.9 da aplicação das penas caberá recurso no prazo de 05 (cinco) dias úteis, contados da intimação; exceto nos casos previstos no subitem 10.1.7 onde caberá recurso no prazo de 10 (dez) dias úteis, contados da intimação;

12.2.10 a defesa prévia ou pedido de reconsideração relativos às penalidades dispostas neste item serão dirigidas ao Sr. Prefeito Municipal, o qual decidirá o recurso no prazo de 05 (cinco) dias úteis.

# **13. DA RESCISÃO CONTRATUAL**

**13.1.** Poderão ser motivo de rescisão contratual as hipóteses elencadas no art. 78 da Lei Federal nº 8.666, de 21.6.1993.

**13.2.** Em caso de descumprimento contratual, o contratante poderá suspender a execução dos serviços e/ou sustar o pagamento das faturas, até que a contratada cumpra

integralmente a condição contratual infringida, sem prejuízo da incidência das sanções previstas neste Edital, na Lei Federal nº 8.666, de 21.06.1993 e demais disposições legais pertinentes.

**13.3.** A rescisão poderá ser unilateral, amigável ou judicial, nos termos e condições previstas no art. 79 da Lei Federal nº 8.666, de 21.06.1993.

**13.4.** O licitante reconhece os direitos da Administração, em caso de rescisão administrativa prevista no art. 77 da Lei Federal nº 8.666, de 21.06.1993.

### **14. DAS DISPOSIÇÕES GERAIS**

**14.1.** Ocorrendo decretação de feriado ou qualquer fato superveniente que impeça a realização de ato do certame na data marcada, a data constante deste edital será transferida, automaticamente, para o primeiro dia útil ou de expediente normal subsequente ao ora fixado.

**14.2.** Para agilizar os trabalhos, solicita-se que as licitantes façam constar na documentação o seu endereço, e-mail e os números de fax e telefone.

**14.3.** Todos os documentos exigidos no presente instrumento convocatório poderão ser apresentados em original ou por qualquer processo de cópia autenticada, por tabelião ou por servidor, ou, ainda, publicação em órgão da imprensa oficial.

**14.4.** As cópias extraídas da internet de documentos serão tidas como originais após terem a autenticidade de seus dados e certificação digital conferidos pela Administração.

**14.5.** A proponente que vier a ser contratada ficará obrigada a aceitar, nas mesmas condições contratuais, os acréscimos ou supressões que se fizerem necessários, por conveniência da Administração, dentro do limite permitido pelo artigo 65, § 1º, da Lei nº 8.666-93, sobre o valor inicial arrematado.

**14.6.** Após a apresentação da proposta, não caberá desistência, salvo por motivo justo decorrente de fato superveniente e aceito pela Pregoeira.

**14.7.** A Pregoeira no interesse público, poderá sanar, relevar omissões ou erros puramente formais observados na documentação e proposta, desde que não contrariem a legislação vigente e não comprometam a lisura da licitação, sendo possível, em qualquer fase da licitação, a promoção de diligência destinada a esclarecer ou a complementar a instrução do processo.

**14.8.** Caso a vencedora do certame conceda desconto sobre o valor total global durante a fase de negociação ou a fase de lances, a Administração aplicará esse desconto proporcionalmente sobre o valor de todos os itens do lote.

**14.9.** A Administração poderá revogar a licitação por razões de interesse público, devendo anulá-la por ilegalidade, em despacho fundamentado, sem a obrigação de indenizar (art. 49 da Lei Federal nº 8.666-93).

**14.10.** Fica eleito o Foro da Comarca de Tapejara – RS, para dirimir quaisquer litígios oriundos da licitação e do contrato dela decorrente, com expressa renúncia a outro qualquer, por mais privilegiado que seja.

# **15. DOS ANEXOS**

# 15.1 **Fazem parte do presente Pregão:**

Anexo I - Termo de Referência - contendo as especificações do objeto desta licitação, quantidades e apresentação;

Anexo II - Modelo de credenciamento;

Anexo III - Modelo de declaração de preenchimento dos requisitos de habilitação;

Anexo IV - Modelo de declaração de inexistência de fatos supervenientes impeditivos à habilitação

Anexo V - Modelo de contrato (Minuta)

Anexo VI - Modelo de Proposta de Preços;

Anexo VII - Modelo de declaração de Enquadramento de ME/EPP;

Anexo VIII - Regras do Teste de Conformidade;

Anexo IX - Modelo de declaração de não emprego de menor.

Tapejara, 07 de novembro de 2023.

 Evanir Wolff Prefeito Municipal de Tapejara – RS

\_\_\_\_\_\_\_\_\_\_\_\_\_\_\_\_\_\_\_\_\_\_\_\_\_\_\_\_\_\_\_\_\_\_\_\_

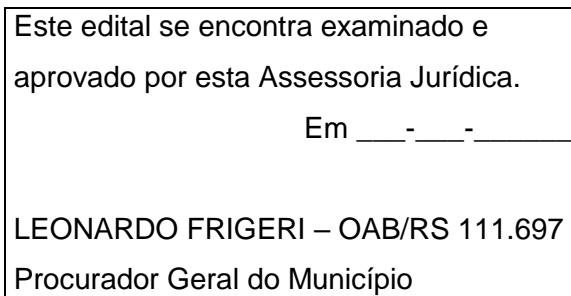

### **PREGÃO PRESENCIAL Nº 17/2023 ANEXO I - TERMO DE REFERÊNCIA**

#### **JUSTIFICATIVA PARA CONTRATAÇÃO**

 Os sistemas de gestão pública têm importante papel na melhoria da administração e gestão geral, contribuindo para o aumento da eficiência, a redução de despesas, a racionalização das tarefas e consumo de recursos e principalmente, contribuído para a transparência da aplicação do erário público e a uma maior interação com a sociedade.

 O município pretende a contratação de um sistema de última geração e integrado, agregando novos módulos, funcionalidades, no intuito de ampliar os avanços já concretizados como, proporcionar maior celeridade, reduzir o retrabalho (integração de módulos), dar maior transparência às ações de governo e gastos públicos e cumprir os propósitos Constitucionais e da Lei Orgânica do Município, que norteiam a administração pública municipal.

 Está em pauta ainda, a redução de despesas com infraestrutura local, a liberdade na aquisição de computadores de acordo com a maior vantajosidade (sejam eles com Windows, Linux ou MacOs), a liberdade de acesso dos usuários e de licenças de uso, a redução de intervenções locais de manutenção e a utilização de um banco de dados único, de forma a extinguir os problemas com inconsistências de cadastros de cidadãos e contribuintes.

 A Municipalidade já utiliza sistemas desenvolvidos em linguagem nativa web – plataforma/ambiente WEB. A adoção desta plataforma, comprovadamente já trouxe benefícios substanciais, com a redução de custos com a não necessidade de aquisição de sistemas operacionais como Windows e outros, além de promover a integração total dos mais diversos setores/secretarias utilizando a conectividade "internet", mesmo separados fisicamente da sede Administrativa. Também, muito importante lembrar e destacar que, recentemente no convívio com a Pandemia - Covid-19, consequentemente, com a restrição de atividades presenciais, utilizando-se esta conectividade foi possível aos servidores municipais devidamente credenciados, autorizados e logados de suas próprias casas/residências (home-office), acessar os sistemas sem a necessidade física/presencial dos mesmos em seus respectivos setores/departamentos.

 Portanto a Municipalidade requer, obrigatoriamente, que os sistemas a serem contratados/instalados estejam nesta plataforma (web).

 Este edital e seus anexos é espelho de outros certames lançados recentemente em municípios gaúchos como podemos citar os Municípios de Sapiranga, Estrela, Gramado e Torres. Visando a eficiência, busca-se uma fornecedora única capaz de ofertar produtos que apresentem possibilidades de implantação e adoção de um Cadastro Único Municipal, com o objetivo de centralizar todas as informações referentes aos contribuintes, fornecedores, pessoas físicas e/ou jurídicas, onde devem ficar registradas informações de uso comum, e também ao atendimento, e cumprimento ao SIAFIC. Requer, também, que a Contratada forneça serviços e estrutura de Data Center (Internet data center), em plataforma externa – na nuvem, para hospedagem de sistemas e dados. É de suma importância, considerando o maior tempo de disponibilidade dentro da razoabilidade de custos, máximo de segurança das informações, maior tempo de disponibilidade menor tempo de downtime (interrupções técnicas para manutenção), e dentro das classificações disponíveis de Data Center (TIER I, TIER II, TIER III e IV) que a estrutura de IDC (Internet Data Center) para hospedagem de sistemas/dados, deva apresentar a classificação mínima, TIER III, pela Norma ANSI/EIA/TIA 942. Justifica-se esta contratação em virtude de tratar-se de serviços essenciais, e este atender com 99,982% de disponibilidade e no máximo até 1,6 horas por ano, de downtime

(interrupções técnicas para manutenção);

 Para dar maior amplitude à ampla concorrência, para os serviços de Data Center, as empresas que se candidatarem a participar do presente edital não são obrigadas a possuir estes serviços, poderão subcontratá-lo de empresas que atuem no mercado.

 Também, o referido edital é resultado de uma farta análise de dispositivos lançados e aprovados no mercado pelo TCE/RS, do quais os Municípios manifestavam as mesmas necessidades dos setores destas casas Executiva, Legislativa e Fundos. Portanto, este instrumento carrega informações do edital lançado anteriormente por este Município incluídas as evoluções que atualmente o mercado oferece, uma vez que, essa Prefeitura não possui pessoal técnico qualificado para a montagem deste instrumento com a riqueza de detalhes que ele necessita, tudo visando uma contratação eficiente, livre de vícios, respeitando a livre concorrência e a busca pelo menor preço.

 A Municipalidade é proprietária das respectivas licenças de uso (cópias), dos sistemas de Folha de Pagamento e e-Social, o qual dispendeu recursos para a aquisição das mesmas já a alguns anos, e mantém em seu contrato atual, compromisso de manutenção dos mesmos. Para tanto a Municipalidade aceita propostas para a manutenção destes sistemas, não impedindo, contudo, que as empresas proponentes ao pleito, ofereçam novos sistemas e ou outros produtos.

 Também ressaltar que, adotar uma Gestão Eletrônica de Documentos permitirá ao Município modernizar processos, proporcionar mais segurança aos usuários, às instituições e à sociedade, consequentemente agilizando o andamento dos trâmites e proporcionando alta disponibilidade de uso em atendimento à legislação. Também irá priorizar a segurança dos processos, por meio da digitalização, armazenamento, integridade e autenticidade dos documentos gerados pelas Entidades. A agilidade pela possibilidade de controle e troca de documentos em ambiente digital e a redução na demanda de impressão e arquivamento de documentos físicos, também trará como resultado positivo, além da redução de custos com impressão de papéis, toner/impressoras, a preservação do meio ambiente.

A exemplo de diversos municípios de porte assemelhado, a opção por um lote único baseado em tecnologia ERP para execução dos serviços é fator-chave para organização municipal, o que contribuirá diretamente com: a padronização, eliminação dos trabalhos de redigitação de dados, troca de informações entre aplicativos para fins administrativos e gerenciais, troca de informações em tempo real, elaboração de análises gerenciais combinadas, e atendimento da NBC T 16.11 – gestão de custos na administração pública, o que seria impossível implementar se a contratação abarcasse sistemas não integrados e não compatíveis entre sí.

Portanto, fica evidenciada a necessidade de uma solução integrada que seja capaz de integrar os mais diversos setores (Administração, Fazenda, Assistência Social, Câmara de Vereadores, Fundos), em função das mais diversas correlações integrativas, complexidades, assim como evitar dissoluções de continuidade e a impossibilidade de ser viabilizada com vários fornecedores, conforme as constantes do Termo de Referência do Edital.

#### **1. BJETIVO DO TERMO DE REFERÊNCIA**

Objeto da presente Licitação consiste na Contratação de empresa especializada em Tecnologia da Informação – T.I., para "Licenciamento temporário e não exclusivo" de sistemas de informática com módulos integrados para a Gestão Pública Municipal, em ambiente nativamente web, acessível por qualquer navegador web padrão, com vistas ao planejamento, gerenciamento e administração de setores/departamentos do município (Administração Municipal, Câmara Municipal de Veradores, Fundo Municipal de Aposentadorias e Pensões e Fundo Municipal de Saúde), incluindo-se no objeto desta licitação os serviços de implantação, conversão de dados, parametrização, customização

inicial, treinamento de usuários, suporte técnico, acompanhamento técnico presencial, serviços de manutenção preventivas, corretivas, evolutivas, fornecimento de serviços/estrutura de Data Center (Externo) para instalação/hospedagem de sistemas, de acordo com o edital e seus anexos.

# **2. ESPECIFICAÇÕES ADICIONAIS**

**2.1** Os sistemas deverão ser licenciados a Municipalidade, sem qualquer limite de usuários e/ou usuários simultâneos e ou estações de trabalho;

**2.2** Os sistemas deverão ser instalados na Plataforma Interna, exceto o sistema/módulo - Nota Fiscal de Serviços – Eletrônica, o qual deverá ser instalado/hospedado na Plataforma Externa (nuvem), em Infraestrutura de IDC (Internet Data Center);

**2.3** Para os sistemas de Folha de Pagamento e e-Social, visto o Município ser detentor/proprietário das "Licenças de Uso das Cópias" dos softwares, desenvolvidos pela empresa Sênior Sistemas S.A, a Municipalidade aceita proposta(s) para manutenção destes softwares. Se ocorrer esta situação os mesmos permanecerão instalados na plataforma atual, indicada e homologada pelo desenvolvedor (Sênior Sistemas S.A).

**2.4** Os softwares deverão ser desenvolvidos em linguagem nativa Web (por exemplo: Java, PHP, C# ou outra operável via internet), respondendo as requisições através de servidores de aplicação web, de preferência abertos. Por questão de performance os sistemas – web, não poderão ser emulados, mas sim nativos web.

**2.5** O prazo de conversão/migração dos dados existentes atualmente, iniciará após a emissão da ordem de início dos serviços, com prazo máximo de até 30 (trinta) dias.

# **3. DOS SISTEMAS – ESPECIFICAÇÕES GERAIS**

3.1 Os sistemas/módulos deverão ser multiusuários, multitarefas, integrados, e operando em filosofia de Cadastro Único;

**3.2** Deverão estar desenvolvidos em linguagem própria para WEB (Java, Asp.Net, PHP ou outras), sem emuladores ou outros artifícios tecnológicos, sem a necessidade de baixa de runtime, em sistemas operacionais Windows, Linux e MacOS;

**3.3** Deverão ser instalados e ou disponibilizados aos setores e servidores da Municipalidade, credenciados pela mesma, mediante fornecimento de Login e Senha, para acesso aos serviços e consultas;

**3.4** Deverão estar baseados no conceito de transações, mantendo a integridade dos dados em caso de queda de energia e/ou falha de software/hardware;

**3.5** Deverão possuir auditoria automática nas tabelas dos sistemas registrando todas as operações de inclusão, exclusão e alteração, data, hora e usuário que efetuou a operação, mantendo a informação anterior para consulta dos dados antes da alteração efetuada;

**3.6** Deverão permitir a configuração de geração de logs de acesso aos sistemas, como recurso de controle de auditoria, de forma que seja possível identificar claramente as atividades de inclusão, alteração e exclusão de qualquer informação, inclusive àquelas relativas a administração da solução, de qualquer usuário, indistintamente, inclusive administradores. O log registrado deve permitir a identificação completa do dado que foi acessado/atualizado;

**3.7** Deverão disponibilizar controle de acesso aos módulos do sistema configurado à nível de usuário/operação;

**3.8** Deverão possuir "Atualização dos Softwares" automática, sempre que ocorrer alguma alteração, ou automatizada através de menu, sendo possível verificar os softwares que estão desatualizados na base de dados, incluindo, neste ponto, alerta de desconexão para os usuários;

**3.9** Deverão manter um histórico de acessos dos usuários que executam rotinas no sistema;

**3.10** Deverão permitir a criação de perfis de acesso, facilitando a criação de usuários;

**3.11** Deverão permitir o rastreio de permissões por sistema ou por permissão;

**3.12** Deverão permitir que abas do sistema sejam minimizadas ou ainda, podendo abrir diversas abas;

**3.13** Deverão possuir rotina de troca de mensagens entre usuários do sistema em tempo real;

**3.14** Deverão informar a data de expiração de um acesso liberado;

**3.15** Deverão realizar testes para geração de Senhas, na efetivação do cadastro do usuário, indicando/informando o grau de confiabilidade da mesma: Fraca, Média e Forte.

# **4. DO AMBIENTE COMPUTACIONAL PARA INSTALAÇÃO DOS SISTEMAS**

Para a instalação dos sistemas a Municipalidade optará em utilizar um SGBD (Sistema Gerenciador de Banco de Dados) a ser instalado nos equipamentos da mesma, denominada "Plataforma Interna", e a utilização da estrutura de IDC (Internet Data Center), na nuvem, denominada "Plataforma Externa".

# **4.1 – PLATAFORMA INTERNA:**

4.1.1 – Deverá ser proposto a instalação e utilização de plataforma com Sistema Gerenciador de Banco de Dados (SGBD), e demais sistemas operacionais já instalados e empregados pela Municipalidade;

4.1.2 – O Sistema Gerenciador de Banco de Dados (SGBD) para plataforma dos sistemas, proposto, deverá atender os requisitos a seguir, já existentes no atual SGBD - PostgreSQL.

a) Ser "Software Livre" e ou de "Código Aberto" e ou "Gratuito";

- b) Sem limite de usuários;
- c) Sem limite de uso de memória RAM do Servidor;
- d) Possibilitar a utilização de "Chaves Estrangeiras";
- e) Ser Relacional e possuir Integridade Transacional;
- f) Ser Multiplataforma e compatível aos sistemas operacionais "Linux e ou Windows".

4.1.3 - No fornecimento do Sistema Gerenciador de Banco de Dados, todas as despesas com os serviços de instalação, configuração e outros serviços necessários para o perfeito funcionamento do mesmo e a rede de estações interligadas a ele, ficarão à cargo da Proponente.

#### **4.2 – PLATAFORMA EXTERNA (na Nuvem):**

4.2.1 – Consiste na disponibilização de infraestrutura de IDC - Internet Data Center, próprio ou contratado junto a empresa que atue no mercado com este produto, permitindo o correto e adequado funcionamento, bem como, a segurança e armazenagem das informações (dados) e dos sistemas/módulos, compreendendo as seguintes especificações /características:

4.2.1.1 - Data Center com classificação TIER III, segundo a Norma ANSI/EIA/TIA 942, o qual deverá operar em regime de 7 (sete) dias por semana, 24 (vinte e quatro) horas por dia, com garantia de 99,98% de disponibilidade, proporcionando ao longo de um ano, um máximo de 1,6 horas de indisponibilidade dos serviços por motivos eventuais do mesmo;

4.2.1.2 - Deverá ser disponibilizada a infraestrutura e todos os serviços visando a instalação, manutenção e funcionamento do Servidor do IDC, bem como a instalação, manutenção e suporte dos sistemas junto ao mesmo.

4.2.1.3 – Dentro do conceito técnico de escalabilidade, a CONTRATADA deverá disponibilizar espaço de armazenamento suficiente de acordo com a necessidade identificada pela CONTRATANTE, durante toda a vigência do contrato.

4.2.1.4 – O funcionamento do Data Center deverá ser garantido por tecnologia de

virtualização e/ou redundância, de forma a garantir a máxima disponibilidade funcional;

4.2.1.5 – Os links dedicados no Data Center deverão ser fornecidos pela CONTRATADA.

4.2.1.6 – A plataforma de hardware do Data Center da CONTRATADA, deverá atender a demanda gerada pela utilização do objeto do presente termo de referência, comprometendo-se a efetuar os eventuais upgrades necessários ao bom funcionamento do projeto;

**4.3** Será de responsabilidade da CONTRATANTE, assegurar, em sua rede lógica, uma disponibilidade mínima de link com reserva específica para o uso da solução com garantia de 50 Mb de download e 15 Mb de upload.

Em caso de subcontratação destes serviços, a Contratada deverá ser responsavel pelo seu gerenciamento.

# **4.4 DA BASE DE DADOS (BANCO DE DADOS)**

4.4.1 Os dados e informações são de propriedade exclusiva da CONTRATANTE. A CONTRATADA, no encerramento Contratual ou sempre que solicitado, deverá disponibilizar para a CONTRATANTE uma cópia dos dados/informações hospedados na Plataforma Externa (nuvem).

# **4.5 DAS GARANTIAS**

4.5.1. A garantia da solução, sistemas com "Licenciamento Temporário" e dos serviços será pelo período de vigência do Contrato, contados a partir da data de assinatura do contrato.

4.5.2. Entende-se por garantia: reparar, corrigir, remover, reconstruir ou substituir todo e qualquer problema ou vício encontrado no produto resultante da parametrização ou customização do sistema, sem qualquer ônus para a Contratante.

4.5.3. A garantia deverá englobar qualquer atividade relacionada ao funcionamento da solução, como, manutenção evolutiva, preventiva e corretiva em hardware (Data Center) e software, sem nenhum ônus para a Contratante.

4.5.4. Durante o período de garantia é de responsabilidade da Contratada, a atualização de versões dos softwares fornecidos.

4.5.5. Cabe à Contratada informar a disponibilidade e novas versões e atualizações, assim como, quanto aos respectivos procedimentos de instalação. Por nova versão, entende-se por aquele que, mesmo sendo comercializado com novo nome, número de versão ou marca, retenha as funcionalidades exigidas na presente especificação técnica.

4.5.6. A Contratada, no caso da atualização da solução para corrigir falhas apresentadas, deve se responsabilizar pelos custos envolvidos.

4.5.7. Durante o período de garantia, a Contratada executará, sem ônus adicionais, correções de falhas (bugs) de software.

4.5.8. A Contratada é a responsável por realizar a instalação da solução e será de sua responsabilidade a correção das falhas decorrentes de erros durante as atividades de instalação, sejam operacionais ou por problemas de mau funcionamento, responsabilizando-se por todos os custos envolvidos na correção dos desvios, sejam de interoperabilidade, incompatibilidade ou quaisquer outras falhas que impeçam a instalação ou o perfeito funcionamento.

# **5 - ESPECIFICAÇÕES E FUNCIONALIDADES, MÍNIMAS E OBRIGATÓRIAS, DOS SISTEMAS/MÓDULOS**

# **1. Cadastro Único:**

Centralizar dados de Contribuintes, Fornecedores e Munícipes em Geral: Nome, CNPJ, código junto ao IBGE, telefone, fax, link do portal de serviço de transparência e dados de localização;

Permitir a parametrização dos dados obrigatórios;

Permitir o vínculo do brasão principal do Município, mais os dados de configuração de emails. Estes serão utilizados nos envios automáticos de resposta de e-mail tanto para solicitação de senha quanto para e-mails gerados pelos relatórios do sistema. Aqui também deverá ser possível vincular o brasão a cada software, possibilitando assim, por exemplo, mostrar além do brasão do município, o adicional no sistema de saúde;

Cadastro das informações de identificação de pessoas físicas, contendo no mínimo, os seguintes dados: estado Civil, data nascimento, nome dos pais ou responsáveis, documentos de identificação (RG), título de eleitor/zona/seção, certidão de nascimento/livro/folha, carteira de trabalho/série/data/UF, dados da residência e correspondência, dados bancários e profissionais, documento militar e informações de contato como telefone, e-mail, fax, celular;

Disponibilizar na composição dos dados do cadastro único, etnias e deficiências previamente cadastradas junto ao sistema e obedecendo normais legais de numeração e descrição;

Cadastro das informações de identificação de pessoas jurídicas, contendo no mínimo, os seguintes dados: razão social, CNPJ, data abertura da empresa, inscrição estadual e municipal, endereço e contato;

Centralizar todas as informações referentes aos contribuintes, fornecedores, pessoas físicas e/ou jurídicas, onde devem ficar registradas informações de uso comum, de maneira a centralizar informações de forma a evitar duplicidade de cadastros;

Disponibilizar agenda de uso comum a todos os servidores com acesso ao sistema, centralizando em um só local todos os registros de contatos do município;

Disponibilizar relação das cidades, indicação de Unidade Federativa e código do IBGE;

Disponibilizar o registro de todos os bairros do município e fora dele, agilizando os processos e evitando a duplicação de informações;

Permitir o cadastro dos logradouros, podendo ser Rua, Avenida, Rodovia, Beco etc. bem como os dados do mesmo, como nome, ofício de criação, lei de criação, nome anterior, data de criação, mais a definição da cidade onde o mesmo está, com vistas a facilitar a pesquisa e vínculo ao logradouro exato onde o contribuinte tem seu imóvel ou onde a empresa está localizada;

Permitir o cadastro de bancos, cada um com seu código, que serão utilizados principalmente no sistema tributário, contabilidade e vinculo ao cadastro único;

Permitir o registro das agências bancárias, seus dados de localização, código identificador, e principalmente o vínculo ao banco cadastrado no módulo anterior;

Permitir o cadastro das profissões que devem receber seu respectivo CBO, devendo estar vinculadas ao cadastro único, compondo base de pesquisa e estatística;

Possibilitar o cadastro dos feriados Brasileiros, Estaduais e Municipais, facilitando ao sistema tributário que pode levar em conta esta informação para evitar cálculos ou encargos imprecisos de juros e multas;

Permitir que através da criação de grupos de pessoas e/ou empresas, possibilidade de gerar etiquetas de endereçamento;

Permitir vinculação de únicos aos grupos para emissão de etiquetas;

Permitir a impressão de etiquetas para os grupos criados e vinculados;

Permitir a definição das permissões, a princípio por software, e dentro de cada software, possibilitar liberação de acesso as funções de gravar / editar / excluir, para cada opção do menu;

Permitir o registro dos motoristas do município, informações de CNH, categoria e data de validade; Permitir a centralização de todos os tipos de notificações que serão geradas em qualquer módulo do sistema, evitando trabalho desnecessário e duplicado nos softwares;

Registrar o texto base da notificação, deixando o documento praticamente pronto para uso;

Permitir o cadastro de todos os motivos de notificação, o que será útil nos módulos de geração de notificação para a escolha do modelo correto da mesma;

Possibilitar parâmetro das informações cadastrais, tanto para pessoas físicas e jurídicas;

Disponibilizar módulo para verificar se a versão instalada é a última ou se há atualização disponível, caso tenha a transferência do pacote atual pode se solicitado por este modulo de forma automática, antes o sistema valida se há usuários conectados, se houver pode ser disparado um aviso de desconexão ou aguardar outro momento para fazer a execução da rotina;

Permitir unificação dos bairros cadastrados em duplicidade, onde o sistema deverá mostrar todos os bairros existentes e visualmente, o operador possa selecionar os bairros que quer eliminar e para qual código deseja estabelecer o vínculo;

Permitir unificação das cidades cadastradas em duplicidade, onde o sistema deverá mostrar todas as cidades e o estado existente e visualmente, o operador possa selecionar as que estão em duplicidade e definir quais que quer eliminar e para qual código deseja estabelecer o vínculo;

Permitir unificação das ruas, após criteriosa análise, levando em consideração todos os fatores que diferem umas das outras, que estarão disponíveis na tela, dando condições ao operador definir visualmente qual de fato é a mesma;

Possibilitar que o município opte por unificar a forma que o cadastro único vai ser apresentado, ou de forma capitalizada ou apenas a primeira letra de cada nome em caixa alta;

Permitir consulta prática e objetiva, mostrando todos os imóveis localizados em uma determinada rua, entre o número inicial e final;

Disponibilizar histórico onde mostre os usuários que fizeram alterações;

Permitir que os relatórios sejam no formato pdf, doc ou csv.

# **2. Consulta Unificada:**

Possibilitar consulta estratégica única à Contribuintes, Fornecedores e Munícipes em Geral, mediante a digitação do Nome ou parte dele, ou Nome Fantasia, ou Número de Cadastro Único, ou Número de CPF/CNPJ, visualizando-se todo o histórico e a relação dos mesmos com a Municipalidade, de forma sintetizada e analítica, quanto a:

Informações cadastrais (Identificação com foto (se cadastrada), Documentos, Contatos, Endereçamento e Dados bancários);

Existência de imóveis;

Participação em empresas;

Existência de débitos (IPTU, ISS, Dívida Ativa, Serviços Diversos e Outros),

Existência de créditos (empenhos a receber);

Protocolos em Aberto;

Serviços de Frotas (horas máquinas) recebidos e a receber;

Atendimentos realizados pelo Sistema Único de Saúde, bem como exames realizados, medicamentos retirados e demais auxílios concebidos;

Alunos vinculados na rede Municipal de Ensino;

Outras informações geradas pelos usuários integrados ao Cadastro Único.

# **3. Orçamento, Contabilidade e Empenhos:**

O sistema deverá ser Multi-Entidade, permitindo acessar e trabalhar com várias entidades ao mesmo tempo, quando na mesma base de dados, ou trabalhar em base de dados separado e posteriormente fazer a consolidação dos dados para prestar contas ao TCE e outros;

Deverá ser Multi-Exercício, permitindo trabalhar em vários exercícios ao mesmo tempo, sem interferência entre os mesmos;

Permitir a importação de restos a pagar e extraorçamentários para o próximo ano, mantendo a mesma numeração do ano de origem.

Permitir emitir empenhos orçamentários através de ordem de compras, possibilitando alterar a despesa secundária neste momento conforme necessidade da entidade.

Controlar os fornecedores utilizando a base única;

Acompanhar instantaneamente os saldos de receitas, despesas, fornecedores, empenhos, caixa, bancos e contabilidade;

Realizar lançamentos automáticos na criação e execução de contratos, criando as contas de forma automática com o nome do credor na descrição.

Permitir a elaboração do orçamento do próximo exercício, podendo iniciar os trabalhos sem o fechamento do exercício anterior;

Permitir a operacionalização de vários exercícios simultaneamente;

Contabilizar tarefas diárias compreendendo a emissão, fase em liquidação, liquidação, pagamento de empenhos, suplementações e reduções, arrecadação da receita e todos os lançamentos contábeis;

Transferir automaticamente de um exercício para outro, os cadastros da contabilidade e fornecedores.

Contabilidade com seus respectivos relatórios legais, conforme Lei 4320/64 e exigências do Tribunal de Contas do Estado;

Possuir integração automática com o software da Tesouraria com todas as operações financeiras lançadas sem necessidade de integração manual;

Possuir integração com o Setor de Licitações e Compras, possibilitando o aproveitamento da descrição das Ordens de Compras para a emissão dos empenhos, além de possibilitar o controle de saldos de dotações utilizadas pelo sistema de compras (em solicitações de compras não ordenadas e em ordens de compras não empenhadas) e pelo sistema de contabilidade (dotações empenhadas);

Permitir configurar nas despesas e receitas, as contas de débito e crédito para lançamento de controle peculiar da entidade, podendo escolher a fase da liquidação ou pagamento no caso da despesa, que efetuarão lançamento junto com os demais obrigatórios.

Gerar automaticamente em meio magnético as informações semestrais para o TCE, exigidas a partir do Balanço de 1999;

Compartilhamento com o Cadastro Único;

Gerar relatórios previstos na Lei de Responsabilidade Fiscal;

Gerar arquivo com os dados da RREO e RGF, para a importação no SICONFI;

Gerar arquivo com os dados da contabilidade, para a importação do SIOPE;

Disponibilizar consultas de razão da receita, da despesa, das contas contábeis, de fornecedor orçamentário, extra-orçamentário, restos a pagar e ambos, de empenhos orçamentários, extra-orçamentários e restos a pagar, saldo da despesa e da receita por categoria.

Permitir a integração entre os dados contábeis da prefeitura e da Câmara de Vereadores através de uma base de dados única para as duas entidades, ou através de arquivo em formato texto, o qual pode ser importado mensalmente, da base de dados da Câmara para a base de dados da Prefeitura – Caso a Câmara processe a sua Contabilidade, separadamente;

Permitir o controle de qualquer tipo de retenção sobre empenhos orçamentários, empenhos extras ou empenhos de restos a pagar, tendo-se a opção de ocorrer a transferência bancária automaticamente de valores de retenções de um banco para outro no momento do pagamento do empenho. Além disso, permitir a geração de notas extras no momento da retenção e a vinculação das notas extras com o empenho que gerou as mesmas.

Permitir informar, na liquidação, a guia de arrecadação como tipo de retenção.

Permitir a geração do arquivo em formato TXT da DIRF automaticamente com base nos pagamentos de empenhos orçamentários e de restos de fornecedores e com base nas retenções de IRRF ocorridas no sistema de contabilidade.

Permitir a geração de relatórios consolidados ou por entidade, além de demonstração de fontes e de notas explicativas para os relatórios.

Permitir o encerramento do balanço e a geração do balanço de verificação do exercício devidamente encerrado e a geração do balancete de verificação sem a visualização do encerramento efetuado.

Permitir a composição automática dos valores de metas de receitas e de metas de despesas através da leitura de valores de exercícios anteriores, além da impressão destas informações por categoria de receitas/despesas ou por fontes de recursos.

Na emissão ou na liquidação de empenhos orçamentários, informar sobre débitos existentes do respectivo fornecedor.

Disponibilizar a geração de Relatórios:

Receita:

Balancete da receita, relação da receita, razão da receita, resumo diário da receita e despesa, demonstrativo da receita e despesa extra;

Receita por recursos.

Despesa:

Balancete da despesa, relação da despesa, razão e saldo da despesa, demonstrativo trimestral da despesa, resumo da despesa auto realizada, relação dos créditos adicionais e reduções, despesas por categoria com percentuais, projeto da despesa com objetivos, relação da funcional programática, relação reserva de dotação, relação por projeto atividade, consolidação por categoria;

Despesa por recursos, além de análise de Projeto/Atividade ou de Categoria. Gastos:

Demonstrativo de gastos com educação;

Demonstrativo da receita para educação;

Demonstrativo de gastos com pessoal;

Demonstrativo de gastos com saúde;

Demonstrativo bimestral de execução orçamentária;

Restos a pagar para a educação.

Contábeis:

Balancete de verificação, balancete financeiro, diário da tesouraria, diário de caixa e bancos, diário geral, razão da contabilidade e plano de contas;

Bancos por recursos.

Fornecedores:

Relação de fornecedores orçamentários, fornecedores extras e fornecedores restos;

Razão de fornecedores orçamentários, fornecedores extras e fornecedores restos;

Relação de fornecedores - valor empenhado;

Relação de fornecedores - valor comprado.

Relação de Diárias.

Relação de Fornecedores com CPF/CNPJ Inválido.

Empenhos:

Relação de empenhos orçamentários, empenhos extra, empenhos restos;

Razão de empenhos orçamentários, empenhos extra, empenhos restos e empenhos para balanço;

Empenho por recurso e por data (de emissão ou de vencimento);

Empenhos por Categoria, por Modalidade de Licitação, por Característica Peculiar, por Centro de Custo, e por Fornecedor.

Ordem de Pagamento: Relação por ordem numérica; Razão da ordem de pagamento. Impostos:

Relação do INSS, ISSQN e IRRF;

Declaração de Rendimentos.

Fontes de Recursos:

Análise de Saldos e de movimentações de Recursos levando-se em conta o saldo de início de exercício de bancos e as movimentações de receitas e de despesas no decorrer do exercício;

Análise de Saldos e de movimentações de Recursos levando-se em conta o saldo atual de bancos e os valores a liquidar e a pagar de empenhos, no período atual.

Contratos:

Relação de Contratos e de Empenhos;

Razão de Contratos e de Empenhos.

Prestação de Contas:

Fluxo de Caixa;

Metas da Receita;

Metas da Despesa;

Relatório para auxiliar o preenchimento do SIOPE;

Contribuição ao PASEP;

Relação de Adiantamentos / Prestação de Contas;

Razão de Adiantamentos / Prestação de Contas.

Anexos orçamentários:

Anexo 01 - Demonstrativo Receita e Despesa;

Anexo 02 - Resumo da Receita;

Anexo 02 - Resumo da Despesa;

Anexo 02 - Natureza da Despesa;

Anexo 02 – Créditos Adicionais;

Anexo 06 - Programa de Trabalho;

Anexo 07 – Programa por Funções;

Anexo 08 - Demonstrativo Despesa/Vínculo;

Anexo 09 - Despesa por Órgãos e Funções;

Anexo 10 - Comparativo da Receita;

Anexo 11 - Despesa Autorizada e Despesa Realizada;

Anexo 12 - Balanço Orçamentário.

Anexos Contábeis:

Anexo 13 - Balanço Financeiro;

Anexo 14 - Balanço Patrimonial;

Anexo 15 - Variações Patrimoniais;

Anexo 16 - Dívida Fundada Interna;

Anexo 17 - Dívida Flutuante.

Relatórios Auxiliares:

Gastos com Pessoal, Educação e Saúde;

Recursos aplicados no FUNDEB;

Comparativo Receita/Despesa;

Itens de empenho por Fornecedor;

Itens de empenho por Despesa;

Informações cadastrais de Fornecedores;

Movimentações de Fornecedores;

Razão de Fornecedores; Saldos de despesas com reservas de Saldo. Relatórios para Publicação – TCU: Tributos Arrecadados; Orçamentos Anuais; Execução de Orçamentos; Balanço Orçamentário; Demonstrativo Receita / Despesa; Compras; Recursos Recebidos. Relatórios para Publicação – RGF: Despesa com Pessoal; Dívida Consolidada; Garantias e Contra garantias; Operações de Crédito; Disponibilidade de Caixa; Restos a Pagar; Limites. Relatórios para Publicação – RREO: Balanço Orçamentário; Despesa por Função / Sub função; Receita Corrente Líquida; Resultado Nominal; Resultado Primário; Restos a Pagar; Despesa com Educação; Operações de Crédito; Projeção Atuarial; Alienação de Ativos; Despesa com Saúde; Demonstrativo Simplificado. Relatórios para Publicação – Padrão TCE/RS: Receita Corrente Líquida; Despesa com Pessoal – Modelo 02; Despesa com Pessoal – Modelo 10; Modelo 13 – I RREA; Modelo 13 – II Gastos Totais;

# **4. Planejamento (PPA, LDO e LOA):**

O sistema/aplicação deverá suprir todo processo de elaboração, desenvolvimento e manutenção das peças que compõem o planejamento no modelo orçamentário brasileiro: PPA, LDO e LOA, bem como permitir ao usuário, o procedimento das exportações de uma peça para a outra, até a execução orçamentária, facilitando assim a operacionalização dos processos nas entidades da Gestão Pública, com as seguintes permissões:

Permitir a criação das peças do Planejamento Orçamentário individualmente, respeitando a hierarquia e interdependência predecessora entre elas existentes;

Permitir cadastrar e manter os registros de Leis e Decretos regulamentares de aprovação e alteração das peças do Planejamento;

Permitir cadastrar e manter registros identificadores de localizações onde serão executados os planos de ações previstos no Planejamento;

Permitir cadastrar e manter as funcionais programáticas (órgãos, unidades, funções, subfunções, recursos e fontes de recursos), que servirão de estrutura para construção do planejamento plurianual e seguirão vigentes até a execução orçamentária;

Permitir a importação dos planos de contas gerados pelos Tribunais de Contas Estaduais em suas mais variadas versões, para estruturação da Receita, Despesa e Contas Contábeis;

Permitir a construção de relações (de/para) entre as versões dos planos de contas constantes nas construções das peças do PPA, visando atender às atualizações publicadas pelos Tribunais de Contas Estaduais;

Permitir que a qualquer tempo, possam ser importados planos de contas atualizados pelos TCEs, atualizando as demais peças visando o correto ajuste das informações ao Tribunal de Contas;

Permitir cadastrar e manter cadastros de papéis para os integrantes das Equipes de Planejamento, possibilitando assim que cada Ente da Gestão Pública tenha sua configuração específica;

Permitir cadastrar Equipes de Planejamento, que elaborarão e acompanharão a mensuração e a execução das peças do planejamento, elaborando pareceres de forma integrada ao Cadastro Único de Pessoas, que identificará seus integrantes e seus respectivos papéis, data inicial e final de vigência e sustentação legal;

Permitir cadastrar e manter tipos de audiências, vinculando-as às peças individualmente e classificando-as quanto às suas naturezas;

Permitir cadastrar audiências públicas ou não, identificando datas de agendamento, realização, tipo da audiência, situação, assunto, equipes, localização e inclusão de documentos digitalizados correlatos, tais como pautas, atas, convites, lista de presenças e outros, sendo possível efetuar manutenções ou downloads destes posteriormente;

Permitir registro e manutenção de cadastro de Orientações Estratégicas, identificando a justificativa e a equipe responsável pela mesma;

Permitir cadastrar e manter registros de classificação de categorias e de sugestões, para que o cliente monte as suas classificações personalizadas;

Permitir cadastrar e manter registro de Produto, a serem tratados na elaboração de planos de ação do Planejamento;

Permitir cadastrar e manter registros de sugestões relacionadas às peças do Planejamento, identificando por tipos, categorias, produto do planejamento ao qual a sugestão é relacionada, detalhamento do problema e solução sugerida;

Permitir relacionar sugestões às equipes de planejamento, à audiência, à pessoa vinculada ao Cadastro Único do Município, ou ainda à Orientação Estratégica;

Permitir tramitar as sugestões encaminhadas às peças do Planejamento, identificando situações, avaliações e equipe responsável pela avaliação, bem como quanto à viabilidade também atrelada a uma equipe de Planejamento responsável;

Permitir cadastrar e manter registro de Macro, objetivos governamentais, visando controlar os planos de ação do planejamento de forma mais agrupada com uma visão macro;

Permitir cadastrar e manter registros de identificação de público-alvo, visando controlar a aplicação e execução de planos de ação do planejamento;

Permitir cadastrar e manter programas de governo, com a identificação, reconhecendo-o quanto ao seu tipo, intervalo temporal de execução, macro objetivo, descrição, objetivo, justificativa, diretrizes, gestor responsável e órgão responsável pela sua execução;

Permitir vincular as manutenções do programa de governo, a datas de alteração previamente definidas que permitirão gerar visões em diferentes cenários ao longo do tempo;

Permitir cadastrar novos programas que representam um novo cenário a ser contemplado pela gestão, ou programas que deem continuidade ou substituam outros programas de governo, que por iniciativa da Gestão devam ser encerrados;

Permitir atrelar um público-alvo e uma data de alteração ao programa de governo, bem como vários órgãos executores deste programa de governo;

Permitir cadastrar e manter registros identificadores de indicadores que permitam estabelecer metas para os planos de ações que compõem o Planejamento, indicando referência, periodicidade da apuração, base geográfica, memória de cálculo e metas para o quadriênio do Planejamento, bem como o registro das apurações encontradas durante as aferições do andamento do planejamento e execução dos Programas de Governo;

Permitir cadastrar e manter registros de ações de governo, indicando o orçamento que será atendido com esta ação, permitindo identificar se é uma ação de governo nova, substituição ou continuação;

Permitir atrelar manutenções nas ações de governo à datas de alteração, onde é possível gerar demonstrativos com a estrutura projetada naquele momento;

Permitir vincular e controlar sugestões com as ações de governo projetadas, permitindo assim mensurar e prover respostas às solicitações propostas;

Permitir registrar em um cronograma com datas de revisões, situação atualizada da ação de governo e registro de observações;

Permitir cadastrar e manter registros de variáveis macroeconômicas com os indicadores que o Ente da Gestão Pública pretenda utilizar, para compor o Cenário Macroeconômico;

Permitir cadastrar e manter registros de Cenários Macroeconômicos, identificando variáveis e valores a serem considerados no quadriênio do Plano Plurianual;

Permitir a adoção de um conjunto de variáveis para um mesmo cenário, bem como permitir reordenar a aplicação das variáveis na composição da atualização dos valores;

Permitir que posterior a criação do PPA, seja possível importar dados estruturais e valores, já corrigindo-os conforme o cenário macroeconômico escolhido, tanto de um PPA anterior, como de exercício específico da Contabilidade, replicando-os para os próximos exercícios, proporcionando ao setor de planejamento estrutura básica para iniciar o cadastramento do novo PPA;

Permitir que posterior a criação das peças constantes do planejamento, que sejam importadas as informações relativas aos cadastros estruturais de receitas e despesas, bem como os valores previstos, seguindo o fluxo hierárquico entre elas;

Permitir para todas as peças a geração de relatórios decorrentes da Lei 4.320/64, Lei Complementar 101/00, e mais relatórios comparativos entre a previsão estipulada no planejamento e a execução financeira e das metas físicas projetadas;

Permitir para todas as peças e para todos os cadastros de controles, relatórios comparativos e evolutivos, conforme a natureza de cada cadastro;

Permitir cadastramento e manutenção de registros atendendo às características de Multientidades, visando a condensação das informações no caso do PPA pela sua natureza e o fracionamento das informações no caso da LDO e LOA, também pelas suas naturezas como peças de planejamento orçamentário.

# 4.1 PPA – Funcionalidades:

Permitir registrar avaliações periódicas e anuais dos Programas de Governo, identificando status e registrando os descritivos das situações encontradas, inclusive registrando possíveis sugestões de soluções;

Permitir registrar nas avaliações anuais, resultados, justificativas e conclusões, situação quanto ao uso de Recursos Financeiros, Cumprimento de Metas e Recursos de Infraestrutura e respectivas justificativas.

Permitir ao lançar a avaliação anual, atrelar estes registros de avaliação dos planos de ação, a uma equipe de planejamento, identificando os responsáveis para mensuração do desenvolvimento das ações;

Permitir cadastrar distintas composições de cenários para correção anual dos valores de receitas, pela metodologia de cálculos estimada para correções, definindo também número de casas para arredondamento;

Permitir cadastrar distintas composições de cenários para correção anual dos valores de despesas pela metodologia de cálculos estimada para correções, definindo também número de casas para arredondamento;

Permitir cadastrar e manter registros de programação de valores previstos de arrecadação anual das receitas, para o Quadriênio do Plano Plurianual;

Permitir cadastrar diferentes datas de alteração de programação de receitas, visando demonstrar diferentes cenários de acordo com as alterações propostas no planejamento;

Permitir cadastrar e manter registros de programação de valores previstos de execução anual das despesas para o Quadriênio do Plano Plurianual, já identificando a funcional programática completa, localizador e metas físicas para cada exercício do quadriênio;

Permitir cadastrar diferentes datas de alteração de programação de despesas, visando demonstrar diferentes cenários de acordo com as alterações propostas no planejamento;

Permitir cadastrar e manter registros de Restrições e Providências a serem tomadas, decorrentes da necessidade de alterações ou correções efetuadas no planejamento, em virtude de inconsistências apontadas pelas avaliações realizadas. Este registro identificará o tipo da Restrição, qual programação de despesa afetada, datas e responsabilidades tanto pela restrição como pela providência;

Permitir lançar por programação da despesa, identificando a data, qual o valor atualizado da meta física executada, com a respectiva descrição e justificativa quando for o caso;

Permitir cadastrar e manter registros de avaliação do PPA, identificando a avaliação da Gestão de forma descritiva, a equipe responsável pela Gestão e a avaliação descritiva, por ano de cada macro objetivo, permitindo o acompanhamento da execução do planejamento;

Permitir o controle de aprovação da peça do planejamento visando controlar a exportação para a LDO;

Permitir a geração do modelo do projeto de lei do Plano Plurianual a ser enviado ao legislativo para análise e aprovação.

#### 4.2 LDO – Funcionalidades:

Permitir a importação das informações registradas na programação da receita e despesa do exercício correspondente, visando inicializar o cadastro das prioridades da LDO daquele exercício a partir do PPA;

Permitir cadastrar e manter registros, identificando a previsão de arrecadação da Receita de forma individual pela categoria e recurso, bem como detalhamento da sazonalidade pelos doze meses do exercício e respectiva justificativa, quando for o caso;

Permitir cadastrar e manter registros identificando a previsão de execução da Despesa de forma individual pela programação, estruturada na funcional programática para o exercício, bem como o detalhamento da sazonalidade pelos doze meses do exercício e respectiva justificativa, quando for o caso;

Permitir cadastrar e manter registros de lançamentos de previsão de Transferências Financeiras Intra-orçamentárias, identificando Entidade, Órgão e Unidades de Origem e Destino, bem como a caracterização do Recurso e Fonte de Recurso;

Permitir cadastrar e manter registros de autorizações solicitadas ao legislativo para aumentos de despesas ou investimentos, bem como a projeção do impacto orçamentário ao longo do quadriênio do Plano Plurianual, indicando qual o tipo da medida compensatória adotada, qual o impacto da compensação também no quadriênio;

Permitir cadastrar e manter registros de lançamentos de previsão de renúncia ou frustração

de receitas, bem como a projeção do impacto financeiro e orçamentário ao longo do quadriênio do Plano Plurianual, indicando qual o tipo de renúncia, e qual o tipo de compensação aplicada para manter o equilíbrio fiscal e orçamentário também ao longo do quadriênio;

Permitir cadastrar e manter registros com as informações sobre os Resultados Nominais abordando tipo e valores que compõem o histórico;

Permitir cadastrar e manter registros que identifiquem as características e valores encontrados e analisados para fins de gestão de Riscos Fiscais para o quadriênio do Plano Plurianual;

Permitir que em todas as rotinas onde é feita a previsão das prioridades e metas de arrecadação, seja possível identificar a data de alteração vinculada a esse registro, possibilitando em momento futuro gerar relatórios que demonstrem o cenário em cada momento, mantendo assim um histórico de todas as alterações realizadas;

Permitir uso integrado dos cadastros de localizadores, indicadores, produtos, programas de governos e planos de ação, bem como os demais cadastros de funcional programática do PPA, mantendo a integridade dos cadastros e geração de informações em tempo real para mensuração da execução do planejamento realizado;

Permitir o controle de aprovação da LDO, visando controlar a exportação para a LOA;

Permitir gerar o Projeto de Lei para envio ao legislativo para análise e aprovação deste.

### 4.3 LOA – Funcionalidades:

Permitir a importação das informações registradas na programação da receita e despesa do exercício correspondente, visando inicializar o cadastro das prioridades da LOA daquele exercício a partir da LDO;

Permitir o cadastro e manutenção dos registros relacionados à previsão de arrecadação de Receita para o Orçamento do Ente da Gestão Pública, permitindo também as previsões de sazonalidade do fluxo de caixa no exercício;

Permitir o cadastro e manutenção dos registros relacionados à previsão da execução da Despesa para o Orçamento do ente da Gestão Pública, permitindo também as previsões de sazonalidade e fluxo de caixa suportado pela receita;

Permitir o uso integrado dos cadastros de localizadores, indicadores, produtos, programas de governos e planos de ação, bem como os demais cadastros de funcional programática do PPA, mantendo a integridade dos cadastros e geração de informações em tempo real para mensuração da execução do planejamento realizado;

Permitir o controle de aprovação da LOA, visando controlar a liberação para exportação para o módulo - Contabilidade, que realiza a execução orçamentária;

Permitir a geração de projeto de lei da LOA para que seja encaminhado ao legislativo para análise e aprovação.

# **5. Prestação de Contas:**

5.1 Siope:

Prestação de Contas para o SIOPE (Sistema de Informações sobre Orçamentos Públicos em Educação):

Funcionalidades:

Preenchimento Automático das Informações da Pasta Receita Total;

Previsão Atualizada;

Receitas Realizadas;

Receitas Orçadas para o Exercício Seguinte (Caso necessário);

Preenchimento Automático das Informações da Pasta Despesas com Manutenção e Desenvolvimento do Ensino Separadas por Fonte de Financiamento:

Despesas Próprias com Impostos e Transferências;

Despesas com FUNDEB;

Despesas Custeadas com Recursos Vinculados;

Preenchimento Automático das Despesas por Fonte de Financiamento separadas por Subfunção de Governo, Detalhamento e Código da Despesa com os valores de:

Dotação Atualizada Despesa Empenhada Despesa Liquidada Despesa Paga;

Despesa Orçada para o Exercício Seguinte (Quando se Aplica).

5.2 Siconfi:

Prestação de Contas para o SICONFI (Sistema de Informações Contábeis e Fiscais do Setor Público Brasileiro):

Funcionalidades:

Preenchimento automático das planilhas eletrônicas (.xls) dos Relatórios Resumidos da Execução Orçamentária (RREO) disponibilizadas pelo próprio sistema do SICONFI de acordo com o período desejado dos seguintes anexos:

Anexo I – Balanço Orçamentário;

Anexo I AB - Balanço Patrimonial;

Anexo I C - Demonstrativo de Receitas Orçamentárias;

Anexo I D - Demonstrativo de Despesas Orçamentárias por Natureza;

Anexo I E - Demonstrativo de Despesas Orçamentárias por Função;

Anexo I F - Demonstrativo da Execução dos Restos a Pagar – Despesas Orçamentárias por Natureza;

Anexo I G - Demonstrativo da Execução dos Restos a Pagar – Despesas Orçamentárias por Função;

Anexo I HI - Demonstrativo das Variações Patrimoniais;

Anexo II – Demonstrativo da Execução das Despesas por Função/Subfunção;

Anexo III – Demonstrativo da Receita Corrente Líquida;

Anexo IV – Demonstrativo das Receitas e Despesas Previdenciárias;

Anexo VI – Demonstrativo do Resultado Primário e Nominal;

Anexo VII – Demonstrativo dos Restos à Pagar por Poder e Órgão;

Anexo IX – Demonstrativo das Receitas de Operações de Crédito e Despesas de Capital;

Anexo X – Demonstrativo da Projeção Atuarial do Regime Próprio de Previdência dos Servidores;

Anexo XI – Demonstrativo da Receita de Alienação de Ativos e Aplicação dos Recursos;

Anexo XIII – Demonstrativo das Parcerias Público-Privadas;

Anexo XVI – Demonstrativo Simplificado do Relatório Resumido da Execução Orçamentária;

Efetuar o preenchimento automático das planilhas eletrônicas (.xls) dos Relatórios de Gestão Fiscal (RGF) disponibilizadas pelo próprio sistema do SICONFI de acordo com o período desejado dos seguintes anexos:

Anexo I – Demonstrativo da Despesa com Pessoal;

Anexo II – Demonstrativo da Dívida Consolidada Líquida – Municípios;

Anexo III – Demonstrativo das Garantias e Contragarantias de Valores;

Anexo IV – Demonstrativo das Operações de Crédito;

Anexo V – Demonstrativo da Disponibilidade de Caixa e dos Restos a Pagar;

Anexo VI - Demonstrativo Simplificado do Relatório de Gestão Fiscal.

# 5.3 Matriz de Saldos Contábeis:

Permitir cadastrar e manter registros de cadastro de Receitas Orçamentárias com todas as características necessárias para a geração da Matriz de Saldo Contábil;

Permitir realizar manutenções em lote dos registros de cadastros de receitas que possuam

características análogas;

Permitir cadastrar e manter registros de cadastro de Despesas Orçamentárias com todas as características necessárias para a geração da Matriz de Saldo Contábil;

Permitir realizar manutenções em lote dos registros de cadastros de despesas que possuam características análogas;

Permitir cadastrar e manter registros de cadastros de Contas Contábeis com todas as características necessárias para atender a geração da Matriz de Saldo Contábil;

Permitir realizar manutenções em lote dos registros de cadastros de contas contábeis que possuam características análogas;

Permitir através da validação mensal de encerramento do período de competência, identificar lançamentos inconsistentes com os padrões de contabilização;

Permitir ao usuário final, realizar a devida manutenção do relacionamento De x Para, entre o Plano de Contas adotado pelo TCE local e o Plano de Contas PCASP - Estendido adotado pela Matriz de Saldo Contábil;

Permitir registrar e controlar a inscrição de restos e suas movimentações para que as informações inseridas na geração da Matriz de Saldo Contábil estejam consistentes;

Permitir gerar o conjunto de informações do período selecionado dentro do layout exigido pela STN.

# **6. Administração de Tributos Municipais:**

O sistema de Administração de Tributos Municipais deverá administrar e gerenciar todos os tributos, taxas e impostos cobrados pela municipalidade;

Gerenciar a criação de dívidas, emissão de avisos, emissão de guias de pagamentos, seus pagamentos, parcelamentos, dívida ativa, processos administrativos e ajuizamento;

Possibilitar a criação, dinâmica, de vários cadastros, para os mais variados fins, todos parametrizáveis, disponibilizando todos os recursos do software para todas as finalidades;

Disponibilizar Recurso de Favoritos, onde o usuário poderá selecionar os módulos mais usados e coloca-los em sua área de trabalho possibilitando a utilização de recurso de atalho; Disponibilizar Módulo para o envio de mensagem entre servidores conectados;

Disponibilizar Customização para mensagens de fechamento de janela, ao clicar em fechar e recurso para troca de senha do sistema.

Possibilitar a criação e manutenção de Cadastros:

Criação dinâmica de cadastros, possibilitando a criação de dados conforme a realidade do usuário;

Criação dinâmica de guias para separação dos campos por afinidade;

Legendas associadas a estes campos com valores de referência para cálculo;

Bloqueio automático de segurança para impedir a utilização de valores não previstos nos campos;

Possibilidade de troca de ordenação dos campos dentro das guias;

Controle de sócios com indicação de percentual sobre o imóvel/empresa e indicativo de sócio principal;

Controle dinâmico de isenções, sendo possível registrar e controlar várias isenções simultâneas para o mesmo cadastro, com possibilidade de controle de datas, início e fim da vigência da lei de isenção, bem como percentuais de desconto que serão aplicados e sobre qual das taxas;

Possibilidade de ocultação de campos que não se deseje mais utilizar;

Log em tempo real de todas as alterações efetuadas nos cadastros com consulta direta na manutenção dos cadastros;

Para o ISSQN, disponibilizar Cadastro de Atividades, com separação de Grupo, Subgrupo e Atividade com registro individualizado dos indicadores de cálculo para ISS Fixo, ISS

Variável, Alvará, Taxa de Localização, Alvará e Classe porte da Saúde;

Tabela CNAE- Classificação Nacional de Atividades Econômicas, com todos os dados e pronta para associação às empresas;

Tabela LC116 com dados e disponibilidade para utilização;

Tabela de Bancos com indicativos de código de compensação, número no BC, indicativos de agência, nome e conta bancária;

Tabelas de juros parametrizáveis, podendo gerenciar várias tabelas ao mesmo tempo, com registro de juros mês a mês, ano a ano, com percentuais diferenciados para dívidas do ano, ativa, ano parcelada, ativa parceladas e ainda o controle da variação da SELIC;

Gerenciamento de várias formas de cobrança de multa com registro das mesmas em intervalo de data com possibilidade de registrar variação por período de dias com percentuais diferenciados para dívidas do ano, ativa e parcelamentos;

Gerenciamentos das variações de correção monetária, sendo possível gerenciar ao mesmo tempo várias formas de correção;

Possibilitar cadastrar outros tipos de encargos, gerenciar seus valores e associar este novo índice às dívidas;

Gerenciamento de múltiplas moedas, possibilitando o gerenciamento de dívidas em moedas diferentes do Real, permitindo de forma automática gerenciar dívidas em Produtos Agrícolas e outros;

Cadastro único para taxas que comporão as dívidas, permitindo reduzir e dinamizar os registros, evitando a duplicidade e retrabalho;

Cadastro de dívidas, dinâmico, possibilitando associar a elas um número ilimitado de taxas, sendo possível determinar sobre cada uma delas se será concedido desconto sobre a parcela e sobre a cota única, e se a taxa incidirá juros/multa e correção;

Controle do Tipo da dívida (dívida de contribuição de melhoria, taxa de água, ISS retido, ISS variável, ITBI rural, MEI, outros);

Controle do registro dos parâmetros de desconto para pagamento dentro do vencimento, sendo possível informar percentual, instrução SQL para checagem, instrução SQL para pagamento em cota única, validação se há outras dívidas do mesmo cadastro, regras para desconto antecipado entre outros controles;

Registro de regras que serão aplicadas ao parcelar esta dívida, como indicativo de valor mínimo, permitindo parcelar dívidas do ano;

Registro histórico de vencimentos por ano, mantendo o histórico dos anos anteriores com possibilidade de gerenciar o percentual que cada parcela terá em relação aos 100% do valor da dívida;

Registro de múltiplas cotas únicas como informação de Data de Vencimento, percentual de desconto diferenciado para pessoa física e jurídica, percentual de desconto para pagantes em dia com validação e se há ou não dívidas parceladas;

Tabela de contas contábeis para contabilização de valores recebidos, sendo possível parametrizar até cinco divisões de percentuais, com parametrização individual para dívidas do tipo Ano, Ativa ou Ajuizada, sendo possível informar taxa a taxa as informações de contas contábeis para o valor principal, correção, juros, multa, outros encargos, acréscimos, pago a maior e rejeitadas e ainda gerenciar as contas dedutivas;

Tabela de tipos de melhorias que serão utilizadas no módulo cálculo de contribuição de melhorias;

Cadastro de motivos de operação com débitos, para viabilizar relatórios e/ou consultas separando as operações por tipo;

Módulo de ITBI contemplando os itens a seguir:

Tabela de Agentes financeiros;

Funções de ITBI com alíquota para cálculo para operação normal e financiada;
Tabela de tramites, com indicador de operação, sendo:

Inicial, Em Tramitação, Liberado, Aguardando Pagamento, Pago, Cancelado, Isento Pagamento;

Possibilidade de customizar a apresentação dos campos na solicitação de ITBI.

Séries de Notas para liberação de AIDOFs;

Cadastro de Edifícios com informações de Rua, Número e Bairro;

Cadastro de Distritos;

Cadastro de Setores;

Cadastro de Zonas;

Cadastro de Loteamentos;

Cadastro de melhorias para composição das melhorias dos logradouros;

Cadastro de Contadores com vinculo ao cadastro único;

Cadastro de Situação Auxiliar para customização e separação das dívidas do sistema

Cadastro de Procuradores do Município com vinculo ao cadastro único;

Cadastro de leis de parcelamento atendendo os seguintes itens:

Número da lei;

Data de validade inicial e final;

Número Máximo de parcelas;

Valor mínimo da parcela;

Desconto sobre juros / multa / correção / e outros encargos;

Possibilidade de acrescentar um percentual ao valor parcelado;

Possibilidade de acrescer juros, com possibilidade de escolher entre juro mensal, juro acumulado, juro rateado e tabela PRICE;

Possibilidade de escolher uma outra dívida destino do parcelamento;

Customização das regras de estorno do parcelamento:

Número de parcelas vencidas;

Checagem de parcelas consecutivas ou alternadas;

Escolher entre estorno para as parcelas originais ou para um novo débito;

Escolher entre quitar as parcelas mais antigas ou mais recentes.

Cadastro de Leis de Isenção, com informações de número da lei e período de vigência, com apontamento sobre qual dívida esta lei incidira e sobre qual das taxas e também qual o percentual de cada isenção;

Lei de Desconto Especial, com indicação de número da lei, período de vigência, quais os percentuais de desconto para o principal e para os acréscimos;

Aviso de cadastro, com indicativo para qual cadastro, limite para exibição e qual o aviso e deverá mostrar em todos os módulos em que o cadastro foi selecionado;

Módulo para customização de documentos;

Módulo para customização de guias de arrecadação, sendo possível definir qual o modelo e para qual banco e para quais dívidas será utilizado;

Módulo para customização de funcionamento do Sistema Tributário e Portal de Serviços Web.

Apontamento de cadastros padrão;

Dívidas para ITBI Urbano e Rural;

Situação auxiliar padrão;

Modelos de quias padrão:

Parâmetro para permissão de impressão da guia, após vencimento;

Dias de validade de AIDOFs;

Modelo padrão para impressão da AIDOF;

Customização do portal referente AIDOFs:

Permissão de solicitação da primeira AIDOF;

Parâmetro para permissão, apenas para gráficas cadastradas;

Permissão para alterar a quantidade de documentos solicitados;

Instrução customizada a ser apresentada aos optantes do Simples Nacional.

Customização referente ao ISSQN:

Cadastro Padrão;

Dívida de ISSQN para notas de Entrada;

Dívida do ISSQN para notas de Saída;

Dívida do ISSQN para o SIMPLES NACIONAL;

Parâmetro para unir guias de Tomadores Diferentes;

Situação auxiliar, padrão, para todas estas dívidas;

Customização para permitir alterar a alíquota do ISSQN Homologado no Portal de Serviços Web;

Customização do Base de Retenção de ISSQN Eventual;

Customização da Dívida da Retenção Eventual;

Parametrização da Guia modelo do ISSQN Retido;

Customização referente a forma a qual o Sistema deverá proceder referente aos débitos:

Customizar para permitir gerar um novo débito quando o mesmo for pago a menor, com opção de valor fixo ou percentual, com indicador de qual vencimento deverá criar a dívida; Indicador de conta contábil para recebimentos de pagamentos por banco de débitos

inexistentes;

Forma de numeração dos processos administrativos;

Parâmetro para impedir a impressão de segundas vias de dívida ativa via Portal de Serviços Web;

Customizar quais dívidas devem ser mostradas no Portal de Serviços Web;

Customizar quantidade de dias para vencimento de uma notificação de dívida ativa;

Customização do módulo de doação no Portal de Serviços Web:

Nome do Menu na tela do Portal;

Ativar ou não o módulo.

Permissão do usuário para alterar os dados do cadastro único;

Indicação do cadastro, dívida e situação auxiliar que a doação irá receber;

Customização para gerenciamento do controle de Cobrança de Água;

Customização referente a emissão de Certidões:

Numeração da CND e CDA (sequencial ou anual);

Dias de carência;

Dias de vencimento;

Modelos de documentos para:

Certidão Negativa de Débitos do Imóvel;

Certidão Negativa com Efeito de Positiva de Débitos do Imóvel;

Documento de Inscrição Imobiliário (lotação);

Documento de Inscrição Municipal – DIM;

Certidão Negativa de Débitos (Geral);

Certidão Negativa com Efeito de Positiva de Débitos (Geral);

Mensagens padrão para os modelos de documentos e testes de validação para Cadastro Imobiliário e Cadastro Geral (único).

Cadastro de Web Service, devendo validar a assinatura eletrônica de cada operação.

Customização para cálculo parametrizado:

Chaves dinâmicas sendo possível usar qualquer informação do boletim cadastral;

Chaves para melhorias;

Chaves de quarteirão;

Tabela de valores Logradouros x Bairros;

Tabela de valores por Logradouro;

Tabela de limites onde é possível associar dois campos do cadastro e definir valores por intervalo de valores mantendo o histórico por ano;

Tabela de Decisões onde um campo do cadastro recebe parâmetros de valor inicial e final com dados anuais;

Tabela de duas dimensões onde dois campos poderão ser associados pelas suas legendas e partir da combinação destas duas informações, valores serão indicados e usados de forma automática no cálculo;

Tabela de três dimensões onde três campos poderão ser associados pelas suas legendas e partir da combinação destas três informações, valores serão indicados e usados de forma automática no cálculo;

Rotinas para utilização nos cálculos de descontos gerados pela emissão de NFS-e. Manutenção de Cadastros:

Simples: com pesquisa direta a cadastro com possibilidade de pesquisas por código, nome, edifício, loteamento, setor, zona, rua, distrito, bairro, contador, situação cadastral, possibilitando, ainda, customizar outras pesquisas;

Campos: a partir da seleção de um cadastro e um campo do mesmo, permitir alterar direto a informação solicitada;

Contribuinte: a partir da seleção de um campo, e a seleção de contribuintes, permitir a manutenção um a um dos informados na tela;

Intervalo: Ao indicar um intervalo de contribuintes e um campo, o novo valor informado deverá ser alterado para todos os cadastros do intervalo indicado;

Encerramentos de Cadastro Imobiliário, Atividades do Cadastro Imobiliário e de Solicitações de ITBI.

Históricos dos Cadastro Imobiliário e Financeiro;

Consultas ao movimento financeiro do contribuinte, sendo possível:

Buscar por código, nome, código único, ano inicial e final, dívida inicial e final, vencimento inicial e final e situação do débito;

Demonstrar e possibilitar customizações referentes a:

Débitos Não Pagos:

Ano da Dívida;

Parcela;

Vencimento;

Descrição da Dívida;

Situação da Dívida;

Situação Auxiliar da Dívida;

Valor Original:

Valor Corrigido;

Total das dívidas não pagas, separando valor do principal com cada um dos acréscimos; Customização para mostrar grid com os encargos;

Customização para mostrar as taxas de cada parcela;

Possibilitar a impressão do extrato de débitos;

Possibilitar a impressão de guias de múltiplas parcelas com seleção de simples acesso;

Possibilitar o agrupamento virtual de parcelas sem gerar novo débito no financeiro nem alterar as parcelas originais;

Permitir parcelar as parcelas selecionadas;

Possibilitar consulta aos dados cadastrais;

Possibilitar a visualização das cotas únicas sendo possível imprimir, apenas, as não vencidas.

Débitos Pagos:

Ano da Dívida; Parcela; Vencimento; Descrição da Dívida; Situação do Débito; Valor Original; Valor da Guia; Valor Pago; Dados Gerais do Pagamento; Dados das parcelas usadas, caso seja uma parcela paga de parcelamento; Data do Pagamento; Valor Pago; Banco; Agência. Dados da guia paga: Valor Principal; Valores de Acréscimos; Separação de valores por taxa; Código contábil do movimento de pagamento; Informativo do histórico da parcela paga, desde sua criação, alteração e pagamento, tudo com a informação de qual usuário efetivou a operação. Débitos Cancelados: Ano da Dívida; Parcela; Vencimento; Descrição da Dívida; Situação Atual do Débito; Situação Auxiliar; Valor Original: Valor Cancelado; Motivo do Cancelamento; Observação do Cancelamento. Débitos em Dívida Ativa: Ano da Dívida; Parcela; Vencimento; Descrição da Dívida; Situação Atual do Débito; Situação Auxiliar; Valor Original; Valor da Dívida; Ano Inscrição; Livro; Folha; Inscrição; Data Inscrição. Débitos Ajuizados: Ano da Dívida; Parcela; Vencimento;

Descrição da Dívida; Situação Atual do Débito; Situação Auxiliar; Valor Original; Valor da Dívida; Número da CDA; Data da CDA; Número do Processo Judicial; Data do Processo Judicial; Vara Judicial;

Débitos de Sócios poderão ser mostrados em uma guia;

Manutenção de débitos para possibilitar fazer baixas de débitos manualmente;

Emissão de guias em massa, com escolha de intervalo de cadastros, letras iniciais e finais, ano inicial e final, parcela inicial e final, vencimento inicial e final e qual a dívida;

Inclusão manual de débitos para possibilitar a inserção de novos débitos sem ser por script de cálculo, com possibilidade de inclusão de múltiplas parcelas e opção para parametrizar o último dia do mês como vencimento, e opção para geração de guias e gerar notificação integrada ao módulo;

Estorno de parcelamento com demonstrativo das parcelas que serão estornadas mostrando a situação de cada uma delas com simulação de estorno pelas regras registradas na lei do parcelamento.

Estorno de Parcelamento em lote para possibilitar o estorno de todos os parcelamentos em um intervalo de datas, as regras registradas na lei de parcelamento serão usadas neste rastreio, um grid será gerado com os dados de todos os parcelamentos que serão afetados e há a opção de ver o parcelamento e opção de selecionar os que serão estornados.

Imposto sobre serviços de qualquer natureza (ISSQN) Eletrônico/Retido:

Disponibilizar módulo para lançamento nota a nota ou importação de arquivo com lay-out pré-definido, sendo que estas duas opções deverão ser compatíveis com as disponibilizadas no Portal de Serviços Web.

Permitir fechamento de notas lançadas gerando um registro no financeiro do ano/mês selecionado;

Permitir o lançamento ISSQN sem movimento;

Possibilitar a customização do número máximo de Notas Fiscais, por contribuinte, para liberação das AIDOFs, devendo esta customização ser disponibilizada no Portal de Serviços Web (caso a Municipalidade utilize);

Disponibilizar módulo para solicitação de AIDOF para, opcionalmente, que se possa efetivála usando o sistema tributário, a funcionalidade deverá ser compatível com a disponível no Portal de Serviços Web;

Disponibilizar módulo de Inclusão e Avaliação de ITBI. Na inclusão deverá requerer, que se informe os dados do imóvel referenciado, os valores da transação e a informação se é financiado ou não, informar os dados dos transmitentes e dos adquirentes. No atendimento da solicitação deve ser apresentado de imediato mensagem indicando quanto a existência de débitos em aberto, caso exista, disponibilizar link direto do módulo para visualizá-los, e que seja possível, ao solicitante, anexar documentos ao processo, assim como o servidor municipal. Ambos os documentos deverão estar visíveis para ambas as partes no Portal de Servicos Web;

Possibilitar consulta à Contribuinte pelo Cadastro Único, mostrar todos os respectivos dados, todos os cadastros ligados a este, valor dos débitos de cada um e link direto ao extrato de débito do mesmo com opções de impressão sintética ou analítica;

Possibilitar consulta a todos as empresas vinculadas ao um Contador, selecionado;

Possibilitar rastreio de Parcelamentos obtidos pela combinação de uma ou mais informações:

Cadastro inicial e final;

Lei do parcelamento;

Data inicial e final do parcelamento;

Situação do débito original;

Status da Parcela.

Lançamentos:

Disponibilizar módulo administrativo onde várias funções de manutenção do dia a dia serão executadas, tais como leitura de arquivos de banco, emissão de guias de cobrança, avisos de débito, entre outras funções:

Importação de arquivos retorno: Deverá ser automatizado de forma que o tipo do arquivo retorno seja detectado pelo padrão do arquivo, dispensando a interferência do usuário para determinar que tipos de retorno se refere. Vinculado a ele deverá haver um módulo de avaliação dos dados importados mostrando em tempo real, qual a situação de cada item contidos nos arquivos, permitindo nesta fase, fazer correções direto nos dados importados, após conferido e aprovado, todos os registros deverão ser efetivamente processados.

Cálculo de Débitos: Possibilitar se efetuar cálculos com escolha entre as formulas disponíveis, com demonstrativo em tela dos débitos calculados com todos os dados, bem como, os cadastros não calculados por erro, possibilitando se efetuar alterações e recálculos em cima do mesmo cálculo e ao final, inclusão deste mesmo cálculo, devendo o mesmo ficar armazenado no banco de dados, possibilitando futuras pesquisas.

NFS-e: importar e ou digitar informações oriundas da Notas Fiscais de Serviços para conceder descontos de valores nos impostos. No momento da inclusão da informação deverá ser informado para qual contribuinte, ano, dívida e percentual máximo do desconto. Os valores abatidos do imposto deverão ficar disponíveis para consulta, sendo possível gerar relatórios estatísticos dos mesmos.

Gerenciador de Impressão e controle de alvarás vencidos: Disponibilizar esta opção, bem como, a impressão de segunda via do mesmo, possibilitando fazer pesquisa por matricula ou nome de contribuinte.

Emissão de Carnês: Possibilitar pesquisa separada por ano de todos os cálculos gerados e inclusos, com opção de selecionar a impressão das cotas únicas e/ou parcelas, bem como, o modelo da guia.

Processos Administrativos: Possibilitar que, após a abertura de um processo administrativo e iniciando-se os tramites legais para averiguação das alegações do contribuinte, durante este período, o débito ficará bloqueado para qualquer operação, decorridos todos os prazos e tramites o débito deverá ser liberado para que seja feito as operações determinadas pela conclusão do processo.

Contribuição de Melhoria: Possibilitar cadastrar obras, determinar quais os contribuintes beneficiados pela mesma, proporcionalizar o valor de cada um levando em conta valor da obra x área da obra x testada, gerar edital de notificação prévio e após a conclusão da obra fazer novos cálculos já com o percentual de valorização dos imóveis, com estes dados gerar novo edital com os valores calculados e proporcionais.

Geração de Aviso de Débito: Possibilitar notificar os contribuintes em dívida, seguindo customização de diversos fatores tais como: Ano do débito, vencimento da dívida, dívida(s), situação(ões), situação auxiliar, e ainda, opção de escolha de ordem de impressão.

Aviso de Estorno de Parcelamento: Permitir que ao se aplicar as regras do estorno de parcelamento, contidos na lei de parcelamento, o sistema deverá gerar notificações aos contribuintes selecionados e afetados pelas regras.

Emissão de Etiquetas: Disponibilizar em todos os documentos emitidos a possibilidade de

impressão de etiqueta customizada.

Correção de Valores: Disponibilizar ferramenta que possibilite simular nas mais diversas situações dos débitos os valores aferidos de todas as correções de valores, contendo todas as variáveis que são consideradas no momento do cálculo.

Leitura de Água: Deverá conter ferramentas de suporte a esta tarefa, desde a digitação manual das informações até exportadores e importadores das mesmas, estas ferramentas deverão conter o layout utilizado.

Exportação de Débitos: Disponibilizar ferramenta customizada para gerar arquivos contendo parcelas não pagas, podendo esta exportação estar associada a um cálculo ou a débitos já existentes no sistema; A mesma deverá ser customizada para considerar condições especificas para não exportar débitos contidos nestas condições, como por exemplo, loteamentos e falta de dados de endereçamento.

Validação Simples Nacional: Disponibilizar módulo que valide os CNPJ"s contidos na Receita Federal com os registrados no sistema, ao final deverá gerar um "arquivo retorno" para ser enviado a receita e um relatório para uso interno da Municipalidade.

Comprovante de Isenção: Permitir, após o cálculo do IPTU e após todas as regras de descontos e isenções aplicadas, que os contribuintes que ficarem 100% isentos ao pagamento de imposto recebam um comprovante de isenção, o qual será customizado conforme a necessidade.

Dívida Ativa:

Disponibilizar módulo administrativo onde várias funções ligadas aos processos de Dívida Ativa e Ajuizamento de débitos serão executadas, estas funções serão compreendidas desde a criação de livros para inscrição, a inscrição dos débitos, impressão do livro, geração customizada de notificações, Emissão de CDAs e consulta das mesmas, tramitação e o Ajuizamento.

Livros: Possibilitar criar livros com as informações dos dados legais, tais como, Natureza, Fundamentos Legais, Termo Inicial, Fundamentação da forma de atualização, fundamentação dos cálculos e acréscimos e quais dívidas poderão ser inscritas nos mesmos.

Inscrição em Dívida Ativa: Permitir, após a informação do ano da inscrição que todos os livros deste exercício serão apresentados, após a seleção de um deles as dívidas parametrizadas para ele serão apresentadas as quais poderão ser marcadas, após isso, automaticamente, o sistema deverá selecionar as mesmas e inscreve-las no livro.

Estorno de Inscrição em Dívida Ativa: Permitir, caso uma inscrição tenha sido processada com erro, que se efetue o estorno da mesma, para isso deverá gerar no mesmo livro um novo registro indicando a operação de estorno.

Impressão do Livro: Permitir, após a seleção de um ano, que todos os livros deste exercício devam ser apresentados, bastando selecionar um deles e o mesmo poderá ser impresso.

Notificação de Dívida Ativa: Permitir, após a inscrição em Dívida Ativa, gerar uma notificação a todos os contribuintes, e após decorrido o prazo e não havendo contestação deverá emitir a CDA.

Emissão de CDA: Permitir, após decorrido o prazo da notificação que as inscrições aptas a serem geradas em CDAs devam ser mostradas, para que seja possível selecionar o assinante dando continuidade na geração.

Consulta de CDA: Possibilitar através de vários parâmetros localizar uma ou mais CDAs, demonstrando os respectivos dados da mesma.

Trâmite da CDA: Permitir, após a geração da CDA, que se inicie o processo de tramitação da CDA, tramitando pelo jurídico, cartório e fórum.

Petição Inicial: Disponibilizar ferramenta para automatizar a geração da petição inicial com registro da mesma.

Ajuizamento: Permitir, após todos os tramites da CDAs e decorrido todos os prazos entre a fase de ajuizamento, que o sistema selecione as CDAs aptas a serem ajuizadas e as mesmas sejam apresentadas, dando opção ao servidor proceder o ajuizamento. Manutenção:

Disponibilizar módulo administrativo voltado a operacionalização do sistema e execução de rotinas de manutenção de débitos e cadastros, os quais deverá ter como função mínima:

Módulo gerencial para criar, alterar e manter os cadastros em uso no município, onde o servidor público (usuário) terá ferramentas administrativas que possibilitem criar novos cadastros, novos campos dentro dos cadastros, alterar a forma de funcionamento dos campos alterando seus limites, alteração de legendas, alteração de índices ligados aos campos, criação de chaves dinâmicas para cobrança de melhorias, bem como tabelas customizadas de cruzamentos de campos para serem utilizados nos scripts de cálculo do sistema.

Possibilitar a manutenção e criação de novas fórmulas de pesquisa, as quais poderão ser usadas em todo o sistema, através deste módulo o administrador poderá criar, dentro de sua realidade, as mais variadas formas de pesquisa para localização de imóveis e empresas.

Disponibilizar, no módulo manutenção, módulos com as seguintes funcionalidades:

Troca de exercício, onde os dados das tabelas, anuais, serão transferidos para o exercício seguinte, tais como scripts de cálculo, tabelas usadas em cálculo e formulas;

Alteração de Situação Auxiliar: Possibilitar vincular dívidas a outra situação no lugar da original.

Alteração de Vencimento: Disponibilizar ferramenta para alteração de vencimento.

Indexação de Valores: Permitir que, para se corrigir dívidas não vencidas que por força de lei precisam ser corrigidas por algum índice.

Cancelamento de Débitos: Disponibilizar rotina para execução de cancelamento em massa, o qual será utilizado, por exemplo, em casos de prescrição.

Juntar Dívidas do Ano: Disponibilizar rotina de uso restrito, a qual, servira única e exclusivamente para cancelar as parcelas de uma dívida e criar "apenas uma" com o valor total;

Somar Valores do Cadastro Imobiliário: Disponibilizar rotina auxiliar do script de cálculo, a qual, terá por função executar funções de somas de campos de bases diferentes que estarão englobados ou dos anexos do mesmo contribuinte.

Relatórios:

Disponibilizar módulo voltado a geração e impressão de relatórios, permitindo que sejam customizados, duplicados e alterados conforme a necessidade da Municipalidade: Relação de Guias de ITBI;

Relatório de Distritos / Zonas / Setores;

Relação para troca de proprietários pelo processo de ITBI;

Débitos de ITBI: Possibilitar rastrear débitos de ITBI para posterior análise ou cancelamento; Relação de Processo de ITBI;

Relatório de AIDOFs;

Relatório de ISSQN Eletrônico / Retido;

Relatório Contábil: possibilitando customização por banco, dívida, período, tipo de dívida;

Relatório de Cálculos Realizados: mostrar os cálculos efetuados no sistema e seus valores. Relatório Interativo: possibilitar a criação de qualquer relatório dos cadastros imobiliários, com quaisquer campos, e os mesmos ficando registrados para uso posterior, podendo ser aplicado condições a todos os campos usados e criar totalizadores a partir dos mesmos.

Lançamentos: Permitir informar intervalo de cadastros, datas de vencimento inicial e final, seleção de dívida, situação auxiliar, tipo de débitos, geração analítico ou sintético e impressão de gráfico.

Maiores Pagadores: Disponibilizar por datas de pagamento inicial e final, seleção de dívida, quantidade de registros, mostrar e impressão de gráfico.

Maiores Pagadores por Atividade: Permitir selecionar o exercício, definir quantos contribuintes se deseja consultar e disponibilizar em relatório ou em gráfico os maiores pagadores.

Maiores Devedores: Disponibilizar por datas de vencimento inicial e final, seleção de dívida, quantidade de registros, mostrar e impressão de gráfico.

Valores Venais: Disponibilizar, a partir da seleção do exercício, a opção de ser analítico ou sintético com a impressão de gráfico.

Regularizados: Relacionar todos os contribuintes que não possuam dívidas das selecionadas com possibilidade de pesquisa por cadastro inicial e final e ainda validação da data final, de verificação e, opcionalmente, mostrar os encerrados.

Arrecadação Por Atividade: Relatório estatístico que disponibilize resumo dos valores arrecadados por atividade em um intervalo de datas, e permita gerar gráfico com estas informações.

Arrecadação Por Dívida: Relatório estatístico que demonstre os valores arrecadados das dívidas selecionadas, com opção de data de pagamento inicial e final, impressão em modo sintético e gráficos, os valores deverão ser demonstrados mês a mês.

Débitos Juntados: Disponibilizar, permitindo que se informe intervalo de cadastros, ano da dívida inicial e final, datas do vencimento inicial e final, seleção da dívida, situação auxiliar e forma de ordenamento.

Alterações No Financeiro: Relacionar todas as alterações efetuadas que afetaram os valores das dívidas, opção de data da alteração inicial e final, seleção de uma ou mais dívidas, e escolha de um ou mais usuários.

Cancelamentos: Demonstrar datas de operação inicial e final, seleção das dívidas, situação auxiliar, situação do débito, motivos de cancelamento, dívida tributária ou não, forma de ordenação e apresentação analítica ou sintética e impressão de gráfico.

Isenções de Débitos: Possibilitar relacionar todos os usuários beneficiados por alguma lei de isenção, podendo-se optar entre listagem analítica, sintética e com impressão de gráfico comparativo para que se possa sintetizar os tipos de renúncia de receitas.

Cadastros Sem Lançamentos: Relacionar todos os cadastros que não tiveram nenhum débito criado no intervalo de datas informado.

Demonstrativo de Valores: Selecionar um ou todos os cadastros que tenham dentro de um intervalo de datas um demonstrativo de valores Lançados ou Arrecadados ou a Pagar.

Estornos: Relacionar todos os estornos realizados no sistema, podendo-se usar um intervalo de datas, um ou todos os cadastros, separação por situação auxiliar e seleção de todas as dívidas ou apenas tributárias e não tributárias.

ITBI por Logradouro: Selecionar um ou mais logradouros que disponibilize uma lista de todos os ITBIs avaliados nestes locais em um intervalo de datas.

Resumo de Saldos para Contabilidade: Disponibilizar demonstrativo destinado a contabilidade, mostrando saldos anteriores, do período e totalizador de todas as dívidas.

Notificações Devolvidas: Relacionar as notificações que não foram entregues aos contribuintes.

Pagamentos: Permitir que se informe intervalo de cadastros, datas de vencimento inicial e final, seleção de dívida, situação auxiliar, banco que foi pago, tipo de débitos, dívida tributária ou não tributária, geração analítico ou sintético e impressão de gráfico.

Dívida Ativa: Permitir que se informe intervalo de cadastros, ano inicial e final, seleção de dívida, situação auxiliar, tipo de débitos, geração analítico ou sintético e impressão de gráfico.

Ajuizamentos: Permitir que se informe intervalo de cadastros, ano inicial e final, seleção de

dívida, situação auxiliar, geração analítico ou sintético e impressão de gráfico.

Débitos Abertos: Permitir que se informe intervalo de cadastros, datas de vencimento inicial e final, seleção de dívida, situação auxiliar, situação do débito, geração analítico ou sintético e impressão de gráfico.

Parcelamentos: Permitir que se informe intervalo de cadastros, seleção por nome, número de parcela inicial e final, ano do parcelamento inicial e final, datas do parcelamento inicial e final, qual a lei do parcelamento, situação do débito original e status atual do parcelamento, geração analítico ou sintético e impressão de gráfico.

Demonstrativo de Débitos Abertos: Selecionar um ou todos os cadastros e demonstre por exercício o montante de valores a serem cobrados.

Valor Histórico: Demonstrar qual a situação do registro financeiro em qualquer data, mesmo após pago, alterado, cancelado, devendo o sistema retroagir à situação de cada ano, dia, solicitado.

Alterações Cadastrais: Demonstrar, a partir da data inicial e final das alterações e indicação de um ou todos os usuários.

Cadastros de Contribuintes: Relação de contribuintes em um intervalo de cadastros com opção de somente encerrados, ativos ou todos.

Boletim de Contribuintes: Relação dos dados contidos no boletim cadastral.

Atividades: Relação com todos os dados de todas as atividades.

Pagamentos: Relação de pagamentos, selecionando, cadastro um ou todos, dívidas, intervalo de cadastro, banco, situação auxiliar, tipo de dívida, data de pagamento inicial e final, data de movimento inicial e final, data de vencimentos inicial e final, ano do débito inicial e final todos os filtros combinados entre si, com opção de ser impresso analiticamente ou sinteticamente com possibilidade de impressão de gráfico.

Movimento por Banco: Relação de valores arrecadados por banco, podendo ser selecionado um ou mais bancos, em um intervalo de data, com opção de mostrar os totais por dia ou apenas sintético, com possibilidade de impressão de gráfico.

Inconsistência de Pagamentos: Relação de diferenças de pagamentos com informação de diferença mínima, seleção de uma ou mais dívidas e um ou mais bancos, em um intervalo de data de movimento e seleção do tipo de pagamento e também do tipo de lançamento.

Demonstrativo de Parcelas Pagas: Demonstrar mês a mês a quantidade parcelas pagas para cada uma das dívidas selecionadas.

Descontos: Relação de descontos concedidos, com opção de escolher um ou mais tipo de desconto, uma ou mais dívidas, intervalo de cadastros, tipo de dívida, data de pagamento inicial e final, data de vencimento inicial e final, ano do débito inicial e final, com opção de mostrar taxas e ou apenas sintetizado.

Rejeitados: Relação de débitos rejeitados, débitos pagos em duplicidade ou não localizados no cadastro financeiro, deverão ser disponibilizados dados que possibilitem o servidor (usuário) localizar os mesmos e o órgão arrecadador que enviou o "arquivo retorno".

Diferenças: Demonstrar os valores pagos com diferenças, podendo escolher uma ou mais dívidas, um ou mais bancos, tipo de diferença, maior ou menor, separado por parcelas ou cota única, com opção de ser sintético e com limite mínimo de diferenças. Relatórios Unificados:

Lançamentos: Possibilitar informar o código único ou todos, seleção de um cadastro, datas de vencimento inicial e final, seleção de dívida, situação auxiliar, geração analítica ou sintetizada e impressão de gráfico.

Pagamentos: Possibilitar informar o código único ou todos, datas de vencimento inicial e final, seleção de dívida, situação auxiliar, banco que foi pago, tipo de débitos, dívida tributária ou não tributária, geração analítica ou sintetizada e impressão de gráfico.

Dívida Ativa: Possibilitar informar o código único ou todos, ano inicial e final, seleção de

dívida, situação auxiliar, tipo de débitos, geração analítica ou sintetizada e impressão de gráfico.

Ajuizamentos: Possibilitar informar o código único ou todos, ano inicial e final, seleção de dívida, situação auxiliar, geração analítica ou sintetizada e impressão de gráfico.

Débitos Abertos: Possibilitar informar o código único ou todos, datas de vencimento inicial e final, seleção de dívida, situação auxiliar, situação do débito, geração analítica ou sintetizada e impressão de gráfico.

Maiores Devedores: Datas de vencimento inicial e final, seleção de dívida, quantidade de registros máximos a serem mostrados e impressão de gráfico.

Maiores Pagadores: Datas de pagamento inicial e final, seleção de dívida, quantidade de registros máximos a serem mostrados e impressão de gráficos.

### **7. PIX – Pagamentos:**

Deverá permitir o recebimento de valores relativos à prestação de serviços (água, luz, etc), impostos, taxas e contribuições de melhoria, por meio do Pix (QR Code) atrelado ao código de barra de guia, ao gerar uma guia no sistema tributário, suas informações serão envidas ao banco para a geração do QR Code e posterior impressão da guia já com o QR Code Gerado;

As guias continuarão com a opção de pagamento através do código de barras, podendo assim o contribuinte escolher a melhor forma de efetivar o pagamento;

O sistema gerará, via API (Application Programing Interface), o QR Code para recebimento de tributos e verificará a liquidação desses pagamentos de forma integrada à sua arrecadação atual (leitura do retorno bancário), dentre outras possibilidades.

### **8. Protesto Eletrônico:**

Permitir a comprovação, com total autenticidade, do não pagamento de uma dívida, tornando pública a informação;

Permitir que os agentes do mercado de crédito obtenham informações sobre devedores inadimplentes, e com isso possam adotar medidas restritivas;

Enviar para a Central de Remessas de Arquivos (CRA) através de remessas por webservice, a Certidão de Dívida Ativa (CDA), que o apresentante deseja enviar em protesto para os cartórios/ tabelionatos da região do contribuinte apresentado;

Disponibilizar através do WebService, as certidões de dívida ativa e suas devidas guias de pagamento, e envio para a Central de Remessas de Arquivos, devidamente distribuídas para os cartórios das comarcas de cada contribuinte a ser protestado;

Permitir que seja realizado exame formal do documento apresentado para protesto pelo cartório;

Permitir que caso não haja irregularidades, o procedimento continue com emissão de intimação para o contribuinte, que deverá ser entregue no endereço do devedor indicado pelo apresentante;

A intimação deverá ser considerada cumprida, quando entregue no endereço fornecido, sendo o comprovante de entrega arquivado pelo cartório. Se a intimação não puder ser entregue, o cartório deverá publicar um edital;

Cumprida a intimação, será iniciada a contagem de um prazo de 03 (três) dias úteis. Dentro do prazo de 03 (três) dias úteis, o devedor poderá efetuar o pagamento em cartório. O credor pode desistir do protesto dentro de 03 (três) dias úteis;

Permitir ao final do prazo de 03 (três) dias úteis, o protesto Certidão de Dívida Ativa.

### **9. Integração/Junta Comercial – Tudo Fácil Empresas:**

Deverá permitir ao Município optar por uma das duas formas de integração, abaixo, com a

Junta Comercial (JUCISRS):

1ª Opção/Forma:

Integração JUCISRS COM Tudo Fácil Empresas (inscrição automática para atividades de baixo risco): Nesta modalidade o sistema deverá receber as informações das empresas através de webservice da Junta Comercial (WSB013) e atualizar/criar os cadastros, retornando para o webservice da Junta com o número da inscrição municipal e um pdf com o documento de inscrição municipal, tudo isso de forma automática, sem intervenção dos usuários do sistema (CNAES de baixo risco).

2ª Opção/Forma:

Integração JUCISRS SEM Tudo Fácil Empresas: Nesta modalidade o sistema deverá realizar a consulta junto ao sistema da Junta Comercial via Webservice (WSE013). (CNAES de médio e alto risco).

Ao realizar essa consulta o sistema deverá receber os dados da Junta Comercial e disponibilizar para que sejam atualizados/criados os cadastros. Este procedimento deverá ser feito de forma automatizada ou por validação das informações pelo usuário do sistema.

# **10. Controle de Tesouraria:**

O sistema deverá ser Multi-Entidade, permitindo acessar e trabalhar com várias entidades ao mesmo tempo, quando na mesma base de dados, ou trabalhar em base de dados separado e posteriormente fazer a consolidação dos dados para prestar contas ao TCE e outros;

Deverá ser multi-exercício, permitindo trabalhar em vários exercícios, para ajustes, e sem interferência entre os mesmos;

Disponibilizar controles de acessos definidos por permissões individuais para cada usuário;

Permitir consultar, filtrar, alterar e incluir informações de tabelas e cadastros, a partir de qualquer tela que esteja sendo utilizada.

Possibilitar o uso de autenticadoras, impressoras ou processadoras de cheques e leitores de código de barras;

Permitir a integração on-line com o módulo de Tributação Municipal, Cadastro Financeiro do Contribuinte, corrigindo instantaneamente no ato da cobrança, o valor dos débitos em atraso; Permitir utilizar uma classificação de contas, diferente entre tesouraria e contabilidade, para uma mesma conta, possibilitando agrupar várias contas contábeis em uma da tesouraria para facilitar o agrupamento nos relatórios financeiros.

Permitir a integração on-line com o módulo de Contabilidade Pública, Cadastro de Fornecedores e Empenhos;

Permitir lançamentos automáticos na atualização do cadastro financeiro dos contribuintes realizando a baixa dos débitos, como também, nas contas de caixa e bancos, contas extras e todos os lançamentos do PCASP, e a classificação da Receita;

Permitir o controle on-line da movimentação do Caixa e Bancos, Conta, Código, Saldos, Debitado, Creditado, Valor, Autenticação e Operação.

Processar a emissão do borderô eletrônico dos pagamentos.

Nos Pagamentos que possuírem retenções deverá ocorrer o registro no caixa/banco, apenas do valor líquido a ser pago para o credor, permitindo no momento o registro do lançamento de transferência bancária referente ao valor de retenções extras e ao valor de retenções de receitas orcamentárias.

No pagamento das retenções deverá realizar os lançamentos automáticos, inclusive a arrecadação da receita orçamentária e a baixa do crédito tributário, no caso da retenção por guia.

Na arrecadação de Receitas, com utilização de guias de arrecadação, os valores deverão ser calculados, na sua totalidade, pelo sistema de tributos tanto no que se refere a descontos quanto no que se refere a multas, juros, correções e acréscimos, não

possibilitando ao usuário efetuar qualquer alteração de valores. Se a guia estiver vencida, poderá o usuário utilizar a mesma ou emitir uma nova com a data de vencimento e valores atualizados;

Permitir a Impressão de Guias Avulsas, utilizadas como documento base para todos os lançamentos e como documento base para determinadas arrecadações;

Permitir a Geração da Remessa e Validação do Retorno de Borderô de Pagamentos. Além do arquivo de Remessa, também, deverá gerar o relatório da remessa.

Nas consultas, disponibilizar recurso para realizar novas consultas sobre qualquer informação da consulta principal, de forma infinita e de acordo com a necessidade do usuário, bastando selecionar (clicar) na informação desejada.

Gerar relatórios no formato PDF, TXT e em formatos de documento e planilha para o Libre Office e para o Microsoft Office.

Permitir e disponibilizar:

Cadastros de Entidades, Classificação Contábil, Bancos, Agências, Históricos de lançamentos;

Cadastros de Contas Contábeis;

Pagamentos: Empenhos Orçamentários, Restos a Pagar; Notas Extras;

Receitas: Receitas Orçamentárias e Extras, com Guias de Arrecadação (código de barras);

Lançamentos Contábeis, Transferências Concedidas e Recebidas;

Possibilitar consultar guias de arrecadação que foram autenticada pela tesouraria;

Controle de Cheques: Cadastro do Talonário, Controle e Impressão de Cheques;

Conciliação Bancária: Lançamentos e Relatório da Conciliação;

Consultas Instantâneas:

Saldo e Movimento das Receitas, Despesas, Fornecedores, Empenhos, Ordens de Pagamento, Retenções, Contratos, Adiantamentos, Caixa, Bancos, Contabilidade e Contribuintes;

Relatórios Financeiros:

Boletim da Receita;

Razão da Receita;

Boletim da Despesa;

Boletim da Tesouraria,

Razão de Contas/Caixa/Bancos

Relação de Cheques/Ted,

Relação de Pagamentos

Relação de Empenhos Pagos,

Resumo do Caixa,

Relação de Receitas, Dívidas e suas Taxas

Conciliação Bancária.

#### **11. Folha de Pagamento:**

O sistema deverá gerar cálculos semanais, quinzenais, mensais, adiantamentos e suplementares;

Gerar horas com integração, férias e rescisão;

Controlar o vale-transporte, dependentes para IR e SF, e pensão judicial controlando seus beneficiários;

Contabilizar a folha e as provisões com os encargos;

Disponibilizar os valores da folha, provisões para 13º salário, férias e seus encargos, para empenho e contabilização;

Permitir a montagem da tabela de eventos completa, parametrizada pelo usuário;

Calcular a folha de pagamento complementar apurando as diferenças para pagamento como

adiantamento ou como diferença complementar, na folha normal seguinte;

Processar a geração de envelopes, cheques, líquidos, créditos bancários e líquidos de pensão judicial;

Permitir a Geração de Relatórios:

Relação de cálculo de Folha de Pagamento;

Imposto de Renda;

INSS (relação e GRPS);

FGTS (RE e GR);

CAGED;

Relação de líquidos relações bancárias (geração em arquivo padrão de cada órgão bancário);

Cartões ponto ou etiquetas;

RAIS;

DIRF;

Informe de Rendimentos, (geração em arquivo para ser disponibilizado no Portal de Serviços/Servidor);

Controlar e calcular a correção, juros e multas de contribuições e impostos federais em atraso;

Calcular e emitir avisos e recibos de férias normais, coletivas e programadas;

Possuir Gerador de Relatórios permitindo:

Alterar, incluir e excluir qualquer campo disponível nos arquivos;

Criar regras, cálculos e relatórios pelo próprio usuário.

Tratar os afastamentos e faltas nos períodos aquisitivos;

Apurar médias e permitir o pagamento do 13° salário no adiantamento de férias;

Calcular rescisões normais e complementares com emissão de aviso prévio, recibo e demonstrativo;

Processar a grade de efetividade, certidão por tempo de serviço (aposentadoria de estatutários);

Emitir a tabela de salários em valor ou coeficiente;

Emitir todos os documentos admissionais (Contrato de Trabalho e Experiência), (declarações e modelos criados pelo próprio usuário);

Declarações e Fichas Dependentes IR e SF, Termos de Responsabilidade;

Controlar automaticamente o desconto mensal da pensão judicial;

Controlar dois ou mais contratos de servidores para apuração de impostos e contribuições (com checagem do teto máximo, percentuais e abatimentos);

Gerar a ficha-registro em meio eletrônico com o histórico funcional;

Permitir cálculos parciais por filiais, departamentos, determinados cargos, sindicatos, vínculos, situações, somente colaboradores selecionados ou por limite de valor;

Permitir a importação de todos os cadastros e eventos gerados por outros sistemas e exporta dados para outros sistemas: bancos, IPERGS, associação, outros, definidos pelo usuário;

Controlar o saldo das contas individuais do FGTS, com cálculo da multa de 40% nas rescisões de contrato e atualiza os saques emitindo extratos com os saldos de cada empregado;

Manter e controlar os históricos de salários, promoções, estabilidades (com emissão de relatórios de estágio probatório) e transferências entre secretarias, afastamentos, alterações de cargos, horários e tempo de serviço;

Manter o cadastro de índices para atualização das médias, cálculo de contribuições e impostos em atraso;

Possui gerador de relatórios, de fácil operação, permitindo definir formulários pré-impressos;

Permitir a inclusão de novos campos nos cadastros definidos pelo usuário, para serem utilizados nas regras especiais e gerador de relatórios;

Possuir Help on-line para todos os campos e menus;

Permitir a visualização de relatórios em vídeo, para conferência, com opção ou não para impressão;

Permitir a adaptação do sistema a qualquer ambiente de Departamento de Pessoal através dos módulos de regras complementares de cálculo;

Possibilitar o dimensionamento do sistema de acordo com a necessidade de o usuário utilizar ou não, determinadas rotinas existentes (Vale transporte, Dependentes, Tabelas salariais, etc..), inibindo dos menus as não utilizadas e se auto-adaptando para tratar a informação fora da rotina;

Gerar automaticamente as horas a partir dos horários e escalas cadastrados, integrando afastamentos (admissões, férias, licenças, faltas, rescisões, etc);

Permitir a emissão de relatórios e gerar disquetes legais (FGTS, Caged, etc) de cálculos de meses anteriores, refazer automaticamente cálculos do mês e ainda informar eventos e simular cálculos futuros;

Possibilitar a informação dos eventos para os cálculos (proventos/descontos) sob 3 (três) formas: Individual, Coletiva e Fixa.

Controlar o tempo de serviço para anuidades e classes, com desconto de afastamento e acréscimo de tempo averbado;

Possibilitar, em todos os relatórios, o usuário determinar as totalizações e as quebras de páginas, bem como a classificação de emissão desejada;

Permitir definir cálculos particulares criados pelo usuário através de um módulo de regras;

Permitir cadastrar os usuários com delimitação das atividades (suprimindo do menu as não permitidas) e dos locais dos organogramas permitidos;

Controlar Portarias por Servidor, para Aposentadoria:

Permitir a emissão por tipo: FG, afastamentos, portarias de nomeação, etc.

Processar e controlar todos os cálculos (férias, 13° Salário, rescisões, provisões e encargos) com aplicação de médias (Horas extras, comissões, demais adicionais conforme legislação); Emitir a relação de contribuições ao INSS e os respectivos requerimentos de aposentadorias, auxilio doença, CAT.

Gerar os seguintes relatórios Legais:

Relação da folha de pagamento;

Imposto de renda (Relação e Darf);

INSS (relação e GRPS);

FGTS (RE e GR);

Cartão Ponto;

Etiquetas;

Ficha Financeira;

Disponibilizar as seguintes regras específicas:

Regra específica para calcular o anuênio dos servidores verificando na Ficha Básica de cada servidor a data base para o cálculo, verificando posteriormente determinados afastamentos para ser descontado ou não na regra para o cálculo, proporcionalizando no cálculo mensal, férias e 13° salário;

Regra para calcular o valor referente ao desconto da previdência do município proporcionalizando no cálculo mensal, férias e 13° salário. Verificação nesta mesma regra para algum caso específico de servidor que tem outra base de cálculo não sendo o salário mensal do servidor. Nesta mesma regra verificar se os servidores são aposentados ou pensionistas buscando outra base de cálculo,

Regra para proporcionalizar no pagamento de férias e 13° salário, se está recebendo no dia;

Regra Vale Refeição de acordo com a lei Municipal;

Regra para calcular FPS, quando em licença;

Regra para tratamento e auxílio doença de familiares;

Regra para cálculo salário família de estatutário;

Regra para lançar descontos diversos, nos recibos de férias;

Disponibilizar e gerar os seguintes relatórios específicos/gerenciais:

Para fiscalização do INSS, deverão ser gerados os anexos I, II, III;

Parte da entidade, amortização, conforme percentual liberado pelo atuário;

Arquivo txt, retorno para integração com Banrisul do Cartão Banrisul e consignado;

Arquivo txt, remessa para integração com Banrisul do Cartão Banrisul e Consignado;

Arquivo TXT, para integração com a contabilidade, de acordo com os padrões contábeis na contabilidade pública(orçamento);

Relação de valores integrados na contabilização por quebra por setor, Secretaria;

Relação de salários por faixas, definido em tela;

Relatórios contábeis, para tesouraria com valores de receitas da folha, por Setor, com valores discriminados por receita, com extenso a recolher;

Relatórios de integração de líquidos da folha, com CEF, Banrisul e BBrasil;

Relação de empregados, ativos, inativos e pensionistas para Atuário, conforme layout solicitado, com valores do mês;

Arquivo e relação do Cartão Refeisul/Banrisul;

Relação de anuênios (previsão de mudança);

Relação cargos e salários, por classe e nível;

Relação de portaria de nomeações com descrição;

Relação de Inativos com isenção de IRRF, no caso de doença grave;

Relação de férias (avisos, documentos) com descrição padronizada para o Munícipio;

Relação de férias (avisos, documentos) com descrição padronizada para o Munícipio;

Extrato de lançamentos fixos, quando com data de início e fim do recebimento;

Relação de Vale Alimentação, com quantidades e valor de vales por dia útil;

Certidão Tempo de Serviço;

Grade Efetividade;

Relação de funcionários com insalubridade com data de início e fim;

Ficha registro Padrão do Município;

Relação de cálculo analítica, para fiscalização da previdência;

Relação de emissão de férias completo ou somente 1/3;

Relação contábil de férias completo ou somente 1/3;

Relação históricos de situações, com dias de cada situação, pelo período Solicitado;

Relação históricos, de cargos, escala, horários, local, adicionais, estabilidade;

Relação históricos salários e sua evolução a partir de uma data ou um valor; Relações específicas vale transporte;

Relação arquivo para fiscalização da previdência (Manad versão 1.0.0.2);

Relações dependentes, para IRRF e salário família;

Recibos para pensão judicial;

Modelos envelopes de pagamento, em formulário A4;

Relação e emissão de cheques bancários;

Etiquetas com dados cadastrais, rescisões e férias, para carteira profissional; Etiquetas para cartão ponto;

Relatório modelos específicos para prefeituras de rescisão;

Relatórios GRCS, para pagamentos de guias sindicais;

Relação de envelopes de pagamento padronizado com layout do Município;

Arquivos padrão TCE, dos cadastros, ficha financeira e históricos;

Relação descanso 05 dias por assiduidade;

Relação Prêmio Assiduidade;

Relação Bimestrais para o TCE;

Relação para Eventos da ficha financeira;

Relação para exportar plano de saúde em planilha Excel;

Relação para listar em Terminais - Banrisul e Banco do Brasil;

Relação por Faixas Salariais para o TCE.

Programas Auxiliares:

Disponibilizar um conjunto de programas para facilitar a obtenção, digitação, manipulação e geração de informações referentes aos funcionários e autônomos, para posterior integração à folha de pagamento: Valores de telefones devidos, diárias, eventos e efetividades dos funcionários, e o controle de recibos de pagamento a autônomos.

Principais operações e funções:

Cadastros principais: Cadastro de Funcionários e Terceiros (Pessoa Física e Pessoa Jurídica), com possibilidade de importação de dados da Folha de Pagamento.

Controle de Diárias: Controlar as diárias realizadas pelos funcionários, realizando inclusões, alterações e exclusões, com posterior envio à folha de pagamento para relatórios legais. Possibilitar imprimir listagem de diárias e de autorizações, bem como pesquisas por funcionário, competência e data de envio à folha.

Controle de RPAs - Física e Jurídica: Controlar os Recibos de Pagamento a Autônomo, arquivo a ser exportado para a folha de pagamento. Também permitir a pesquisa por número de RPA, terceiro, competência, e data de envio à folha.

Controle de Eventos: Digitar eventos para os funcionários - inclusão, alteração, exclusão, e posterior envio à folha. Permitir pesquisas por funcionário, competência, evento, data de digitação e data de envio à folha, com possibilidade de listagem para conferência.

Controle de Efetividades: Digitar efetividades para o funcionário, com datas de início e fim, e dias de atestado correspondente, e posterior envio de arquivo à folha. Permitir pesquisa por funcionário, situação e datas iniciais e finais da efetividade.

Módulo Convênio - deverá oferecer um conjunto de programas para facilitar o tratamento das informações referentes aos empréstimos consignados realizados pelos funcionários nos bancos conveniados, integrando-os com a folha de pagamento:

Principais operações e funções:

Cadastros principais:

Cadastro de Funcionários - importados a partir dos dados vindos no arquivo bancário.

Conta com os dados necessários para a consignação: Empresa, matrícula, CPF e nome do funcionário.

Cadastro de Bancos - cadastro dos bancos em que serão realizadas as consignações;

Cadastro de Convênios - cada banco poderá ter um ou mais convênios cadastrados. Os dados referentes aos códigos de convênio serão fornecidos pelo banco.

Cadastro de Tipos de Ocorrências - as ocorrências em que uma consignação poderá ser enquadrada. Também serão fornecidas pelo banco.

Rotina para geração de processos automáticos através de agendamento. Bem como enviar via e-mail para chefias ou departamentos, para controle de cada setor, podendo gerar relatórios ou regras nesse agendamento, ou só enviar e-mail comunicando ocorrências.

Regras por processo ou por entidades. Bloqueando ou avisando em tela de ocorrências do dia a dia. Podendo continuar ou parar o processo, conforme criado na regra;

Histórico de função com informação de salários no período que está exercendo a função., podendo através desse histórico calcular um evento com o valor da função adicional. Se necessário, regra para calcular a diferença quando em férias, rescisão e ou 13º salário, para calcular a diferença da função se o salário voltou ao anterior do cargo, sendo que esse é

menor e na função era maior. Adquirindo o direito de receber a diferença de função.

Cadastramento de atendentes médicos, para o caso de atestados e auxílio doença, bem com o CID se for necessário;

Geração de documentos, com a possibilidade de gravar em anotações, saindo assim a portaria necessária;

Cadastramento de processos Judiciais e Administrativos;

Geração de telas, para controle específicos, tais como: Incorporações, com data inicial e final de quando adquiriu o direito e o motivo.

Quando ocorrer, por parte da Municipalidade, a cessão de telefones móveis para funcionários, possibilitar um controle de data inicial e final e números de telefones;

Controle de pagamentos a terceiros, pessoa física ou jurídica, e de produção adquirente, para emissão de GPS e SEFIP;

Calculo de salários e folha simuladas (férias, rescisão e calculo mensal;

Calculo de folhas adicionais, depois de fechado a folha normal e que tenhas o mesmo sentido da folha normal do mês, gerando impostos e tudo que a folha mensal normalmente gera;

Disponibilizar na WEB, folha de pagamento, férias, informe de rendimentos e outros relatórios que se tornarem necessários, no lay-out estabelecido na mesma;

Cadastramento de usuários, com permissão total, ou com restrições em determinadas rotinas do sistema;

Disponibilizar "Tela de Ajuda" em todos os campos do sistema;

Criação de documentação personalizada para ajuda, ou seja, o usuário poderá criar o seu manual, podendo consultar a qualquer momento.

### **12. e-Social:**

O sistema/módulo deverá, como função principal, formalizar digitalmente as informações trabalhistas, previdenciárias e fiscais relativas a todos os empregados e empregadores da iniciativa pública, objetivando:

Estabelecer uma forma única para prestação das informações trabalhistas, previdenciárias, tributárias e fiscais;

Substituir de forma gradual as obrigações como o CAGED, RAIS, SEFIP e DIRF;

Reduzir a redundância de informações;

Garantir os direitos dos Trabalhadores;

Simplificar o cumprimento das obrigações pelos Empregadores, reduzindo custo e a informalidade.

O sistema/módulo deverá atender as seguintes fases e respectivas obrigações:

Fase 1: Apenas informações relativas aos órgãos, ou seja, cadastros dos empregadores e tabelas;

Fase 2: Nesta fase, entes passarão a ser obrigadas a enviar informações relativas aos servidores e seus vínculos com os órgãos (eventos não periódicos) Ex: admissões, afastamentos e desligamentos;

Demais fases, conforme definição do órgão responsável:

Fase 3: Será obrigatório o envio das folhas de pagamento;

Fase 4: Substituição da GFIP (guia de informações à Previdência) e compensação cruzada; Módulo Mensageiro (Transmissor/Receptor):

Deverá disponibilizar um módulo ou rotina com o fim de ser mensageiro de arquivos gerados pelo E-social da Folha de Pagamento no formato XML;

O módulo/rotina deverá receber de volta os arquivos do governo, com as possíveis ocorrências e se foi aceito ou se deve ser corrigido e reenviado;

Deverá agrupar todos os arquivos (podendo ser gerados mais de 40 arquivos por Servidor) e

envia-los todos de uma só vez e receber de volta os protocolos, reencaminhando para o Esocial da Folha, para que se verifique se foi aceito ou não.

# **13. Fundos de Aposentadorias e Pensões:**

Gerenciar dados voltados para o controle de fundos de aposentadoria e pensão, sendo que o sistema deverá estar preparado para que os dados sejam armazenados e gerenciados de forma segura e efetiva por um período muito prolongado de anos;

Disponibilizar recursos completos de processamento, desenvolvidos em ambiente visual, moderno e de fácil compreensão e utilização;

Disponibilizar controles individualizados para bases diversas, podendo-se controlar, em separado, valores e extratos de determinados órgãos, que possuam contribuição para o fundo do mesmo município;

Disponibilizar recursos personalizados de importação de dados cadastrais e de dados referentes a remunerações e contribuições de funcionários, aposentados ou pensionistas, a partir de qualquer sistema de folha de pagamento, evitando-se a perda de tempo com a digitação destas informações;

Automatizar os processos de verificação de valores recolhidos e pagos mensalmente a funcionários, aposentados ou pensionistas e de entidades, possibilitando a verificação dos recolhimentos e correções, e a realização de controles sobre todos os valores de entradas e saídas do fundo;

Registrar todas as movimentações de contribuições e de correções de funcionários, aposentados ou pensionistas públicos, e de entidades públicas, realizadas no período desejado, bem como de todas as movimentações de pagamentos para aposentados e pensionistas;

Permitir cálculo de correções das contribuições dos funcionários, aposentados ou pensionistas e da entidade para o fundo, podendo-se utilizar taxas mensais, anuais, diárias, quinzenais, ou podendo-se utilizar várias taxas ao mesmo tempo. Além disso, há a disponibilidade de vários critérios de correção, os quais podem ser utilizados de acordo com a situação;

Disponibilizar controles sobre movimentações de compensação financeira, e sobre movimentações de diferença de juros;

Registro de movimentações das contas bancárias nas quais os recursos do fundo estão aplicados, podendo-se descrever de forma completa e ordenada todos os lançamentos de entrada e de saída destas contas;

Controlar receitas e despesas do Fundo;

Disponibilizar recursos completos de processamento, desenvolvidos em ambiente visual, moderno e de fácil compreensão e utilização;

Permitir a parametrização de relatórios para o uso do tipo de impressora desejada (matricial, jato de tinta ou laser);

Permitir impressão ou consulta referente à situação financeira do fundo;

Permitir impressão e a visualização dos relatórios de tabelas do sistema, de extratos de contribuição e de correção de pessoas (analíticos ou sintéticos), de extratos de aposentadoria e pensão de pessoas (analíticos ou sintéticos), da situação financeira do fundo, de extratos bancários, além de disponibilizar o visualizador;

Permitir impressão de extrato individualizado para funcionários, podendo-se optar por extratos de valores de contribuição e de correção;

Permitir impressão de extratos das contas bancárias, podendo-se visualizar valores de saldos, de entrada, de saída, além de toda a movimentação bancária vinculada a cada conta;

Permitir exportação de dados para elaboração do cálculo atuarial;

Permitir impressão de etiquetas;

Permitir impressão de atestados de vida e certidões de tempo de contribuição nos moldes legais vigentes;

Permitir emissão da CTC da portaria MPS Nº 154, de 15 de maio de 2008 - DOU 16/05/2008.

Possuir Senhas de Segurança, permitindo acesso das informações do sistema somente por pessoas autorizadas, e a módulos autorizados;

Controlar todos os acessos dos usuários a todos os módulos do sistema, bem como a verificação de gravações e de exclusões realizadas;

O Sistema deverá ser multiusuário e multitarefa;

Previsão de aposentadorias: Permite verificar servidores que irão se aposentar dentro de um determinado período, elencando as regras já implementadas;

Atas: Atas das reuniões do conselho para disponibilizar no site do ente

Permitir a importação de dados de sistemas da folha de pagamento.

Possuir os seguintes Módulos:

Tabelas:

Usuários: Cadastro dos usuários do sistema.

Históricos: Cadastro de históricos que serão utilizados nas importações e movimentações de valores.

Juros: Cadastros dos tipos e variações dos juros utilizados nas correções de valores.

Secretarias: Registro das secretarias da entidade.

Setores: Setor em que está lotado o funcionário dentro da secretaria.

Ficha Cadastral: Registro completo dos dados funcionais do servidor.

Cargos: Registro de todos os cargos existentes na entidade.

Regime Horário: Registro dos tipos de jornadas semanais da entidade

Empresa Geradora: Empresa de lotação do servidor.

Contas Bancárias: Cadastro de conas bancárias da entidade.

Movimentação:

Lançamentos Gerais: Esta tela é utilizada para cadastrar, alterar ou excluir valores para funcionários, aposentados ou pensionistas.

Lançamento de Correção: É utilizada para a digitação do valor da aplicação que será individualizada para as pessoas participantes do fundo, e para a confirmação dos parâmetros para correção e para rateio.

Movimentação Bancária: Lançamento das movimentações ocorridas em cada conta.

Importação de Dados: Importa os dados para o sistema dos valores descontados em folha.

Exportação Cálculo Atuarial: Exporta informações para possibilitar ao atuário a execução do cálculo atuarial.

Permitir geração de arquivos com os dados cadastrais e financeiros dos servidores ativos e aposentados, possibilitando a elaboração do cálculo atuarial anual.

Exportar dados cadastrais, funcionais e financeiros, para o Sistema Siprev.

Gerenciar perícias médicas feitas pelo fundo.

Permitir o recadastramento de servidores através da biometria;

Permitir o cruzamento com dados do SISOB para gerenciar inativos já falecidos;

Gerador de Benefícios:

Módulo para registros de efetividade, assentamentos, vantagens e cálculos para simulações de aposentadorias conforme regras vigentes, permitindo calcular as aposentadorias mostrando automaticamente as regras onde o funcionário se encaixa, checando as 12 possibilidades de aprovação das aposentadorias e calcular o valor de cada um deles, sendo que deverá possibilitar a impressão de Certidões/Atos e portarias conforme os modelos do Tribunal Contas conforme as seguintes fases:

Assentamentos: Permite cadastrar todos os atos, com data, descritivo, e número de dias, gerando um documento que fará parte do processo de aposentadoria.

Grade de efetividade: Possibilita o cadastro de todas as faltas, férias, suspensões e afastamentos de cada ano trabalhado do funcionário compondo assim documento de comprovação de efetividade do tempo de serviço.

Concessão de Vantagens: Permite cadastrar todas as vantagens concedidas ao funcionário compondo assim documento que fará parte do processo de aposentadoria.

Limites: Permitir o último salário mínimo, os valores da última remuneração e opcionalmente a média salarial para cálculo da aposentadoria.

Média salarial: Possibilita a importação ou digitação dos proventos recebidos, correção dos mesmos conforme tabela do INSS, cálculo da média de proventos recebidos a fim de determinar o teto da aposentadoria.

Cálculos: Checar as possibilidades de aprovação das aposentadorias e calcular o valor de cada uma delas.

Consultas:

Permitir emissões de extratos individualizados.

Movimentação de valores da entidade.

Situação financeira do fundo.

Extratos bancários.

Estatísticas de valores arrecadados.

Emissão de etiquetas.

Emissão de certidão de tempo de contribuição, anexos I, II, III.

Gerador de Benefícios:

Permitir impressão de certidões, atos e portaria conforme modelos abaixo:

Da Montagem dos Processos de Aposentadoria;

Requerimentos de Aposentadoria;

Certidão Comprobatória do Tempo de Serviço/Contribuição e das Alterações Ocorridas Durante a Vida Funcional do Servidor;

Certidão Comprobatória de Efetivo Exercício das Funções de Magistério;

Certidão de Exercício de Função Gratificada;

Certidão do Exercício/Percepção de Atividades Consideradas Penosas, insalubres ou Perigosas;

Certidão de Exercício em Regime Especial de Trabalho;

Demonstrativo de Cálculo de Proventos Integrais ou dos Vencimentos Percebidos no Momento da Inativação;

Demonstrativo de Cálculo: Proventos Proporcionais;

Demonstrativo da Média das Contribuições;

Ato Concessor de Aposentadoria Voluntária com Proventos Integrais ou por tempo de serviço ou por idade com proventos proporcionais ao Tempo de Serviço;

Ato Concessor de Aposentadoria por Invalidez Permanente com Proventos Integrais ou Proporcionais ao Tempo de Contribuição;

Ato Concessor de Aposentadoria Compulsória com Proventos Proporcionais ao Tempo de Contribuição;

Ato Concessor de Aposentadoria por Tempo de Contribuição com Proventos Integrais;

Ato Concessor de Aposentadoria Voluntária por Idade com Proventos Proporcionais ao Tempo de Contribuição;

Ato Concessor de Aposentadoria por Tempo de Contribuição com Proventos Integrais;

Ato Concessor de Aposentadoria com Proventos Proporcionais ao Tempo de Contribuição;

Ato Concessor de Aposentadoria por Tempo de Contribuição com Proventos Integrais;

Ato Concessor de Aposentadoria Voluntária por Idade com Proventos Proporcionais ao

Tempo de Contribuição;

Ato Concessor de Aposentadoria por Tempo de Contribuição com Proventos Integrais;

Ato Concessor de Aposentadoria Voluntária com Proventos Proporcionais pelas Regras do Artigo 2º da Emenda Constitucional nº 41/2003, com Redutor;

Ato Concessor de Aposentadoria Voluntária com Proventos Integrais pelas Regras do Artigo 2º da Emenda Constitucional nº 41/2003, sem Redutor;

Anexo II – Processo de Complementação de Proventos;

Modelos: Requerimento de Complementação de Proventos;

Ato Concessor de Complementação de Proventos;

Anexo III – Processo de Pensão e Complementação de Pensão;

Modelos: Requerimento de Pensão ou de Complementação de Pensão;

Ato Concessor de Pensão;

Ato Concessor de Complementação de Pensão;

Demonstrativo de Cálculo de Pensão: Fixação do Valor do Benefício e Rateio entre os Beneficiários;

Anexo IV – Revisão e Retificação de Aposentadoria;

Modelos: Ato Concessor de Revisão de Proventos;

Ato Concessor de Revisão de Pensão.

## **14. Controle de Licitações, Compras, Contratos e Requisições:**

Gerenciar todas as rotinas dos processos licitatórios, desde sua criação, julgamento, homologação e emissão de ordens de compras;

Controlar fornecedores, produtos, dotações e tramitações de processos licitatórios;

Receber as solicitações de compras geradas através do Sistema de Consulta e Solicitação de Materiais;

Controlar vencimentos de contratos e documentos de fornecedores;

Julgar e homologar as licitações e gerar ordens de compras;

Possuir gerenciamento de tipos de modalidades, tais como: carta convite, tomada de preços, PREGÃO PRESENCIAL, chamada pública, pregão presencial, pregão eletrônico, compra direta e inexigibilidade, critérios de julgamento, objetos, tipos de documentos, atividades, setores e centro de custos;

Registrar documentos entregues e suas validades, atividades por fornecedor e emissão de certificados de registro cadastral;

Consultar saldos de dotações, integrado ao sistema de contabilidade;

Possuir módulo para registro de precos:

Controlar compras de materiais com quantidades fracionadas;

Emitir documentos personalizáveis com dados das licitações;

Emitir ordem de compra por fornecedor e por dotação, para empenho de forma integrada ao sistema contábil;

Disponibilizar relatório de licitação por exercício, modalidade, dotação, objeto e produto, tudo por filtros de seleção combinados entre si;

Disponibilizar relatório de solicitações por setor, exercício, dotação e situação por intervalo de datas e filtros combinados;

Disponibilizar relatório de compras por fornecedor por exercício e dotação no intervalo de data;

Disponibilizar grade comparativa da licitação relacionando tudo o que aconteceu com a mesma com o resumo final;

Estar integrado ao Cadastro Único, Almoxarifado, Contabilidade e Consulta e Solicitação de Materiais;

O sistema deverá gerar um arquivo atendendo as normas do TCE, e posteriormente este

arquivo deverá ser" validado no Licitacon.

Requisições e Solicitações de Materiais:

Consulta on-line à Contabilidade com acesso aos Saldos das Dotações Orçamentárias, Contábil e Compras;

Integração com o Cadastro Único permitindo a todos os setores:

Consultas ao cadastro de materiais do Almoxarifado e/ou do Compras;

Consulta aos saldos dos materiais e custos do Almoxarifado;

Consulta ao cadastro de fornecedores;

Emissão da solicitação de materiais on-line;

Consulta e acompanhamento on-line dos Processos Licitatórios;

Controle do saldo disponível para emissão de novas solicitações;

Lançamento da pesquisa de preços.

Integração com o sistema de Controle de Frotas permitindo:

Emissão de requisições ao Almoxarifado de determinado produto, destinado à determinado veículo/máquina;

Emissão da Solicitação de Compra de determinado produto, destinado à determinado veículo/máquina.

Gerar os relatórios:

Movimentação por Centro de Custo;

Resumo de Movimentações;

Movimentações por Documento;

Quantidades por Almoxarifado;

Posição Financeira.

### **15. Licitacon:**

Aplicativo integrado ao Sistema de Licitações, Compras e Contratos, destinado ao envio, para o TCE-RS, de dados/informações e documentos relativos a compras/licitações e contratos administrativos, por parte da Municipalidade;

Automatizar o envio das informações para o TCE-RS, evitando o cadastramento de itens, fornecedores e a redigitação de informações no Sistema/TCE-RS;

Automatizar o envio das informações de compras diretas e licitações, geradas pelo Sistema de Licitações, Compras e Contratos;

Automatizar o envio das informações de contratos, geradas pelo Sistema de Licitações, Compras e Contratos;

Disponibilizar no Portal de Transparência da Municipalidade, as informações geradas e enviadas ao TCE-RS.

### **16. Portal Nacional de Contratações Públicas - PNCP:**

Deverá estar totalmente integrado com o sistema de Compras e Licitações;

O sistema enviará de forma automática informações registradas no sistema de compras e licitações realizadas pela entidade, referente a lei 14.133, para o PNCP (Portal Nacional de Contratações Públicas);

Deverá autenticar as informações de envio conforme definido na integração via API e através das credenciais do cliente;

O sistema deverá enviar as informações das licitações conforme layout disponibilizado pelo PNCP, desde a fase de publicação e todas as suas tramitações, conjuntamente com os arquivos de cada fase;

O sistema deverá enquadrar-se em atualizações realizadas nos layouts de recebimentos dos dados.

# **17. Controle de Almoxarifado/Materiais:**

Deverá comportar e permitir a criação e inclusão de número ilimitado de almoxarifados no sistema;

Permitir que os produtos estejam vinculados ao almoxarifado, possibilitando a definição de estoque mínimo, almoxarifado a almoxarifado, no momento da consulta, havendo indicativo se o estoque está abaixo deste mínimo, quantidade em estoque e custo médio atual;

Possuir gerenciamento de cadastros de Unidade de Medida, Atividades, Códigos Contábeis, Centros de Custo e Cadastro de Operações Fiscais;

Controlar transações para impedir movimentação fora do período encerrado contabilmente;

Controlar lotes de medicamentos com controles de lotes a vencer e vencidos;

Relacionar quantidades sintéticas de produtos dispensados a pacientes num intervalo de datas;

Relacionar analítica ou sinteticamente as retiradas de produtos por paciente em um intervalo de datas;

Relacionar quais os pacientes que retiraram determinado produto num intervalo de datas, mostrando a data da retirada, quantidade e o número do lote;

Permitir a impressão do cartão farmácia, com verificação de pacientes ativos ou não;

Registrar gastos por veículo, possibilitando um efetivo controle individualizado das despesas, cálculo da média de consumo por veículo;

Deverá possuir diversos módulos para as entradas e formas que facilitem a operação do sistema, como entradas sem nota, para correções de quantidades, entradas com nota com controle total, erros;

Permitir o controle da entrada e saída com nota para atender casos, em que o produto é adquirido e imediatamente utilizado;

Possibilitar que as saídas possam ser feitas diretamente, usando a integração com a requisição ou de forma simples, sendo que o sistema deverá contemplar também, transferências de produtos entre almoxarifados;

Possuir módulo de manutenção de lotes, movimento, notas e transferência entre pacientes possibilitando acertos diversos;

Permitir movimentação por produto, possibilitando combinações de intervalo de produtos, datas, e centro de custo além de escolha dos grupos a serem impressos;

Permitir movimentação por centro de custo, possibilitando combinações de intervalo de produtos, datas e centro de custo, além da escolha dos grupos a serem impressos;

Permitir a seleção de um ou mais almoxarifado, e um ou mais grupos, com combinação de intervalo de produtos, datas;

Estimar a quantidade necessária a ser comprada, levando em conta o consumo em uma quantidade de dias;

Relacionar os produtos no almoxarifado escolhido com possibilidade de impressão com os produtos com saldo zero e relatório resumido;

Relacionar os produtos consumidos por grupo no intervalo de datas e de determinado centro de custo ou todos;

Relacionar os produtos que estão no grupo escolhido;

Relacionar todos os lotes, suas quantidades e os vencimentos de cada um dos lotes;

Relacionar todos os lotes do intervalo de produtos com vencimento dentro do intervalo definido;

Relacionar os produtos no almoxarifado escolhido, com possibilidade de impressão com os produtos com saldo zero e relatório resumido;

Possibilitar a administração, através da ferramenta da curva "ABC", informações estratégicas para a realização de compra de mercadorias;

Permitir a geração do arquivo PIT para exportação de dados das entradas;

Possibilitar a reimpressão de vários tipos de documentos, emitidos pelo sistema exatamente como na primeira emissão;

Deverá ser totalmente integrado aos sistemas de Compras e Licitações, Requisição e Solicitação de Materiais e Controle de Frota.

### **18. Controle de Frotas:**

Controlar todas as operações de veículos e máquinas, seus respectivos consumos de combustível e de peças, disponibilizando para a administração, ferramenta gerencial, a qual visa colaborar com a gestão municipal;

Permitir que em cada um dos veículos sejam registradas informações, tais como: Marca, Modelo, Cor, tipo de combustível, classificação DENATRAN, estado de conservação, ano de fabricação e modelo, número do chassi, código RENAVAM, valor pago pelo mesmo, capacidade do tanque de combustível, capacidade de passageiros, potência, cilindradas e outras informações requisitadas pelo sistema;

Permitir registrar todas as marcas de veículos, tendo por finalidade categorizar exatamente cada veículo da frota;

Permitir que os modelos de cada veículo sejam registrados, bem como a cor, a classificação dos veículos conforme determinação do DENATRAN, sendo que estas informações deverão ser utilizadas na hora de fazer o cadastro do veículo;

Registrar proprietários dos veículos, cujos proprietários tenham locação junto à municipalidade;

Permitir a definição dos estados de conservação dos veículos, tendo por objetivo definir para cada veículo, seu estado real de conservação;

Permitir que no cadastro de veículos, saber a qual secretaria o mesmo está vinculado;

Permitir que todos os dados de inspeção sejam registrados, especificando se o mesmo é utilizado para o transporte escolar. O vínculo com o sistema de patrimônio também deverá ser solicitado;

Manter o histórico referente a utilização e manutenção, indicado quem a executou ou utilizou o mesmo;

Deverá ter integração ao sistema de almoxarifado, possibilitando registrar todos os itens comprados e utilizados para cada veículo, compondo assim um histórico sobre o mesmo, possibilitando rastrear tudo o que o mesmo já utilizou;

Disponibilizar indicações gerais, onde são solicitadas, quem foi o motorista que abasteceu, de que fornecedor foi adquirido o produto, data da operação, número da nota, quantidade(s) e custo(s);

Permitir, que caso a municipalidade utilize ordens de compra para aquisição de bens, as mesmas também poderão ser aqui utilizadas, bastando informar o número da ordem que todos os itens registrados são importados para a operação, apenas dados da Nota fiscal deverão ser necessários, tais como centro de custo, motorista e fornecedor;

Oportunizar outra forma de fazer baixas para veículos, com uma operação mais simples, onde os produtos já estão em um almoxarifado, bastando informar o produto, veículo, motorista, quantidades e valores;

Possibilitar aos usuários, para que registrem as solicitações de veículos para viagens, sendo necessárias as informações: Solicitante, destino da viagem, data de início e retorno da mesma, hora início e fim e objetivo da viagem;

Permitir que a viagem seja registrada, tendo por objetivo saber onde o veículo esteve, e por qual motivo. Deverão ser informações obrigatórias: Motorista, data início/fim, hora início/fim, distância percorrida e relação dos passageiros transportados. Permitir que para colaborar na organização deste módulo, sejam mostradas todas as solicitações de viagem na mesma data inicial, evitando viagens desnecessárias;

Permitir registrar todas as viagens com o objetivo de saber qual o motorista, Km inicial/final, destino e data da mesma;

Permitir que os serviços prestados pelo município, sejam registrados, onde deve estar especificado o vínculo do mesmo, onde deve dar-se, com o Sistema de Arrecadação Municipal, valores dos mesmo e solicitação de faixas de desconto;

Permitir que a utilização do veículo seja registrada, tendo por objetivo gerar informações para a cobrança dos serviços executados. Para o veículo em questão, deverão ser solicitados dados da utilização, tais como: data, hora início e fim, motorista, informações do hodômetro, para quem foi executado o serviço, descrição do mesmo e valores gerados;

Permitir relacionar todas as utilizações de veículos de determinado utilizador, já com informações de valores, onde serão gerados os débitos do mesmo;

Relacionar todas as movimentações selecionadas através dos filtros, tendo como opções disponíveis para filtro: centro de custo, datas iniciais e finais, grupos, mostrando lançamentos estornados e outros mais;

Permitir gerar relatório da média de consumo em um intervalo de datas de um ou mais veículos do produto selecionado;

Permitir gerar relatório das viagens de cada veículo em um intervalo de data;

Relacionar dados do veículo, dados de inspeção, transporte escolar, dados do patrimônio e demais dados do mesmo;

Relatar todas as manutenções feitas por cada secretaria em intervalos de data.

#### **19. Controle de Protocolo/Processos:**

Controlar processos e solicitações, registros e distribuição de documentos em curso e serviços a serem executados pela Municipalidade, a pedido da comunidade;

Permitir que a solicitação do serviço possa ser realizada pessoalmente, via web ou telefone, de maneira que o cidadão realize o pedido do serviço e este seja cadastrado no sistema e tramitado para as secretarias até que chegue a resolução;

Realizar o acompanhamento do andamento do processo via web, permitindo a consulta do processo ou demanda via web através do Portal de Serviços, sendo que no momento do cadastramento do processo, seja fornecido ao usuário, o número do protocolo e uma chave de validação para que o mesmo possa consultá-lo na web;

Realizar o Cadastro de Processos, Assuntos e Setores com as respectivas consultas;

Realizar controle total do trâmite de cada processo, desde a sua entrada até a sua solução, inclusive com a definição de prazos para cada trâmite e identificação de possíveis atrasos no seu andamento;

Realizar consulta a todos os despachos/pareceres relacionados ao processo já emitidos;

Permitir controle personalizado do trâmite e pendências de cada processo, através de uma rápida consulta o interessado localizará onde se encontra o seu processo;

Permitir controle individualizado de senhas e permissões de acesso, possibilitando assim a utilização de uma assinatura digital para os despachos nos processos;

Disponibilizar aviso de pendências e encaminhamentos para cada usuário no momento do login de acesso ao sistema;

Possibilitar emissão de despachos/pareceres on-line através da rede mundial de computadores;

Permitir a identificação da origem do processo (Balcão, E-mail, Telefone, etc.), podendo esta origem ser parametrizada conforme a realidade do cliente;

Permitir a parametrização de trâmite padrão conforme o assunto abordado pelo processo;

Permitir emissão de despachos/pareceres controlada pela senha de acesso, ou seja, somente a pessoa a qual o trâmite determina poderá emitir o despacho para o processo na sequência atual;

Permitir o controle de ordem cronológica e sequencial para a emissão de despachos/pareceres;

Permitir o controle da documentação a ser anexada ao processo com a identificação de documentos essenciais e dispensáveis para o andamento do processo;

Possibilitar a parametrização de prazos pré-definidos para a emissão de despachos/pareceres para cada setor em função do assunto abordado pelo processo;

Possibilitar inclusão de setores na sequência da tramitação do processo, desde que a sequência seja maior que o último despacho/parecer;

Controlar os mais variados tipos de processo envolvendo interessados do meio interno e/ou externo ao ente da administração pública;

Possibilitar estruturação individualizada das informações e controles específicos de cada tipo de processo a ser controlado;

Possibilitar a abertura e vínculo, de um ou mais processos, no trâmite de um processo já existente, quando este necessitar de verificações complementares;

Permitir a criação de documentos específicos conforme a necessidade da Prefeitura como Capa de Processo, Descrição do Processo, Despachos do Processo (com a possibilidade de parametrização de recibos de encaminhamento), Trâmite comuns a todos os processos;

Permitir a criação de documentos específicos para cada tipo de processo conforme as informações que o processo armazena na base de dados;

Permitir consulta geral a processos podendo filtrar por interessado, assunto, ano, sequência numérica, origem e intervalo de tempo quanto à data de entrada e/ou à data de solução do processo. Pode ser obtido relatório do resultado desta consulta;

Permitir consulta às pendências por setor de tramitação podendo ser filtrado por interessado, ano, origem, data de entrada e assunto. Esta consulta também deverá demonstrar quanto à observação do prazo que cada setor possuía para a emissão do seu despacho/parecer. Deverá permitir também que seja obtido relatório do resultado desta consulta;

Permitir emissão de relatório identificando a localização de cada processo, o qual identificará em qual setor o processo se encontra naquele momento e qual o seu status. Este relatório deverá possibilitar que os processos sejam filtrados pelo interessado, origem, assunto, intervalo de tempo quanto à data de entrada e intervalo da sequência numérica;

Permitir a criação de relatórios parametrizados de utilização específica por tipo de processo controlado;

Disponibilizar configuração do sistema conforme necessidade de controle da Prefeitura, quanto ao controle ou não de pendências, documentação e tipos de processos a serem controlados;

Deverá estar integrado ao Cadastro Único.

### **20. Controle de Patrimônio:**

Gerenciar todos os registros de dados e movimentações dos bens Tangíveis (Móveis e Imóveis) e Intangíveis (Marcas, Softwares, Direitos sobre Recursos Naturais, etc), desde o cadastro de um bem até a sua baixa, organizando o Inventário Patrimonial da Entidade pela Classificação Contábil e Centro de Custos, fornecendo ferramentas que venham a auxiliar nos processos de Avaliação e Reavaliação do Inventário Patrimonial, demonstrando todas as etapas pertencentes ao ciclo do bem e ainda contabilizar informações pertinentes às Mensurações e Depreciações de todo o Inventário cadastrado;

O sistema deverá contemplar módulos, onde possam ser efetuados diversos tipos de geração de relatórios, consultas em tela, termos de responsabilidade, entre outros, tratando inclusive o uso dos módulos existentes através de permissões individuais por usuário;

Deverá disponibilizar módulos, cuja finalidade deverá ser de cadastrar, organizar, codificar e efetuar manutenções referentes à estrutura da Classificação Contábil dos bens patrimoniais;

Deverá disponibilizar módulos, cuja finalidade deverá ser de cadastrar, organizar, codificar, efetuar manutenções referentes à estrutura do Centro de Custos dos bens patrimoniais, além de parametrizar dados do Responsável e tempo de Vigência pela guarda dos bens em cada uma das localizações criadas;

Deverá disponibilizar módulos para cadastrar opções que definam o estado de conservação dos bens;

Deverá disponibilizar módulo para cadastrar opções da forma de entrada do bem;

Deverá disponibilizar módulo para criar e organizar estrutura para cálculos de depreciação por meio de tabela de informações variáveis, as quais a própria municipalidade poderá definir;

Deverá disponibilizar módulo para cadastramento das Contas Contábeis, que serão vinculadas à estrutura de Classificação Contábil dos bens patrimoniais;

Deverá disponibilizar módulo, onde será efetuado cadastro de legendas para "termos técnicos", que constarão no Relatório "Inventário" e poderão servir como auxílio nas conferências dos bens durante os levantamentos físicos de Inventário Patrimonial;

Deverá disponibilizar módulo, onde será efetuado cadastro dos bens patrimoniais no sistema, registrando a sua descrição, observações, codificação/emplacamento, parametrização da Classificação Contábil e do Centro de Custos, Tipo de Bem, Tipo de Depreciação usado, Estado de Conservação, Dados de Documentação (Fornecedor, Contratos, Empenhos, NF"s) e de Mensuração;

Deverá disponibilizar módulo para cadastrar as opções dos tipos de Baixa utilizados no Módulo que executa a Baixa dos bens;

Deverá disponibilizar módulo para cadastrar o responsável pelo Setor de Patrimônio da municipalidade e o seu tempo de vigência;

Deverá disponibilizar ferramenta para parametrização da forma de execução das funções para alguns Módulos do sistema, como a ocultação de Classificações Contábeis, Contas Contábeis e Centros de Custo antigos ou que estejam obsoletos, possibilitar o lançamento dos dados referentes aos Valores Residuais por percentual ao invés do valor em moeda e permitir o controle e o cálculo contábil de Perdas e Ganhos dos bens pelo Movimento e Motivo da Baixa;

Deverá disponibilizar opção a ser utilizada quando a forma periódica escolhida para calcular a depreciação de um bem for "manual";

Deverá disponibilizar opção a ser utilizada quando a forma periódica escolhida para o sistema calcular a depreciação dos bens for automática, através do método da "Soma dos Dígitos" dos anos;

Deverá disponibilizar opção a ser utilizada quando a forma periódica escolhida para o sistema calcular a depreciação dos bens for automática, através do método das "Quotas Constantes" ou "Tabela Alternativa";

Deverá disponibilizar módulo a ser utilizado para efetuar movimentações de transferências físicas dos bens entre setores sejam elas definitivas ao não, e deverá para todo o tipo de transferência de localização, gerar um termo;

Deverá disponibilizar módulo a ser utilizado para mudar os bens de classificação contábil;

Deverá disponibilizar módulo a ser utilizado para executar a Baixa dos bens, calculando de forma automática a Reversão das Depreciações, o valor da Baixa pela última Avaliação/Reavaliação e se parametrizado como necessário, libera a opção para lançar os valores de perda e ganho para bens baixados com alienação de valor por tipo de Baixa. Ao final do movimento, o sistema ainda gera o Termo de Baixa;

Deverá disponibilizar módulo a ser utilizado para efetuar o estorno do movimento de Baixa de um item;

Deverá disponibilizar módulo a ser utilizado para possibilitar a mudança da classificação ou a

localização de bens baixados, visando à reorganização estrutural destes bens dentro do sistema;

Deverá disponibilizar módulo para alterar a natureza do Tipo de Item dos bens;

Deverá disponibilizar módulo a ser utilizado para alterar o Tipo de Depreciação parametrizada nos bens;

Deverá disponibilizar ferramenta para alterar eventuais erros de digitação nos campos relacionados às Documentações, durante o procedimento de cadastro de determinado bem;

Deverá disponibilizar módulo a ser utilizado para lançar os dados de mensuração decorrentes de Avaliação ou Reavaliação efetuados após o cadastramento de um bem, de acordo com normas e laudos técnicos;

Deverá disponibilizar ferramenta com a mesma finalidade do módulo anterior, porém nesta deverá possibilitar alteração dos valores de diversos bens de uma só vez, desde que eles pertençam à mesma Classificação Contábil e que os dados de mensuração sejam idênticos para todos os bens envolvidos;

Deverá disponibilizar módulo a ser utilizado para efetuar somente a alteração do estado de conservação dos bens, seja de forma individual ou em grupo;

Deverá disponibilizar módulo para geração automática de arquivo no formato de planilha eletrônica, contendo a relação de bens patrimoniais do Inventário existente no sistema, visando importação dos lançamentos de Avaliação e Reavaliação do Inventário para o sistema, atualizando assim os dados de mensuração do inventário de uma única vez;

Deverá disponibilizar módulo para importação dos dados atualizados de Avaliação e Reavaliação salvos na planilha eletrônica para dentro da base de dados do sistema, atualizando assim os dados de mensuração do inventário de uma única vez;

Deverá disponibilizar módulo a ser utilizado para efetuar registro de cunho informativo através de um movimento sem valor contábil, dentro de um bem específico;

Deverá disponibilizar módulo a ser utilizado para cadastro de bens (Tabelas/Itens) e este deverá ser utilizado para inserir dados com valor contábil que deverão pertencer a bens já cadastrados no sistema;

Deverá disponibilizar módulo de segurança para bloquear períodos contabilmente encerrados, não mais permitindo movimentações e cadastros que afetem os saldos destes períodos encerrados, causando disparidade de valores entre os sistemas de Patrimônio e Contabilidade;

Deverá disponibilizar módulo opcional, que se for parametrizado para uso através das contas contábeis, servirá para importar os valores referentes às movimentações das Depreciações e Avaliações/Reavaliações do Inventário, gerados no sistema de Patrimônio para dentro do sistema de Contabilidade;

Deverá disponibilizar relatório, informando todo o perfil cadastrado de um bem patrimonial, inclusive demonstrando as suas movimentações;

Deverá disponibilizar todos os itens cadastrados utilizando uma determinada Nota Fiscal;

Deverá disponibilizar demonstrativo de todos os itens cadastrados utilizando uma determinada Matrícula RI;

Deverá disponibilizar relatório analítico dos bens cadastrados, divididos pela Classificação Contábil ou por Localização/Centro de Custos. Mostra a relação de todos os bens constantes nas respectivas secretarias e suas subdivisões (Localização), bem como pela Classificação da natureza do bem/item patrimonial (Grupo/subgrupo/tipo), através de diversas opções de filtragem e permitir que seja dividido o Inventário somente em dois níveis de Classificação Contábil ou Localização/Centro de Custos;

Deverá disponibilizar relatório sintético dos bens cadastrados, divididos pela Classificação Contábil ou por Localização/Centro de Custos e deverá mostrar a relação de todos os bens constantes nas respectivas secretarias e suas subdivisões (Localização), bem como pela Classificação da natureza do bem/item patrimonial (Grupo/subgrupo/tipo), através de diversas opções de filtragem e permitir que seja dividido o Inventário somente em dois níveis de Classificação Contábil ou Localização/Centro de Custos;

Deverá disponibilizar relatório desenvolvido para auxiliar nos levantamentos que envolvem os cadastros dos bens de Imóveis;

Deverá disponibilizar relatório que deverá informar de maneira individual, histórico, contendo todos os tipos de movimentação registradas em cada bem;

Deverá disponibilizar relatório simplificado, onde poderão ser relacionados todos os bens adquiridos num determinado período;

Disponibilizar relação de todos os bens baixados num determinado período, incluindo ainda filtro de Estornos de Baixa e o Conciliado;

Relacionar todos os bens transferidos tanto fisicamente de um determinado local para outro, quanto pela mudança de Classificação Contábil, dentro de um determinado período;

Deverá disponibilizar relatório, que demonstre os bens que sofreram reavaliações num determinado período;

Deverá disponibilizar relatório, que informará relação dos bens depreciados num determinado período, incluído ainda filtro de Reversão da Depreciação e o Conciliado;

Deverá disponibilizar relatório dos bens que receberam Incorporações de Valor, bem como os seus Estornos e ainda a opção de conciliar os dois movimentos;

Deverá disponibilizar relatório direcionado para fins contábeis e administrativos, onde deverão ser englobadas as movimentações com valores dos bens por Conta Contábil, tanto acumulado, quanto por período;

Deverá disponibilizar relatório que informará dados específicos para auxiliar no processo de Avaliação/Reavaliação do Inventário;

Deverá disponibilizar módulo onde ficam disponíveis todos os tipos de Termos gerados no sistema tanto para consultas, quanto para reimpressões;

Deverá disponibilizar módulo para geração e impressão de etiquetas, que poderão ser usadas para auxiliar na identificação dos bens patrimoniais. Neste módulo, as etiquetas deverão ser impressas somente com o código usado no cadastro do bem, acrescido de um código de barras;

Deverá disponibilizar módulo com a mesma finalidade do módulo anterior, porém aqui além dos dados de código usado no cadastro do bem e o código de barras, também são impressos a descrição do bem e a sua localização;

Deverá disponibilizar módulo onde podem ser gerados Termos de Responsabilidade sem o movimento de transferência;

Deverá disponibilizar módulo com planilhas úteis nos levantamentos físicos do Inventário Patrimonial;

Deverá disponibilizar módulo onde podem ser gerados Termos de Cancelamento da Responsabilidade;

Deverá disponibilizar relatório que demonstre a relação de bens cadastrados por fornecedor; Deverá disponibilizar relatório onde é possível consultar dados sobre a vigência dos seguros

contratados se estes foram informados no cadastro dos itens; Deverá disponibilizar relatório que informe dados de vigência de garantia caso sejam informados no cadastro dos itens;

Deverá disponibilizar relatório simplificado que demonstre os bens que estão parametrizados como liberados ou não para uso;

Deverá disponibilizar relatório que demonstre a relação de bens cadastrados por empenho, caso sejam informados no cadastro dos itens;

Deverá disponibilizar a relação da estrutura de Centro de Custos/Localizações cadastradas no sistema;

Deverá disponibilizar a relação da estrutura de Classificação Contábil cadastrada no sistema;

Deverá disponibilizar relatório a ser utilizado nos processos de levantamento físico do Inventário. Demonstra a relação dos bens cadastrados no sistema por Localização/Centro de Custos;

Permitir a relação dos bens pela sua natureza (Tipo de bem);

Deverá disponibilizar relatório que auxilie nas conferências dos bens patrimoniais, demonstrando os que foram identificados como não localizados, caso eles sejam assim parametrizados.

### **21. Controle Agropecuário:**

Permitir o controle do atendimento aos Produtores Municipais, de forma integrada ao sistema Produção Primária, viabilizando a produtividade do Município;

Permitir o cadastramento de toda entrada de dados ou alterações de dados já existentes;

Possibilitar a criação e manutenção das tabelas de controle de animais conforme: Animal;

Cor de brinco;

Empresas de sêmen;

Pureza racial;

Raças;

Reprodutor;

Tipo de animal;

Vacinas;

Deverá possibilitar o cadastro de feirantes;

Deverá permitir cadastrar os níveis de inspeção;

Deverá permitir o cadastro de produtos;

Deverá permitir cadastrar os programas de incentivo;

Deverá permitir cadastrar os tipos de serviços;

Deverá permitir cadastrar os valores de referência do Município;

Deverá permitir cadastrar as unidades de medidas;

Deverá permitir cadastrar os tipos de exploração de terra, vinculado a unidade de medida;

Deverá permitir o cadastramento de veterinários;

Possibilitar o cadastramento de Produtores: Completo com controle de Participantes, Titulares, Propriedades, Cnae Fiscal;

Permitir controlar o registro do imóvel dos proprietários;

Permitir o cadastramento de animais por produtor com número e cor do brinco e pureza racial;

Permitir a Avaliação Genética: Levantamento feito por animal com controle de reprodutor e empresa de sêmen;

Permitir o Controle de Vacinas: Controle por animal e medicamentos;

Permitir o controle de Inseminações/retorno: Controle por animal/fêmea com tipo de sêmen e reprodutor por empresa e nome do veterinário;

Permitir o Atendimento Veterinário: Controle por animal com histórico de visitas e outros; Permitir o controle da Ficha do Produtor;

Permitir o controle do Troca-Troca com o controle de distribuição de produtos e controle de estoque por lote;

Permitir a solicitação de serviços/insumos vinculando:

Ao produtor (ao selecionar o produtor o sistema deverá emitir um aviso caso o mesmo possuir débitos em aberto no sistema Tributário Municipal);

Aos tipos de serviços cadastrados;

As empresas que efetuarão o serviço (caso sejam terceirizadas);

Deverá ainda disponibilizar a opção para informar o vencimento do débito, valor, quantidade de serviços e horas;

Deverá gerar o boleto para entrega ao contribuinte, incluindo o registro diretamente ao sistema tributário;

Permitir a geração de relatórios para dívida troca-troca, podendo:

Selecionar um produtor apenas ou todos;

Selecionar um produto ou todos;

Selecionar por intervalo de datas;

Deverá permitir a geração em .pdf, .docx e .csv;

Permitir a geração de relatórios de histórico animal, podendo:

Selecionar um animal ou todos;

Selecionar por intervalo de datas;

Deverá permitir a geração em .pdf, .docx e .csv

Permitir a geração de relatórios dos programas de incentivo, podendo:

Selecionar um produtor ou todos;

Selecionar um programa de incentivo ou todos;

Selecionar uma empresa terceirizada ou todas;

Selecionar por intervalo de datas;

Deverá permitir a geração em .pdf, .docx e .csv

Permitir a geração de relatórios dos incentivos financeiros, podendo ser gerado por ano, incentivo e produtor;

Permitir a geração de relatórios dos serviços executados, podendo:

Selecionar por produtor ou todos;

Por empresa ou todas;

Deverá permitir selecionar qual ou quais serviços deverão ser impressos;

Deverá possibilidade a geração por intervalo de datas.

### **22. Indicadores Gerenciais (BI):**

Disponibilizar o acesso ao ambiente dos indicadores da gestão em web e dispositivo móvel.

Deverá disponibilizar os indicadores, mínimos:

Demonstrar, graficamente, os valores orçados, empenhados e liquidados por secretaria:

Demonstrar, graficamente, os valores gastos por veículos;

Demonstrar valores por banco;

Demonstrar, graficamente, os maiores devedores do Município;

Demonstrar, graficamente, os valores das dívidas separadas por do ano, ativas e ajuizadas; Demonstrar quantidade de alunos nas escolas;

Demonstrar atendimentos realizados na saúde, medicamentos entregues;

Deverá possibilitar a criação de novos gráficos;

Permitir o gerenciamento de acessos em distintas camadas permitindo o completo controle da governança em qualidade e publicidade ou sigilo das informações;

Permitir o gerenciamento de painéis com acesso livre (público) e acesso restrito obedecendo as camadas de controle mencionadas no item anterior.

Permitir coletar, analisar, tratar e demonstrar qualquer tipo de dado constante no ERP contratado pela entidade, possibilitando aos gestores e interessados a tabulação dos dados de acordo com a estratégia traçada para a construção das consultas.

Atender aos requisitos de responsividade, visando permitir ao usuário acessar e usufruir das informações disponibilizadas a partir de qualquer dispositivo seja ele computador, notebook, tablet ou celular, necessitando apenas de acesso à internet.

Oferecer uma interface amigável, simples e intuitiva ao usuário final permitindo que ele tenha uma fácil leitura e compreensão da informação.

## **23. Gerenciador Eletrônico de Documentos:**

Permitir o armazenamento, catalogação, classificação, rastreamento e organização de documentos digitalizados a partir de documentos físicos ou documentos produzidos pelo sistema de Gestão do Ente da Administração Pública;

Permitir o uso de forma integrada e automatizada de repositório em ambiente Cloud garantindo a integridade e segurança de armazenamento da documentação;

Permitir o cadastramento e manutenção de localizações em nível de Secretarias, bem como se os cadastros estão ativos ou não e validar seu uso em função desta variável;

Permitir o cadastramento e manutenção de usuários e grupos de perfis de usuários;

Permitir o completo gerenciamento de acessos e manutenções de acordo com a hierarquia do usuário;

Permitir o gerenciamento de perfis e usuários por localizações visando prover a governança das informações e documentos;

Permitir controlar validades e vigências dos documentos através do cadastro;

### **24.25.26. Assinaturas Eletrônicas:**

Permitir assinar digitalmente e manter o documento assinado em repositório com total segurança e integridade;

Permitir armazenar o documento digital produzido através do processo original. Ex.: Emissão de Empenho Orçamentário, Ordens de Compra, Solicitações de Compra, Portarias e etc….

Permitir validar a sequência e obrigatoriedade da assinatura dos responsáveis pelo ato administrativo;

Permitir controlar de forma personalizada cada rotina conforme a demanda e entendimento do usuário;

Permitir que os responsáveis possam validar assinando com certificado digital, os documentos a partir de qualquer local ou ambiente através da rede mundial de computadores (internet);

Permitir que os documentos assinados sejam hospedados em banco de dados para futuras consultas;

Deverá permitir a assinatura digital e também a assinatura via sistema;

Deverá permitir que seja assinado documento por documento ou em lote;

Deverá permitir editar o fluxo do processo;

Deverá permitir limitar o período para determinado usuário assinar.

### **27. Assinaturas Eletrônicas – Processos Digitais:**

Configurar o tipo de assinatura digital para cada rotina, sendo: Novo Processo; Trâmite de Processo; Novo Processo via Portal de Serviços;

Permitir o trâmite de todo o processo em ambiente digital com dispensa do trâmite em papéis;

Na inclusão do processo via Portal de Serviços, proporcionar ao requerente a possibilidade de assiná-lo digitalmente, conforme o parâmetro da entidade;

Realizar consulta a todos os despachos/pareceres relacionados ao processo já emitido com a respectiva assinatura digital;

Permitir controle individualizado de senhas e permissões de acesso, possibilitando assim a utilização de uma assinatura digital para os despachos nos processos;

Permitir que vários setores administrativos possam realizar a abertura de processos digitais via sistema, seguindo a mesma numeração conforme parâmetro da entidade;

Permitir assinatura das movimentações, com a utilização de certificação digital no padrão ICP-Brasil ou via plugin digital, na abertura, nos trâmites e no encerramento dos processos; Comunicação de pareceres/documentos pelo sistema de protocolo para o requerente via portal de serviços, onde pode ser configurado sua assinatura digital para a sua respectiva resposta ser assinada.

# **28. Assistência Social:**

Permitir migração de dados do Programa Cadastro Único do Governo Federal;

Possibilitar uso de leitor de identificação biométrica;

Disponibilizar visão geral por família de todos atendimentos, projetos sociais e benefícios concedidos;

Eliminar atendimentos em duplicidade, objetivando evitar desperdício de verbas públicas;

Reduzir gastos com impressões de fichas, requisições e memorando(s) entre setores, pois tudo deverá ser on-line;

Eliminar filas de espera com a diminuição de tempo de atendimento;

Disponibilizar balanço anual e balancetes mensais com comparativos entre exercícios;

Comparar gastos entre exercícios, podendo assim, reduzir custos no que for desnecessário;

Disponibilizar dados para justificativas na elaboração de projetos (Pró-Jovem, Pronatec, Programas Municipais, entre outros);

Disponibilizar levantamentos de dados para captação de recursos, visando investimento em estrutura e saneamento;

Analisar e controlar os atendimentos e benefícios concedidos à população municipal;

Permitir a coleta de dados familiares dos que se enquadram em algum projeto social, disponibilizando essas informações a qualquer momento e de qualquer lugar;

Gerenciar e controlar acesso dos usuários, com login e senha, permitindo bloquear acesso de usuários a qualquer item do software e possibilitar impressão de relatório contendo acesso dos usuários, com dia, hora e o que foi alterado.

Possibilitar gerenciamento de Domicílios, permitindo:

Inclusão de domicílios, dados familiares e características do domicílio;

Consultar e cruzar dados;

Consultar total de rendas e despesas por domicílio;

Disponibilizar relatórios;

Geração de gráficos e estatísticas.

Possibilitar gerenciamento de Cidadãos, permitindo:

Incluir, no cadastro interno, novas famílias e pessoas que não fazem parte do Cadastro Único;

Consultar e cruzar dados;

Disponibilizar relatórios;

Geração de gráficos e estatísticas.

Possibilitar gerenciamento de Famílias, permitindo:

Incluir formas de acesso, acompanhamentos e encaminhamentos;

Consultar e cruzar dados.

Possibilitar gerenciamento de Atendimentos, permitindo:

Permite incluir atendimentos e classificação;

Permite consultar e cruzar dados;

Permite alterar e excluir atendimentos;

Disponibiliza relatórios.

Possibilitar gerenciamento de Projetos Sociais, permitindo:

Incluir programas e projetos sociais;

Gerar atendimentos conforme lista de presenças.

Possibilitar gerenciamento de Benefícios concedidos, permitindo:

Incluir benefícios concedidos;

Consultar e cruzar dados;

Não permitir que sejam concedidos benefícios em duplicidade;

Disponibilizar relatórios;

Gerar balanços de benefícios concedidos e comparativos entre exercícios.

Habitação:

Gerenciamento das Famílias.

Informações Complementares: Lote, Planta da Casa, Habite-se, Comprador do Lote, Cedência.

Cruzamento de Dados.

Relatórios Visando a Regularização de Loteamentos.

Gráficos e Estatísticas.

Conselho Tutelar:

Atendimentos.

Cruzamentos de dados.

Relatos.

Levantamento Estatístico.

Relatórios.

# **29. Memorandos Eletrônicos:**

O sistema deverá possibilitar uma comunicação, ágil, a todos os usuários dos respectivos setores/secretarias da Municipalidade;

Deverá possuir decks de permissões de acesso as telas de parametrização do sistema;

Deverá possuir decks de permissões de acesso aos relatórios do sistema;

Deverá possuir o cadastro de grupos;

Deverá possibilitar o vínculo entre usuários e grupos;

Deverá possuir o cadastro de assuntos;

Deverá possibilitar a inserção da numeração inicial de cada tipo de memorando;

Deverá permitir cadastrar tipos de memorandos com o indicativo de sequência continua ou quebra anual;

O sistema deverá permitir o envio dos memorandos para usuários diversos do sistema, bem como para os grupos cadastrados;

Ao enviar um memorando o usuário deve ter a possibilidade de selecionar o assunto, digitar o texto, marcar obrigatoriedade de resposta, selecionar o tipo do memorando e incluir anexos;

O sistema deverá permitir que o memorando digitado seja salvo em rascunho, para posterior envio;

Deverá permitir a consulta dos memorandos enviados, bem como consultar os memorandos de todos os grupos no qual o usuário pertence;

Deverá ter um menu avisando a quantidade de memorandos recebidos, não visualizados;

Ao receber um memorando o sistema deverá registrar a data de visualização e a data de leitura para o acompanhamento do remetente;

O sistema deverá permitir que o destinatário responda o memorando ao remetente;

O sistema deverá disponibilizar de ferramenta para que o destinatário possa arquivar um memorando recebido;

Deverá permitir o encaminhando para outros usuários ou grupo de um memorando recebido sem que o mesmo gere um novo número de documento;

Deverá possibilitar a impressão do memorando com as informações da Municipalidade, bem como o seu Brasão e todos os dados compostos no envio do memorando;

Deverá permitir a impressão do memorando, juntamente com as respostas dos destinatários; Deverá disponibilizar relatórios que possibilitem diversos filtros como: Selecionar um memorando em especifico ou todos, selecionar a data inicial e final, selecionar um assunto ou todos, selecionar um remetente ou todos, selecionar um tipo de memorando ou todos e ainda exibir destinatários ou não.

# **30. Portal – Atendimento ao Cidadão:**

A Aplicação deverá proporcionar aos contribuintes (pessoas físicas e jurídicas) um serviço de autoatendimento, via web, através do Portal da Municipalidade. Além disso deve ser responsivo, seguir recomendações da W3C (Consórcio World Wide Web) para garantir o melhor funcionamento e comportamento nos diversos ambientes e dispositivos existentes. Serão disponibilizados serviços e informações referentes às diversas áreas da Municipalidade, desde que haja o acesso necessário à base de dados das mesmas.

Deverá disponibilizar Módulo Gerenciador, com as seguintes funções e características:

Permitir que a aplicação seja dividida em módulos e, de acordo com a parametrização definida pela Municipalidade sejam disponibilizados os serviços;

A divisão deverá ser de acordo com o grau de identificação do usuário (cidadão), viabilizado através de um login com a identificação do CPF/CNPJ e senha, criando-se os seguintes níveis:

Usuário - Anônimo:

Destinado aos que acessam o sistema, sem qualquer identificação. Estes usuários poderão acessar à informações e serviços comuns, de caráter público, cuja divulgação não implicará em qualquer 6dano a eles, à Municipalidade ou aos demais munícipes;

Usuário - Comum Identificado:

Destinado aos cidadãos (pessoas físicas e ou jurídicas) que além de possuir o seu cadastro junto à base de dados da Municipalidade, possuam também uma senha pessoal de identificação, a qual garantirá a eles a segurança do acesso irrestrito a todas as suas informações dentro da base de dados da Municipalidade;

Usuário - Contador e ou Escritório de Contabilidade:

Destinado aos usuários identificados como Contadores, dentro da base de dados da Municipalidade. Estes, além de possuírem o login de acesso, identificando-os como profissionais do segmento, ainda possuirão o acesso às informações cadastrais e serviços a serem disponibilizados pela Municipalidade aos cidadãos e empresas do município que estão relacionadas como seus clientes.

Além das qualificações acima descritas a aplicação deve permitir:

A disponibilização, bem como a necessidade de identificação dos usuários, para o acesso a cada módulo, deverá ser definida e personalizada de acordo com a definição da Municipalidade;

Para o cadastramento de senhas, permitir ao usuário anônimo acesso ao sistema e efetivar a solicitação da mesma. A partir da solicitação, o departamento designado pela Municipalidade contatará com o solicitante através de telefone ou e-mail para fornecer a senha solicitada.

Os Contadores ou Escritórios Contábeis possuirão, além do perfil de um usuário comum identificado, a possibilidade de "assumirem a personalidade" de cada um dos seus representados (clientes), para realizar as operações em nome destes;

A aplicação deverá possibilitar a realização de ajustes na parametrização de guias e documentos on-line, por parte da mesma, possibilitando assim, um atendimento mais rápido às solicitações desta natureza.

Disponibilizar as seguintes Funções mínimas:

Informações Gerais:
Consulta Geral:

Com base na identificação do usuário/contribuinte logado na aplicação, deverá proporcionar uma busca em todos os cadastros da Municipalidade, por registros relacionados a este contribuinte, demonstrando:

Cadastro Tributário: Acesso a todas as informações referentes a qualquer tipo de cadastro tributário com o qual o munícipe esteja relacionado (IPTU, ISSQN e outros);

Contadoria Municipal: Conhecimento e acompanhamento de todos os empenhos emitidos, liquidados e pagos, bem como seus históricos de lançamentos e histórico da nota cujo credor seja o munícipe interessado;

Dados Cadastrais:

Permitir ao usuário realizar manutenções cadastrais nos dados do seu Cadastro Único na base de dados da Municipalidade contribuindo assim para a sua atualização constante. Servicos Diversos:

Senhas: Todos os módulos, seja de internet ou intranet, deverão ter as suas funcionalidades controladas através de senhas de login de acesso, gerando as funções de controle de senhas:

Solicitação de Senha: Permitir a qualquer usuário anônimo que, acessando o sistema, poderá solicitar a sua senha. A partir desta solicitação, o departamento designado pela Prefeitura contatará com o solicitante e poderá por telefone ou e-mail fornecer a senha solicitada.

Alteração de Senha: Permitir que o usuário comum possa proceder a troca da sua senha, sempre que julgar necessário.

Disponibilização de Senhas: Controlar, internamente pelo Setor designado, todo o processo de solicitação e respectiva emissão de Senhas de Acesso às informações restritas da aplicação.

Download de Leis e Documentos em Geral:

Permitir consultas e downloads de arquivos, contendo leis e documentos em geral, os quais serão disponibilizados pela Municipalidade.

Contadores:

Permitir ao usuário (Contador) que, ao realizar o login na aplicação, a mesma verificará se o CPF/CNPJ logado, trata-se de um usuário-contador. Se confirmado, o menu será disponibilizado para que o profissional possa ter acesso rápido e fácil aos dados e operações dos seus clientes;

Seus Clientes – A aplicação deverá detectar todos os clientes vinculados ao Contador, para que este possa realizar as operações, as quais está habilitado em nome dos mesmos;

Serão disponibilizados serviços e informações referentes às diversas áreas da Municipalidade, desde que haja o acesso necessário à base de dados das mesmas e de acordo com os módulos, a seguir, a serem disponibilizados:

Módulo – Consultas Gerais:

Permitir consultas diversas às informações das mais diversas áreas/departamentos, conforme a seguir, desde que haja o devido acesso do módulo à base de dados das mesmas:

Processos Administrativos (Protocolos) – Possibilidade de consulta, acompanhamento da tramitação e despachos emitidos de qualquer processo administrativo ao qual o munícipe tenha dado entrada junto ao balcão da Municipalidade ou a consulta com base no espelho gerado pelo balcão de atendimento da Municipalidade;

Educação – Acompanhamento da evolução dos filhos do munícipe (ou alunos sob a responsabilidade do munícipe) matriculados na rede municipal de ensino, fornecendo através da consulta as notas, a frequência e o resultado final de cada disciplina por estes cursadas;

Biblioteca Pública – Permitir consulta ao acervo e disponibilidade;

Saúde – Acompanhamento de todos os serviços prestados pela rede municipal de saúde, demonstrando o cadastro de atendimentos: local, horário, médico responsável e confirmação da efetivação ou não dos mesmos, mapas dos postos/unidades;

Licitações e Compras – Permitir consultas, on-line, às licitações municipais e/ou downloads de documentação constantes do processo licitatório (abertas ou encerradas);

Meio Ambiente - Permitir consultas ao quadro de técnicos, denúncias e outros.

Módulo - Emissão de Certidões:

Certidões:

Possibilitar a emissão de Certidões tanto do cadastro individual, como por exemplo, de um imóvel, bem como de uma pessoa em geral, seja ela física ou jurídica;

Estes documentos poderão ser Negativas de Débitos ou Positivas com Efeito de Negativa;

A validade, a carência para emissão, o modelo do documento deverá ser parametrizável, de acordo com a definição da Municipalidade;

A emissão destes documentos poderá ser realizada sem o login, mas com a informação do cadastro sobre o qual o usuário desejar emitir o mesmo.

Validação de Certidões - A verificação da validade da Certidão deverá ser possível, on-line, através do sistema, garantindo a idoneidade dos documentos gerados a partir da aplicação. Documento de Inscrição Municipal – DIM:

Documento que possibilitará ao contribuinte, comprovar a sua inscrição bem como a sua regularidade dentro do Cadastro Municipal de ISSQN;

Emissão de Documento de Inscrição Municipal – Possibilitar a impressão de documento próprio, demonstrando a regularidade cadastral do contribuinte, com validade, carência de emissão e modelos parametrizáveis de acordo com a definição da Municipalidade;

Validação de Documento de Inscrição Municipal - A verificação da validade do DIM deverá ser possível, on-line, através do sistema, garantindo a idoneidade do documento gerado a partir da aplicação;

Certidão Cadastral do Imóvel - Documento que possibilitará ao contribuinte, comprovar a sua inscrição bem como a sua regularidade dentro do Cadastro Municipal de Imóveis.

Módulo - Imposto sobre Serviços de Qualquer Natureza (ISSQN) e Contribuições Voluntárias;

Possibilitar ao contribuinte a informação e consequente emissão da guia de recolhimento do ISSQN devido aos cofres do município, nas seguintes formas:

ISSQN Retido - Possibilitar às empresas retentoras de ISSQN, a informação dos valores retidos das prestadoras de serviços, bem como a impressão da guia de recolhimento, para efetivar tal operação;

ISSQN Variável/Homologado - Possibilitar às empresas que procedam à informação do valor do faturamento, de acordo com a atividade e alíquota pré-estabelecida, a efetivação do respectivo cálculo do tributo devido, e a impressão da guia de recolhimento. Também permitir ao contribuinte, realizar a informação declarando Movimento Zerado (sem movimento), no período, podendo assim gerar um documento próprio parametrizado para comprovar tal declaração.

ISSQN Variável/Homologado Complementar – Possibilitar ao usuário a declaração de valores faturados mesmo nos meses cuja declaração já tenha sido realizada e o tributo correspondente recolhido aos cofres do Município, bastando ao contribuinte apenas indicar qual o período base;

Outras Funções:

Extrato de ISSQN Retido - Possibilitar às empresas prestadoras de serviços do Município ou de outros, emitir um comprovante da retenção de ISSQN, realizada a partir de uma prestação de serviços para uma empresa do Município, bastando para isso informar o seu

CPF/CNPJ e o período, podendo imprimir o documento comprobatório de tal operação.

ISSQN Retenção - Possibilitar às empresas retentoras de ISSQN, a informação dos valores retidos das prestadoras de serviços, bem como a impressão da guia de recolhimento, para efetivar tal operação.

ISSQN Homologado – A aplicação deverá disponibilizar ao Contador, a possibilidade de numa mesma tela, selecionando o mês, verificar ou gerar as informações relativas ao ISSQN Homologado de todos os seus clientes e também, declarar o movimento zerado, se for o caso;

Contribuições Voluntárias - Possibilitar a inclusão de débito e emissão da guia de pagamento para taxas específicas, cujo pagamento é opcional, ou que a Municipalidade somente serve de agente receptor destes valores para posterior repasse às entidades e instituições de direito (taxas do Funrebom, Comdica, outros).

Autorização para impressão de documentos fiscais - AIDOF:

Solicitação de AIDOF:

Possibilitar aos estabelecimentos cadastrados na base de dados da Municipalidade realizar a solicitação para impressão de documentos fiscais (Notas fiscais) podendo ser parametrizado quanto a:

Permitir ao solicitante a escolha do tipo do talonário;

Permitir ao solicitante a informação da quantidade de documentos a serem impressos;

Permitir a solicitação do primeiro talonário através da internet.

Autorização de AIDOF – Possibilitar ao servidor da Municipalidade realizar a autorização se for o caso, on-line tornando o processo rápido e ágil;

Consulta a AIDOF – Possibilitar, tanto ao estabelecimento que solicitou, como a própria gráfica (responsável pela impressão) acompanhar o status da solicitação. Assim que a mesma estiver devidamente autorizada, o usuário poderá imprimir um documento próprio parametrizado para comprovar tal procedimento.

Módulo - Consulta à Débitos e Emissão de Guias.

Possibilitar ao contribuinte a consulta de todo o tipo de débito, de toda a natureza, sejam eles pagos, em aberto, vencidos, a vencer, dívida ativa, ajuizada, etc. Deverá permitir ao contribuinte selecionar qual(is) débitos(s) aberto(s) ele deseja imprimir a(s) guia(s), apresentando um totalizador à medida que os débitos vão sendo selecionados, bem como a seleção de uma data específica, na qual o mesmo deseja realizar o pagamento, possibilitando assim que sistema corrija os valores, se necessário, sem que o usuário tenha que refazer o procedimento de impressão da(s) guia(s). As guias de recolhimento deverão ser parametrizadas de acordo com a definição da Municipalidade, bem como, a definição de vários modelos conforme cada dívida, propiciando a seleção do modelo mais adequado para utilização.

Débitos dos seus clientes – Permitir que os contadores possam selecionar os débitos dos seus clientes, por clientes, por tipos de débitos, por data de vencimentos (intervalo de datas), por ano do débito ou ainda por parcela, para posterior impressão da 2ª Via e recolhimento do tributo.

## **31. ITBI Eletrônico:**

A aplicação deverá estar desenvolvida, possibilitando cidadãos, corretores de imóveis e tabelionatos poderem abrir e acompanhar processos de avaliação e cálculo do Imposto sobre Transmissão de Bens Imóveis a ser recolhido junto à Secretaria Municipal da Fazenda.

A operacionalização do processo deverá consistir na solicitação da avaliação e cálculo por parte do interessado à Fazenda Municipal, que realizará as devidas averiguações sobre a operação, dados cadastrais do imóvel e fixará, mediante o Código Tributário Municipal, o

valor a ser recolhido, onde será impressa a guia para o pagamento através da consulta online.

O ITBI Eletrônico contemplará as transações de imóveis urbanos e rurais e deverá estar totalmente integrado com o Cadastro Único, Imobiliário e Tributário do Município.

## **32. Contra Cheques e Informe de Rendimentos:**

Disponibilizar no Portal de Serviços Web, folha de pagamento, férias, informe de rendimentos e outros relatórios que se tornarem necessários, no layout estabelecido na mesma;

Aplicação deverá permitir ao servidor, consultar, visualizar o envelope de pagamento e que possa inclusive imprimir o mesmo;

Disponibilizar ao servidor quantos registros de envelopes houverem para consulta/impressão. A Entidade optará em disponibilizar vários registros ou apenas o último.

O arquivo a ser impresso deverá seguir o modelo único adotado pela Entidade.

A disponibilidade se dará no seguinte formato de operação:

Deverá possuir um controle de acesso e utilização mediante informação de um login de identificação composto do CPF e uma senha pessoal de cada servidor, visando garantir a privacidade e o sigilo das informações.

Para a disponibilização de logins de acesso (CPF e senha) deverá seguir o padrão de cadastramento existente para a disponibilização de informações aos cidadãos por meio do Portal de Serviços Web:

Cadastrar o servidor no cadastro único do Município, sendo indispensável a informação do CPF do mesmo;

Disponibilizar o login de acesso, nos moldes do Portal de Serviços Web;

Rendimentos:

Inclusão no Portal/Site da Municipalidade de uma página para consulta e ou emissão do Relatório de Informações de Rendimentos - Pessoa Física e ou jurídica, conforme padrão e layout da Receita Federal;

A rotina deverá possuir um controle de acesso e utilização mediante informação de um login de identificação composto do CPF e ou CNPJ e uma senha pessoal da pessoa física e ou jurídica, visando garantir a privacidade e o sigilo das informações.

A rotina deverá utilizar, a geração e disponibilidade dos dados dos colaboradores gerados pelo Sistema de Gestão de Pessoal.

## **33. Portal de Transparência Pública e Acessibilidade:**

Deverá atender a parte legal no tangente a disponibilização de informações da Administração Municipal, através de módulos de uso interno, onde os administradores poderão criar menus dinâmicos, suprimir menus e administrar dinamicamente o que será disponibilizado na internet;

Deverá propiciar à Municipalidade, transparência na demonstração da execução orçamentária.

Deverá permitir o acesso em tempo real às informações de execução da receita e despesa, demonstrando ao cidadão a real situação.

Disponibilizar balanços orçamentários, demonstrativos anuais de receitas e despesas, execução do orçamento e orçamentos anuais, possibilitando criar novos menus onde outras funcionalidades poderão ser agregadas ao mesmo;

Possibilitar parametrização da demonstração dos bens imóveis e também dos veículos, desde que estejam cadastrados no sistema de Controle Patrimonial da Entidade e em situação ativa;

Demonstrar custos operacionais, empenhos orçamentários, despesas por categoria, função

e subfunção, despesas extras e também despesas com diárias e outras que se desejam demonstrar;

Disponibilizar relatório de responsabilidade fiscal, demonstrativos contábeis e relatórios de gestão fiscal que poderão ser consultados e outros mais que poderão ser anexados ao sistema;

Permitir anexação de relatórios diversos, contendo informações sobre funcionários, onde o Município decidirá o que quer mostrar e a forma, sendo que o sistema deverá adaptar-se conforme desejo do Município;

Disponibilizar despesas com diárias, passagens e folha de pagamento, que poderão ser anexadas, no formato e conteúdo a critério do Município;

Atender a normas legais, disponibilizando o FAQ (perguntas mais freqüentes) com as respostas, e também possibilitar ao usuário enviar seus questionamentos para um determinado setor e assunto. As perguntas e respostas do FAQ deverão ser registradas pelos administradores do sistema, os quais decidem através de critérios próprios, quais as questões são mais relevantes.

Disponibilizar relatórios por exercício dos convênios existentes, dando aos administradores total liberdade para liberações de informações;

Disponibilizar infoitrrmações legais das licitações, onde o usuário poderá, com o uso de filtros selecionar/localizar as licitações de seu interesse;

Disponibilizar, com o uso de informações básicas (fornecedor, exercício, ano do empenho entidade ou número do empenho ou combinação entre as possibilidades), todos os empenhos de anos anteriores disponibilizados possibilitando os envolvidos saber a qualquer momento on-line qual a situação dos mesmos;

Possibilitar suporte ao portal de transparência, disponibilizando vários módulos de uso interno, entre eles os de maior relevância:

Cadastro de Assuntos, que são os assuntos possíveis que os usuários podem utilizar no portal, como por exemplo, no acesso a informação e ou FAQ;

Quais entidades e suas informações vão ficar disponíveis para consulta no portal;

Módulo para cadastro e gerenciamento aos menus dinâmicos do portal;

Relacionar para quais setores será possível o usuário criar solicitações de acesso à informação;

Permitir aos servidores públicos, acesso às solicitações dos usuários, que adotarão procedimentos para responder as dúvidas.

## **34. Nota Fiscal de Serviços - Eletrônica:**

#### a) Nota Fiscal de Servicos:

A aplicação deverá possibilitar a Administração adotar uma ferramenta (software) de forma a permitir que os prestadores de serviços do Município emitam e transmitam de forma eletrônica suas notas fiscais de prestação de serviços designadas como NFS-e por meio eletrônico, propiciando aos Contribuintes:

Permitir que os contribuintes possam solicitar via internet a adesão ao serviço de emissão de Notas Fiscais Eletrônicas – NFS-e;

Permitir à autoridade Fiscal gerir a migração dos contribuintes para o modelo de NFS-e, de forma integrada ao sistema tributário como melhor lhe convir pelos critérios e cronograma que for considerado pela autoridade fiscal mais adequado ao processo;

Permitir a autoridade fiscal liberar ou cancelar qualquer autorização para emissão de NFS-e em qualquer momento via web;

Permitir que o usuário (Emissor de uma NFS-e) possa consultar as Notas Fiscais Eletrônicas emitidas, canceladas, substituídas e substitutas;

Permitir a gestão do ISSQN Retido, conforme a parametrização das atividades incidentes,

normalmente seguindo o disposto na Lei Complementar 116/03;

Gerar de forma automatizada o valor do imposto sobre serviços para as Notas Fiscais emitidas;

Gerar automaticamente os débitos referentes aos impostos devidos, permitindo a impressão da guia de recolhimento, respeitando as regras de correção para débitos vencidos;

Permitir a consulta quanto a situação dos débitos originados pelos tributos, atualizados através da integração com o sistema Tributário e de controle de Tesouraria e Caixa existentes no Município;

Permitir a emissão das NFS-e utilizando várias atividades da lista de serviços conforme classificação da Lei complementar 116/03;

Possibilitar qualquer usuário (cidadão entidade, empresa, etc.., tomador ou não) verificar a autenticidade das NFS-e emitidas;

Permitir a Fiscalização Municipal realizar bloqueio do sistema aos contribuintes inadimplentes.

b) Imposto Sobre Serviços de Qualquer Natureza:

A Aplicação deverá propiciar o controle da arrecadação do Imposto Sobre Serviços de Qualquer Natureza, permitindo que os contribuintes, não participantes do modelo de NFS-e, enviem a obrigação tributária acessória (escrituração de serviços prestados e tomados) e a obrigação tributária principal (pagamento do ISSQN) pela internet. Esse controle ocorre através das modalidades:

Contribuintes com ISSQN Variável que atuam sob a obrigatoriedade de envio da movimentação dos documentos fiscais emitidos e recebidos, mas não estão incluídos na modalidade da Nota Fiscal de Serviços Eletrônica, estes farão o envio em meio magnético dos registros de movimentação fiscal ou inclusão manual dos documentos fiscais através do próprio site;

Contribuintes com ISSQN Variável que estão dispensados de apresentar toda a movimentação de documentos fiscais emitidos, fazendo somente a declaração do valor faturado no período que compõe a base de cálculo;

Contribuintes regidos pelo regime de ISSQN Fixo;

Informação pura e simples da apuração do ISSQN Retido relativo às atividades cuja natureza caracterize a retenção do ISSQN na fonte, na base de prestação de serviços independente do domicilio do prestador.

Possibilitar a inclusão dos documentos fiscais (Notas Fiscais) emitidos no período selecionado, por Contribuinte, propiciando assim à Municipalidade, um perfeito controle dos valores faturados, deduzidos, alíquotas e geração dos Livros Fiscais, GIA-M e outros;

Inclusão dos Movimentos Fiscais – Lançamento dos documentos fiscais de entrada e saída do estabelecimento. A rotina de inclusão dos documentos não deverá ser única, ou seja, poderá ser realizada em uma ou várias etapas, podendo sofrer manutenções, até sua conclusão. O seu fechamento ocorrerá com o recolhimento do tributo;

Após o seu fechamento a inclusão de novos registros gerará um novo registro de débito. Esse procedimento deverá e poderá ser realizado de duas maneiras:

Manualmente – Possibilitar ao usuário que não possuir formas de gerar o arquivo de notas nos padrões definidos pelo layout do ISSQN Eletrônico a inclusão dos documentos fiscais, por meio de digitação, que compõem a sua declaração de movimentação do ISSQN;

Integração através de Web Services – o contribuinte poderá enviar de forma automática e on-line as informações de movimentações fiscais através de integração do seu aplicativo de ERP com Web Services da aplicação próprios para esse fim e que seguem os padrões das principais entidades regulamentadoras existentes (ABRASF).

Layout do Arquivo – A aplicação deverá permitir ao usuário que realize a importação dos dados gerados pelo aplicativo utilizado pelo estabelecimento para registro dos seus

movimentos contábeis. Este arquivo seguirá os padrões internacionais da ABRASF para arquivos XML e deverão apresentar formato específico que será disponibilizado à todos os estabelecimento interessados, contribuintes do Município.

Rotinas de aviso de emissão de movimentação fiscal que, obrigatoriamente, comunicará via e-mail o tomador do serviço e opcionalmente o prestador e o seu contador do fato registrado. Registrar os dados de usuário, data e hora nos processos de transmissão de dados e acessos as funções do sistema (log).

Possibilitar a escrituração, com acesso seguro, de documentos fiscais e ou cupons fiscais emitidos e recebidos, contendo necessariamente:

a) razão social do declarante/contribuinte;

b) CNPJ/CPF;

c) endereço completo;

d) número e data de emissão do documento fiscal;

e) valor dos serviços prestados e/ou tomados e atividade exercida, em conformidade com a lista de serviços.

f) Local onde o serviço foi prestado (UF e Município);

g) Identificação do Tomador do Serviço – isso é básico;

h) Itens de uma nota fiscal e possíveis diferenças nas alíquotas incidentes;

i) Identificação de serviços referentes à construção civil;

j) Informação de alíquotas e valores de retenções federais a serem listadas no documento gerado;

l) Controle de valores deduzidos.

Possibilitar a escrituração com suas particularidades tributárias para:

a) Prestadores de Serviços,

b) Tomadores de Serviços sujeitas ou não à substituição tributária,

c) Estabelecimentos Prestadores de Serviços, independentemente do perfil do Tomador, pessoa física e ou jurídica;

Permitir que o contribuinte efetive a solicitação para utilizar-se do sistema e seja controlado os pedidos liberados e pendentes de análise pela autoridade Fiscal;

Possibilitar o cadastramento de solicitação de AIDOF bem como o acompanhamento do andamento do pedido e impressão da autorização expedida, possibilitando a validação das mesmas pelas gráficas, via internet;

Permitir declarações retificadoras possibilitando emissão da guia de pagamento ou compensação do valor em outra declaração;

Permitir mais de uma declaração por competência;

Atender a LC 123/2006 referente ao Simples Nacional;

Emissão de Guias com numeração para Pagamento conforme convênio bancário do Município;

Emissão do Livro de ISS especificando as declarações normais e retificadoras;

Possibilitar o envio de avisos/mensagens, via correio eletrônico, aos declarantes prestador/tomador de serviços, por empresa por grupos de empresas ou todas as empresas, ficando visível quando o declarante acessar o sistema de declarações;

Possibilitar a comunicação, via correio eletrônico, entres declarantes e fiscais;

Manter integração com o sistema de tributação para cadastro único de contribuintes e inscrição em Dívida Ativa.

Relatórios a serem gerados pelos sistemas (NFS-e/ISSQN-e):

Documentos Lançados – Relação simples da documentação, lançada no mês selecionado, para simples conferência;

Para conferência de serviços declarados;

Para verificação da situação do declarante visualizando as declarações e o imposto pago;

Para conferência de declarações por atividade agrupando os dados por competência;

Para verificação das declarações das empresas em regime de estimativa, comparando o valor estimado com o valor declarado;

Para verificação das atividades com maior valor declarado, informando o valor de cada atividade e a média mensal;

Estatística que aponte a média de consumo de notas fiscais por competência dentro de uma atividade com AIDOF;

Permitir a realização de estudo das atividades/de serviços prestados no município, analisando se o tomador não declarou ou reteve e não declarou.

Permitir a visualização dos maiores prestadores de serviços sediados fora do município e que prestam serviços no município;

Permitir a identificação de contribuintes inadimplentes, maiores declarantes e pagadores do município;

Permitir a análise das declarações dos contribuintes levando em consideração a média de sua categoria.

c) Integração dos Sistemas Eletrônicos – (NFS-e e ISSQN-e) com os demais Sistemas de Gestão a serem instalados e utilizados pela Municipalidade:

A aplicação deverá ser composta por um conjunto de ferramentas e procedimentos que permitirão a emissão de notas fiscais, através da Internet, seja por meio de serviços Web ("web services"), via página Web ou mesmo via um programa cliente.

Para a efetivação das integrações necessárias e a utilização da mesma Base de Dados os sistemas eletrônicos (NFS-e e ISSQN-e) deverão acessar ao banco de dados da municipalidade e toda a sua massa de dados armazenada (arquivo com todas as informações cadastrais e financeiras) efetivando a integração com os sistemas de gestão adotados pela Administração, que controlam as respectivas áreas envolvidas (Cadastro Único, Tributação, Fiscalização, Contabilidade, Portal de Serviços);

A solução eletrônica deverá dispor de um sistema de integração com "layout" pré-definido pelo Sistema (ERP) Tributário utilizado pela Municipalidade, a fim de prover a conectividade entre o mesmo e os sistemas a serem instalados. Entenda-se que essa integração se fará automaticamente entre os sistemas;

A aplicação NFS-e e ISSQN-e, trabalhará com um plano de migração dos contribuintes cadastrados no Sistema Tributário do Município conforme cronograma e demanda especifica do mesmo. A medida que os contribuintes vão aderindo a nova metodologia, passarão por uma avaliação do Gestor do Tributo que confrontará os dados informados pelo contribuinte com as informações existentes ou auferidas em um processo de fiscalização e, estando tudo correto haverá o enquadramento, passando o contribuinte a fazer as suas declarações de movimentação através do aplicativo com LOGIN próprio de identificação para acesso ao sistema;

A aplicação, mesmo que contratada para operar de forma independente, num ambiente externo (Data Center), deverá estar totalmente integrada aos principais sistemas correlacionados (Cadastro Único, Tributação, Fiscalização, Contabilidade, Portal de Serviços); e assim disponibilizará os dados a toda a gama de sistemas que usufruirão dos dados relativos ao ISSQN;

Os registros cadastrais do ISSQN, as movimentações de declarações de movimento/faturamento, movimentação financeira, inadimplência, dívida ativa, situação cadastral, deverão ser objeto de tratamento das Web Services de integração. Dessa forma o sistema tributário estará apto a receber retornos bancários de pagamentos de guias emitidas pelo Sistema (NFS-e/ISSQN-e), assim como estes terão a situação dos débitos cadastrados no sistema tributário de forma instantânea;

As certidões e emissão de AIDOFs também deverão ser alvo de tratamento através das

integrações, permitindo que o ISSQN-e mesmo em uma estrutura física destacada, opere como parte integrante do sistema tributário, entregando ao contribuinte mais comodidade;

O ISSQN-e também deverá interagir com as ferramentas e estruturas de comunicação como e-mails para ativação de conta; comunicação de emissão de documentos fiscais para tomador, prestador e contador; denúncias; comunicação de dúvidas ou erros.

Outras funcionalidades integradas, obrigatórias:

Acessar e usar os dados do Cadastro Único da Municipalidade para pedido de adesão; Verificar se a empresa (solicitante) está cadastrada no ISSQN do Município;

No primeiro acesso da empresa o sistema deverá gravar no Cadastro Base do ISSQN um código onde identificará a mesma como emissora de NFS-e para fins de relatórios;

Efetuar o lançamento dos débitos apurados no Cadastro Financeiro Tributário;

Gerar as devidas guias para pagamento;

Permitir a impressão de segundas vias de débitos referentes ao ISSQN;

Quando determinada empresa acessar o sistema da NFS-e, o mesmo deverá verificar se o cadastro está ativo na Tributação, caso esteja encerrado deverá ser bloqueado para lançamento de notas fiscais, deixando apenas os menus de consulta ativados;

Caso o Município opte em gerar as 12 parcelas do ISSQN com valores zerados, o sistema deverá permitir o lançamento da declaração "Sem Movimento";

Quando ocorrer o acesso ao Portal de Serviços (WEB) o sistema deverá verificar se a empresa está utilizando a NFS-e, se estiver bloqueia o pedido de AIDOF, lançamento de ISS Homologado e lançamento de Notas de Saída;

Caso o Município gere as 12 parcelas do ISSQN com valores zerados e a empresa não teve movimentação, nem efetuou o lançamento da declaração "Sem Movimento", o aplicativo deverá bloquear a emissão da Certidão Negativa de Débitos da mesma.

## **35. Ouvidoria:**

Deverá propiciar ao cidadão um contato rápido e eficiente com o Poder Público Municipal, permitindo uma interação entre as partes que levem ao conhecimento da Administração do Município os desejos e necessidades do cidadão e ao mesmo tempo retorne ao cidadão o conhecimento das ações tomadas pela Administração Pública Municipal, desencadeadas por esta interação;

Para tanto, a aplicação deverá utilizar de toda a massa de dados, armazenada no banco de dados da municipalidade e ainda de forma integrada com sistema de Controle de Protocolo/Processos, permitindo um total controle do andamento das requisições e encaminhamentos solicitados de forma automática;

Poderá ser disponibilizada através de um site próprio da Ouvidoria ou do próprio Município, bastando apenas um link para acessá-la. Assim que o cidadão acessa-la deverá identificarse, seja através de um documento de CPF, CNPJ ou ainda de uma inscrição Municipal (Cadastro Imobiliário, ISSQN, etc), para que o seu registro possa ser acompanhado posteriormente através da integração com o cadastro único do Município. Na inclusão o cidadão deverá selecionar o assunto sobre o qual deseja encaminhar um registro e detalhar o mesmo para que possa ser entendido pelo Poder Público afim de poder dar a ele o encaminhamento devido. A aplicação também verificará se há já cadastrada pelo menos uma forma de contato direto com o solicitante, para que eventuais dúvidas e esclarecimentos possam ser buscados durante o andamento do processo. A inicialização do registro também poderá ser realizada pelo Servidor do Município, quando este receber um contato através de qualquer sistema de comunicação que o Poder Público disponibilizar ao Cidadão para contato;

A partir da entrada desta solicitação, as informações passam a ser gerenciadas internamente, na Administração Pública Municipal pela aplicação de Controle de Protocolo/Processos, conforme o fluxo pré-definido para o assunto selecionado e poderão ser acompanhadas pelo solicitante pelos portais tanto da Ouvidoria como Atendimento ao Cidadão. A Administração ou o setor encarregado de gerir estes processos relacionados à Ouvidoria, poderão definir qual a forma de retorno final ao Cidadão se puro acompanhamento pelo Portal ou contato direto pela forma escolhida pelo Cidadão.

A aplicação deverá ser constituída de três módulos distintos:

Modulo de Ouvidoria – este módulo permitirá ao Cidadão ou Servidor Público, inicializar um processo de ouvidoria, no qual o usuário identificar-se-á (e se não possuir registro ainda na base cadastral do município, será incluído) e relatará detalhadamente o seu registro para que o Poder Público possa realizar as ações cabíveis com base no exposto, informando ainda pelo menos uma forma de contato possível;

Módulo de Acompanhamento – Permitir ao usuário acompanhar os processos de ouvidoria por ele encaminhados de forma automática e em tempo real. A chave para o acompanhamento será o documento informado na abertura do processo (CPF, CNPJ ou Inscrição Municipal);

Módulo de Administração e Parametrização – Será destinado à customização da aplicação conforme as necessidades da Municipalidade e processo e também a gestão do setor na forma de consultas e relatórios para mensurar o trabalho de ouvidoria disponibilizado ao Cidadão pelo Poder Público. Disponibilizando consultas de processos e suas situações por assuntos, por períodos, etc. Também tratará das políticas de segurança e sigilo de informações, assim sendo os processos poderão produzir e armazenar dados e informações de uso e conhecimento restrito ao ambiente interno da Administração Municipal. Todas as operações serão registradas em um log de uso da aplicação identificando o usuário, a operação, bem como o IP do qual o usuário acessou para realizar a operação, ficando assim registrado independentemente do módulo.

## **36. App – Inventário Digital:**

Aplicativo para utilização em dispositivos móveis, para que seja possível realizar o inventário digital. Deve rodar em plataforma Android 4.0.1 ou superior, desta forma efetuando a leitura do código de barras (placas de identificação dos bens) e posterior transferência para integração das informações coletadas ao Banco de Dados de forma automática, e, sem a necessidade de digitação ou qualquer outro meio de processo manual.

Para levantamento de inventário deverá, inicialmente, utilizar um arquivo gerado pelo sistema de Controle Patrimonial, contendo os itens do patrimônio. O arquivo gerado deverá ser importado para a pasta de Downloads do próprio smartphone (via cabo USB) ou compartilhado em algum link web, para então proceder com o download automático pelo próprio aplicativo.

O Upload do arquivo de dados lido pelo sistema poderá ser feito via cabo USB extraindo da pasta Download do seu smartphone ou poderá ser enviado por e-mail para posteriormente importar no sistema de Controle Patrimonial.

O processo de exportação de itens do patrimônio deverá estar disponível a partir de menu de inventário, disponível no módulo/sistema Controle Patrimonial, na opção de exportação de inventário.

A importação dos itens lidos pelo aplicativo Inventário Digital, deverá passar pelo seguinte processo:

1º) Cadastro de Inventário;

2º) Importar Inventário.

Na importação deverá ser informado o inventário, o qual deverá ser previamente cadastrado (somente inventários em aberto serão apresentados), para então proceder com a importação do arquivo contendo os dados lidos pelo aplicativo móvel. Por fim o sistema deverá apresentar todos os itens com a possibilidade de gerenciamento de dados como valor, localização, itens em baixa ou com estado de conservação diferente do atual.

# **37. App - NFS-e digital:**

Aplicativo para utilização em dispositivos móveis, Smartphone, Tablets, e deve rodar em plataforma Android 4.0.1 ou superior com funcionalidades para o público em geral e para os prestadores. Cadastrados na NFSe da Municipalidade.

Funções a serem disponibilizadas para o público em Geral:

Permitir selecionar a Cidade a ser utilizada, deixando-a salva para os demais acessos;

Permitir consultar prestadores habilitados no sistema de NFS-e do Município selecionado, demonstrando os seguintes dados: Razão Social, Endereço, Bairro, Cidade e Telefone;

Permitir verificar a autenticidade de uma NFS-e, por meio da informação dos dados para verificação ou efetivação da leitura do QRCode.

Funções restritas aos Prestadores habilitados na NFS-e:

Deverá permitir o acesso após a informação das credenciais, CPF/CNPJ e senha;

Deverá permitir o lançamento dos serviços prestados;

Deverá permitir o cancelamento das notas fiscais eletrônicas obedecendo os parâmetros e prazos registrados na Municipalidade;

Deverá permitir a consulta das notas fiscais eletrônicas lançadas;

Deverá permitir a impressão das notas fiscais eletrônicas lançadas;

Deverá permitir a alteração da senha de acesso;

Deverá dispor de um demonstrativo gráfico para os prestadores de serviços analisarem a evolução dos valores lançados durante o exercício.

## **38. App – Transparência Digital:**

Aplicativo para utilização em dispositivos móveis. Deve rodar em plataforma Android 4.0.1 ou superior, com todas funcionalidades do Portal de Transparência Pública.

## **6 - EXECUÇÃO DOS SERVIÇOS**

## **6.1 Fornecimento de produtos e prestação dos serviços:**

- a) A solução, sistemas e serviços, deve ser entregue instalada, configurada e implantada nas instalações da Contratante, quanto a de estrutura externa.
- b) Todo o processo de instalação e implantação da solução será acompanhado e supervisionado pela equipe técnica da Contratante.
- c) O cronograma das atividades, os dias, horários e demais estratégias para o processo de implantação da solução serão definidos conjuntamente pela Contratante, através da Fiscalização do Contrato, e pela Contratada, sendo todas as decisões consignadas em Ata e assinada pelas partes.
- d) Durante a vigência do contrato será substituída sem ônus para a Contratante, a parte ou módulo defeituoso, salvo quando o defeito for provocado por uso inadequado da solução.

#### **6.1.1 Os sistemas de Gestão Pública deverão ser fornecidos por uma única prestadora dos serviços, que poderá ser fabricante/desenvolvedora ou representante autorizada.**

## **6.2 - COMPREENSÃO DA ETAPA DA IMPLANTAÇÃO DOS SISTEMAS – CRONOGRAMA:**

6.2.1. Reunião inicial para estabelecer oficialmente o início do projeto (em data a ser convencionada entre as partes);

6.2.2. Instalação/disponibilização do Ambiente Computacional, Plataformas Interna e Externa;

6.2.3. Conversão das informações/dados existentes na base de dados da municipalidade, inerentes aos sistemas licitados;

6.2.4. Entrega de Licenças de Uso.

6.2.5. Customização da Solução para atendimento das funcionalidades previstas;

6.2.6. Configuração e adequação da solução;

6.2.7. Configuração das regras de segurança e perfis de acesso;

6.2.8. Execução de testes unitários e integrados;

6.2.9. Treinamento e capacitação dos usuários;

6.2.10. Homologação das funcionalidades da solução, previstas.

6.2.11. A CONTRATADA deverá, após a entrada da solução em produção, acompanhar presencialmente, no mínimo, a primeira execução de cada uma das rotinas dos setores envolvidos, sejam essas rotinas diárias, mensais, anuais, etc.

6.2.12. Ao concluir do processo de implantação de cada módulo, a Contratante deverá avaliar e aferir. No caso de chegar ao entendimento de que o processo foi concluído com sucesso, deverá ser produzido um documento de Aceite Definitivo (não isentando a Contratada de eventuais ajustes posteriores).

#### **6.3 - Migração dos Dados/Informações:**

6.3.1. A CONTRATANTE não dispõe de diagrama e/ou dicionário de dados para fornecimento à empresa vencedora da licitação, devendo a mesma migrar e/ou converter a partir de cópia de banco de dados a ser fornecida pela CONTRATANTE.

6.3.2.A conversão e a migração de dados compreendem a importação, reorganização e reestruturação dos dados existentes nos sistemas em uso pelas Contratante, visando permitir a utilização plena destas informações, garantindo a migração de todos os dados legados, do exercício atual e anteriores.

6.3.3. A CONTRATADA é responsável pela especificação dos procedimentos corretos de migração, previamente aprovados pela CONTRATANTE. Deverá ser inclusa análise, crítica e validação dos dados, através do fornecimento de relatórios apontando inconsistências cadastrais.

6.3.4. Ao concluir o processo migratório de cada módulo, a Contratante deverá avaliar e aferir. No caso de chegar ao entendimento de que a migração foi concluída com sucesso, deverá ser produzido um documento de Aceite Provisório (não isentando a CONTRATADA de eventuais ajustes posteriores) e o processo de implantação deverá ter continuidade.

6.3.5. Testes e validações funcionais e técnicas:efetuada a migração e consistência dos dados importados, as informações deverão ser homologadas pela CONTRATANTE, através dos departamentos responsáveis pelos dados de cada módulo, que poderão executar testes. Estes deverão ser efetuados em ambientes específicos (Ambiente\_de\_teste\_e\_homologação). Sendo identificadas inconsistências nos dados migrados ou nas funcionalidades implantadas, a CONTRATANTE deverá apontá-las à CONTRATADA, para que esta providencie as correções necessárias.

## **6.4 Treinamento e Capacitação**

6.4.1 Estando o sistema implementado, testado e validado, cabe então a capacitação de usuários na sua utilização. Para tanto, cabe à CONTRATADA ministrar treinamentos nos diversos módulos implantados, os quais serão realizados nas dependências da CONTRATANTE, sendo que todos os custos envolvidos deverão ser de responsabilidade da CONTRATADA.

6.4.2 Disponibilizar para os usuários-piloto e demais usuários, treinamento e workshops das funcionalidades dos módulos, visando garantir o uso adequado das soluções tecnológicas a serem disponibilizadas;

6.4.3 Os serviços de treinamento e capacitação que compreendem o presente objeto deverão ser dirigidos aos servidores internos e usuários externos e serão realizados nas dependências da Municipalidade ou por ela indicada:

- a. A capacitação do público interno de usuários compreende no treinamento de todos integrantes do quadro de servidores públicos da Municipalidade, envolvidos com a aplicação, a ser ministrado pela contratada;
- b. A capacitação do público externo compreende em palestras aos contribuintes ora elencados como contadores e empresários, que utilizarão os portais para lançamento de dados, consultas e emissão de guias, notas fiscais de serviços, documentos e outros.

6.4.4 O planejamento destes treinamentos, no que diz respeito à formação das turmas e carga horária, deve ser estabelecido pela licitante em conjunto com a Municipalidade.

6.4.5 À Contratante ficará resguardado o direito de acompanhar, adequar e avaliar os treinamentos contratados com instrumentos próprios.

# **6.5. PRAZOS DE IMPLANTAÇÃO E VERSÃO DOS SISTEMAS/MÓDULOS:**

6.5.1. O prazo para efetivação dos serviços de conversão, treinamento e implantação será de até 30 (trinta dias) a contar da emissão da Ordem de Serviços.

# **7. DA PRESTAÇÃO DE SERVIÇOS TÉCNICOS**

## **7.1 Dos serviços de suporte técnico e atualização tecnológica:**

7.1.1.A CONTRATADA deverá disponibilizar capacidade de chamados ilimitados para o suporte on-line.

7.1.2.Deverá ser fornecida uma Central de Atendimento (sítio na Internet, Portal de Atendimento, telefone), sem custo adicional com a contratada para solicitar informações quanto a dúvidas, funcionalidades e quanto a procedimentos de configuração dos itens contratados, aberturas de chamados técnicos para solução de problemas decorrentes de defeitos e falhas nos produtos e envio de arquivos para análise, durante o horário comercial (8h às 11:45h e das 13:30h ás 17:30h) de segunda a sexta-feira, com atendimento obrigatoriamente em Português Brasileiro.

7.1.3. O suporte on-line deverá disponibilizar ferramenta de acesso remoto e proporcionar o referido acesso quando solicitado, mediante autorização do órgão.

7.1.4. O atendimento pela Contratada deve estar disponível para todos os produtos e serviços contratados.

7.1.5. Caso a Contratada não consiga resolver o problema através de assistência remota, a critério da Contratante, deverá realizar uma ação on-site para sanar o problema e restabelecer o funcionamento normal do sistema. A Contratada, neste caso, deve prover a garantia no local (on-site) e se responsabilizar pelas despesas de deslocamento, estadia, alimentação e horas trabalhadas do especialista.

7.1.6. Os atendimentos de suporte técnico on-site devem ser providos na sede da Contratante.

7.1.7 A Contratada deverá arcar com todos os procedimentos necessários à solução do problema, incluindo a substituição de quaisquer módulos defeituosos, bem como a própria substituição se for necessário.

# **7.2 Manutenção:**

7.2.1. Toda a manutenção, exceto as adaptações técnicas, manutenções preventivas e

evolutivas, tem como fato gerador o chamado de suporte técnico.

7.2.2. Entende-se por manutenção preventiva, os casos em que a imperfeição do sistema tenha sido percebida apenas pela CONTRATADA, inexistindo chamado técnico de suporte como fato gerador.

7.2.3. A CONTRATADA deve prever rotinas periódicas de manutenção preventivas, as quais não incidirão custo à CONTRATANTE.

7.2.4. As manutenções corretivas, de adaptação técnica e legal, bem como qualquer outra manutenção para adequação aos requisitos técnicos e funcionais deste edital, não implicarão em custos adicionais à CONTRATANTE, mesmo após aceite definitivo.

7.2.5. As manutenções dos sistemas, que poderão ser utilizadas durante toda a vigência do contrato, serão assim classificadas:

**a. Corretiva:** aquela que for necessária para o reparo de imperfeições, vulnerabilidades ou falhas no sistema, ou ainda que impeça o funcionamento adequado do sistema. Podem também estar relacionadas às características não funcionais como: desempenho, suportabilidade (servidor de aplicação, banco de dados e serviço de rede), usabilidade e seguranca:

Obs: Prazo de até 01 (um) dia, quando implica em inoperância do sistema e até 10 (dez) dias para as outras situações.

**b. Adaptativa – (Adaptação Legal):** aquela que for necessária para adequar o sistema a um novo quadro normativo, originado por alteração na legislação municipal, estadual ou federal ou qualquer outro ato oficial, devendo seguir os prazos previstos no referido ato. Entende-se que a data da sanção ou publicação do ato legal em questão possa ser utilizada em casos onde não seja explicitado prazo para a entrada em vigor da alteração do sistema:

Obs: Prazo de até 60 (sessenta) dias para a solução ou inferior se determinado por Lei.

**c. Evolutiva:** aquela que for necessária visando a implementação de novas funcionalidades ou a melhoria de funcionalidades existentes apresentadas pela CONTRATADA ou solicitadas pela CONTRATANTE, não previstas em Lei, nem consideradas corretivas, a fim de atender às novas necessidades percebidas ou otimizar as existentes.

## **Obs: O processo ocorrerá da seguinte forma:**

a. Prévia análise das necessidades pela CONTRANTE e CONTRATADA;

b. Caso seja um desenvolvimento já previsto neste Termo de Referência, a manutenção não deverá incorrer em ônus à CONTRATANTE

7.2.6. Quaisquer alterações e ou manutenções, bem como, o pagamento pelos serviços prestados (quando houver), estarão condicionados à homologação por parte da Contratante bem como ao fornecimento de documentação atualizada técnica e funcional.

## **7.3 Serviços sob demanda - para Manutenção, Desenvolvimento/Customização:**

7.3.1. Atendimento Presencial nas dependências da Contratante:

Suporte/assessoria "extra" na operacionalização dos sistemas/módulos, retreinamento de usuários.

7.3.1.1. Diária para Atendimento Presencial nas dependências da Contratante, por técnico.

7.3.2. Serviços de Desenvolvimento/Customização, independentemente da forma e local da prestação dos serviços:

Serviços de programação "extra" para integração da solução com outros sistemas da Contratante ou desenvolvimento de novos produtos derivados da solução, rotinas específicas, novas customizações, alterações de layouts, designers/projetos e outros enquadrados na Manutenção Evolutiva.

7.3.3. Atendimento Remoto "extra", para suporte/assessoria.

7.3.4. Os serviços para demandas de manutenção, desenvolvimento/customização serão prestados através de Ordem de Serviços e/ou Solicitação de Serviços.

**ANEXO II (Modelo referencial de instrumento de credenciamento)**

# **À Prefeitura de Tapejara - RS Pregão Presencial n° 17/2023**

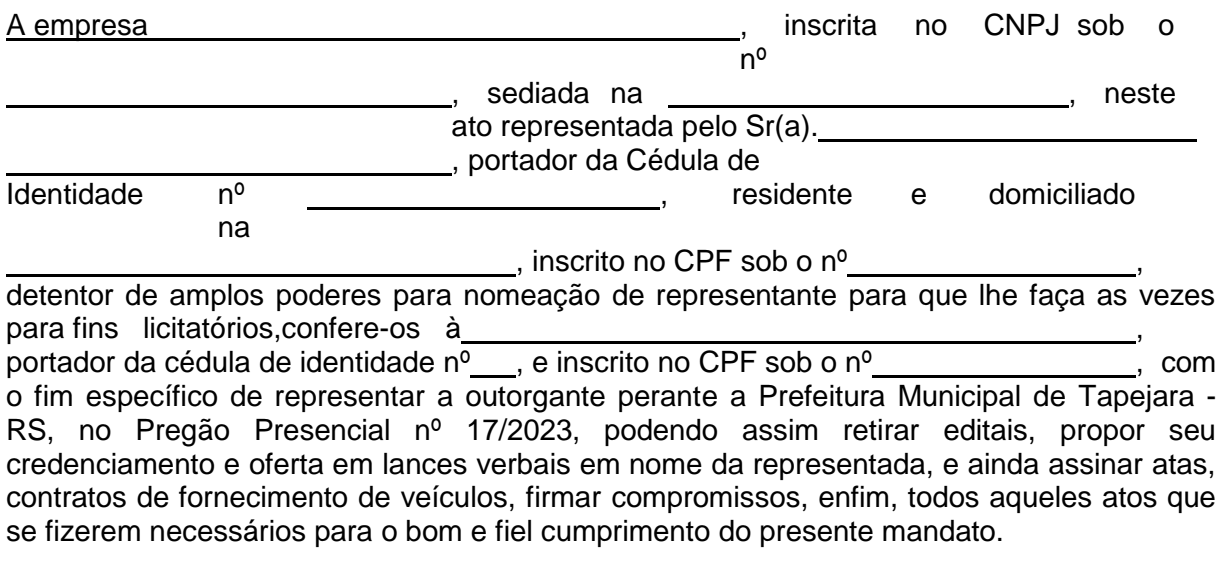

, de de .

# **ANEXO III**

**(Modelo referencial declaração de atendimento aos requisitos de habilitação**)

**À Prefeitura de Tapejara - RS Pregão Presencial n° 17/2023**

A (nome da empresa)\_\_\_\_\_\_\_\_\_\_\_\_\_\_\_\_\_\_\_\_\_\_\_\_\_\_\_\_\_\_\_\_, inscrita no CNPJ sob onº\_\_\_\_\_\_\_\_\_\_\_\_\_\_\_\_\_\_\_\_\_\_\_\_\_\_\_\_\_, por intermédio de seu representante legal o (a) Sr (a) \_\_\_\_\_\_\_\_\_\_\_\_\_\_\_\_\_\_\_\_\_\_\_\_\_\_\_\_\_\_\_\_\_\_\_\_\_\_\_\_\_\_\_\_\_\_\_\_, portador (a) da Carteira de Identidade nº \_\_\_\_\_\_\_\_\_\_\_\_\_\_\_\_\_\_\_\_\_\_\_\_e do CPF nº \_\_\_\_\_\_\_\_\_\_\_\_\_\_\_\_\_\_\_, DECLARA para fins do disposto no inciso VII do art. 4º da Lei nº 10.520, de 17/07/2002, que cumprimos plenamente os requisitos de habilitação para participar do procedimento licitatório Pregão Presencial nº 17/2023

# **ANEXO IV**

**(Modelo referencial declaração de inexistência de fatos supervenientes impeditivos)**

**À Prefeitura de Tapejara - RS Pregão Presencial n° 17/2023**

(Empresa)........................................, interessada em participar do PREGÃO PRESENCIAL Nº 17/2023, promovido pela Prefeitura Municipal de Tapejara - RS, declara, sob as penas da Lei Federal nº 8.666/93 e suas alterações que, inexistem **fatos supervenientes impeditivos,** para licitar e/ou contratar com a Administração Pública Direta, indireta ou Autarquia**.**

## **ANEXO V MINUTA DE CONTRATO DE PRESTAÇÃO DE SERVIÇOS**

Pelo Contrato de Fornecimento, nos termos do que dispõe os artigos 55, 66 e 76 da Lei Federal n.º 8.666/93, de 21 de junho de 1993 e suas alterações, as partes a seguir qualificadas, de um lado **MUNICÍPIO DE TAPEJARA - RS**, Pessoa Jurídica de Direito Público Interno, cadastrado no CNPJ/MF sob nº 87.615.449/0001-42, com sede na Rua do Comércio, n° 1468, neste ato representado por seu Secretário Municipal da Administração e Planejamento, designado pelo decreto n° 5096 de 19 de setembro de 2022, o **Sr. Jocemir Sidnei Bergamin**, brasileiro, casado, portador da Carteira de Identidade n° 2062960535, CPF n° 834.912.360-53, residente e domiciliado na Rua Osório da Silveira, nº 834 - Bairro Centro, doravante denominado CONTRATANTE e, de outro lado, A EMPRESA ............**.**, Pessoa Jurídica de Direito Privado, CNPJ/MF n.º .............., com sede na Rua .................., neste ato representado por seu....., o Sr. ................., brasileiro, Identidade n<sup>o</sup> ..................... inscrito no CPF/MF sob o n º ................., residente e domiciliado no Município de ........., de ora em diante denominada **CONTRATADA,** firmam o presente contrato referente ao Pregão Presencial n° 17/2023, mediante as cláusulas e condições a seguir estabelecidas:

#### **CLÁUSULA PRIMEIRA – Do Objeto**

**1.1 -** Objeto da presente Licitação consiste na Contratação de empresa especializada em Tecnologia da Informação – T.I., para "Licenciamento temporário e não exclusivo" de sistemas de informática com módulos integrados para a Gestão Pública Municipal, em ambiente nativamente web, acessível por qualquer navegador web padrão, com vistas ao planejamento, gerenciamento e administração de setores/departamentos do município (Administração Municipal, Câmara Municipal de Vereadores, Fundo Municpal de Aposentadorias e Pensões e Fundo Municipal de Saúde), incluindo-se no objeto desta licitação os serviços de implantação, conversão de dados, parametrização, customização inicial, treinamento de usuários, suporte técnico, acompanhamento técnico presencial, serviços de manutenção preventivas, corretivas, evolutivas, fornecimento de serviços/estrutura de Data Center (Externo), para instalação/hospedagem dos sistemas, de acordo com o edital de Pregão Presencial nº 17/2023 e seus anexos.

#### **CLÁUSULA SEGUNDA – Do Valor**

#### **2.1 Pelos serviços, a CONTRATANTE pagará à CONTRATADA os valores: ...................................(Conforme Proposta).**

2.2 **-** O pagamento será efetuado contra empenho, após a prestação dos serviços, em até 30 (trinta) dias após a implantação dos sistemas e o valor mensal de fornecimento dos Sistemas, suporte técnico, atendimentos, serviços extras, será efetuado, até o 10º dia do mês subsequente ao da execução dos serviços, e mediante apresentação da Nota Fiscal/Fatura.

#### **CLÁUSULA TERCEIRA - Do prazo de validade do contrato e das correções inflacionárias**

**3.1** O prazo de validade do Contrato será de 12 (doze) meses (vigência principal), contados da data de data de assinatura, podendo ser prorrogado, por iguais e sucessivos períodos, até o prazo máximo de 48 (quarenta e oito) meses (renovação contratual legal/licitação), conforme a Lei 8.666/93.

**3.2** Em caso de prorrogação contratual, os valores dos itens serão reajustados pelo índice

acumulado do IPCA.

## **CLÁUSULA QUARTA – Das Alterações**

**4.1.** O presente contrato só poderá ser alterado nas hipóteses previstas no artigo 65, seus incisos e parágrafos, da Lei Federal nº 8.666/93.

## **CLÁUSULA QUINTA – Do Recurso Financeiro**

**5.1.** As despesas decorrentes do presente contrato correrão por conta do seguinte recurso financeiro:

## **– PODER EXECUTIVO MUNICIPAL**

03.01.04.122.0004.2012 – Gestão Administrativa e Planejamento Estratégico

3.3.90.40.00.00.00.00 0001 – Serviços de Tecnologia da Informação e Comunicação

## **– PODER LEGISLATIVO MUNICIPAL**

01.01.01.031.0001.2001 – Administração e Elaboração Legislativa

3.3.90.40.00.00.00.00 0001 – Serviços de Tecnologia da Informação e Comunicação

# **CLÁUSULA SEXTA – Das Obrigações:**

## **DA CONTRATADA:**

- a) executar os serviços e entregar os produtos de acordo com as especificações constantes neste contrato, no pregão presencial nº 17/2023, em especial seu Termo de Referência e proposta apresentada;
- b) cumprir todas as orientações do MUNICÍPIO para o fiel desempenho das obrigações assumidas;
- c) sujeitar-se a mais ampla e irrestrita fiscalização por parte do órgão municipal encarregado de acompanhar a prestação dos serviços, prestando todos os esclarecimentos solicitados e atendendo as reclamações formuladas;
- d) corrigir, reparar, remover, reconstituir ou substituir, às suas expensas, no todo ou em parte, o objeto do contrato em que se verificarem vícios, defeitos ou incorreções resultantes da execução ou dos materiais empregados;
- e) todas as despesas decorrentes do contrato, tais como, materiais, mão- de-obra, máquinas, equipamentos, instrumentos, locomoções, seguros de acidentes, impostos, contribuições previdenciárias, encargos trabalhistas e quaisquer outros que forem devidos relativamente à prestação dos serviços e aos empregados;
- f) manter-se, durante toda a execução do presente contrato, em compatibilidade com as obrigações assumidas, todas as condições de habilitação e qualificação exigidas na licitação;
- g) responder por danos e desaparecimentos de bens patrimoniais, bem como avarias que venham a ser causadas por seus empregados ou prepostos a terceiros ou ao MUNICÍPIO, desde que comprovada a culpa daqueles, em conformidade com o disposto nos arts. 69 e 70 da Lei Federal nº 8.666, de 21.06.1993, e demais disposições legais pertinentes;
- h) responsabilizar-se por quaisquer acidentes que venham a ser vítimas seus empregados quando em serviço, por tudo quanto às leis trabalhistas e previdenciárias lhes assegurarem e demais exigências legais para o exercício da atividade objeto do presente contrato, ficando, ainda, isento o MUNICÍPIO de qualquer vínculo empregatício com os mesmos;
- i) responsabilizar-se, no que se refere aos seus empregados, pela alimentação, transporte,

atendimento médico ou outro benefício de qualquer natureza, ficando tais encargos por conta da CONTRATADA, de acordo com a legislação em vigor;

- j) adotar todos os critérios de segurança, tanto para os funcionários quanto para a prestação dos serviços;
- k) manter sigilo em relação a todos os dados e informações de que tomar conhecimento por decorrência da execução do presente contrato, declarando seu reconhecimento expresso de que tais dados e informações são confidenciais e pertencem ao Município;
- l) limitar a utilização dos dados e informações disponibilizados exclusivamente para o cumprimento deste contrato não prestando declarações ou informações a terceiros, quaisquer que sejam, exceto por ordem judicial, sem prévia autorização por escrito do MUNICÍPIO a respeito do presente contrato e dos serviços a ele inerentes;
- m) não usar os dados e informações confidenciais em proveito próprio ou alheio, seja por si, por seus representantes legais, sócios administradores e quotistas, procuradores, funcionários e por qualquer outro terceiro, pessoa física ou jurídica, contratado por si e que tomar conhecimento dos dados e informações sigilosos em decorrência do presente Contrato.
- n) manter, durante toda a execução do contrato, a segurança dos dados que lhe foram confiados, devendo devolvê-los ao Município em condições que permitam a continuidade dos serviços, em caso de rompimento ou término do contrato.
- o) responsabilizar-se, inclusive perante terceiros, por ações ou omissões de seus empregados, prepostos e contratados, das quais resultem danos ou prejuízos a pessoas ou bens, não implicando corresponsabilidade do MUNICÍPIO;
- p) responder, civil e penalmente, por quaisquer danos pessoais ou materiais ocasionados, à Administração e/ou a terceiros por seus empregados;
- q) observar as demais disposições constantes do edital de licitação, em especial seu anexo I (Termo de Referência).
- r) É VEDADA A SUBCONTRATAÇÃO DO OBJETO PRINCIPAL (Sistemas de Informática) para outros serviços a possibilidade de subcontratar se dará apenas com a anuência do Município, qualquer parte do objeto deste edital.
- s) No caso da contratada optar por disponibilizar inicialmente os módulos de Folha de Pagamento/RH e e-Social, Patrimônio, Controle do Ponto, Almoxarifado, Frotas e Produção Primária em plataforma desktop, apenas para estes módulo, poderá utilizar a estrutura de hardware constante no município.

## **DA CONTRATANTE:**

- a) Efetuar o pagamento em dia de acordo com o Edital e a PROPOSTA DE PREÇOS FINAL.
- b) Fiscalizar a execução dos serviços, mediante termo de aceite nos serviços de: implantação, conversão, treinamento, ajustes legais, customizações, melhorias.
- c) Não fazer ou permitir que outros façam engenharia reversa, desmontagem, decomposição ou decompilação das cópias, não permitir acesso a terceiros estranhos à contratação, bem como não praticar ou permitir que outros façam a prática de qualquer ato que implique violação de direitos de propriedade intelectual dos programas de computador, bem como atos que desrespeitem a Lei Geral de Proteção de Dados, sob pena das implicações legais, como: multa no valor equivalente a 2000 cópias e reparação de danos.
- d) Assegurar o livre acesso dos técnicos da CONTRATADA em todos os locais onde se fizerem necessários os serviços, prestar os esclarecimentos que eventualmente sejam solicitados e demais atos que se fizerem necessários para a execução do presente contrato.
- e) Tornar disponível o acesso a documentações, aplicações e informações necessárias ao desempenho das atividades.
- f) Providenciar canais de comunicação entre a CONTRATADA e terceiros cuja colaboração seja necessária para a integração do sistema.
- g) Informar à Contratada formalmente sempre que se fizer necessária a interação de terceiros nos sistemas locados, em respeito a LGPD.
- h) Motivar mediante pedido formal e apresentação da normativa, alterações legais que gerem modificação nos sistemas, bem como fiscalizar mediante Termo de Aceite a execução.
- i) Realizar conferência, análise e autenticação dos serviços realizados pelos profissionais da contratada. Entre as conferências e autenticações devem ser verificados os dados convertidos de um sistema para outro, o desenvolvimento e configuração de relatórios e de fórmulas de cálculo, as integrações e exportações de dados, enfim todo procedimento que gere alterações na estrutura. Ato que deve ser validado pelo servidor responsável por cada área onde o sistema esteja em uso.
- j) Indicar servidor que fará o gerenciamento e fiscalização do contrato por parte da Administração.

# **CLÁUSULA SÉTIMA – Das Penalidades**

**7.1** - Pelo inadimplemento das obrigações, seja na condição de participante do pregão ou de contratada, as licitantes, conforme a infração, estarão sujeitas, dentre outras, às seguintes penalidades:

7.3.1 deixar de apresentar documentação exigida no certame: suspensão do direito de licitar e contratar com a Administração pelo prazo de 2 (dois) anos e multa de 10% sobre o valor estimado da contratação;

7.3.2 manter comportamento inadequado durante o pregão: afastamento do certame e suspensão do direito de licitar e contratar com a Administração pelo prazo de 2 (dois) anos;

7.3.3 deixar de manter a proposta (recusa injustificada para contratar): suspensão do direito de licitar e contratar com a Administração pelo prazo de 2 (dois) anos e multa de 10% sobre o valor estimado da contratação;

7.3.4 executar o contrato com irregularidades, passíveis de correção durante a execução e sem prejuízo ao resultado: advertência;

7.3.5 executar o contrato com atraso injustificado, até o limite de 20 (vinte) dias, após os quais será considerado como inexecução contratual: multa diária de 0,5% sobre o valor atualizado do contrato e suspensão de licitar pelo prazo definido no item 10.1.1.;

7.3.6 inexecução parcial do contrato considerada : multa de 8% sobre o valor correspondente ao montante mensal, atraso da execução menor que 20 (vinte dias), se persistir incorrerá nas sanções descritas do subitem 10.1.5;

7.3.7 causar prejuízo material resultante diretamente de execução contratual, agir com dolo ou aplicar fraude (na condição de licitante ou contratada): declaração de inidoneidade cumulada com a suspensão do direito de licitar e contratar com a Administração Pública pelo prazo de 5 (cinco) anos e multa de 10% sobre o valor atualizado do contrato;

7.3.8 as penalidades serão registradas no cadastro da contratada, quando for o caso;

7.3.9 nenhum pagamento será efetuado pela Administração enquanto pendente de liquidação qualquer obrigação financeira que for imposta ao fornecedor em virtude de penalidade ou inadimplência contratual;

7.3.10 da aplicação das penas caberá recurso no prazo de 05 (cinco) dias úteis, contados da intimação; exceto nos casos previstos no subitem 10.1.7 onde caberá recurso no prazo de 10 (dez) dias úteis, contados da intimação;

7.3.11 A defesa prévia ou pedido de reconsideração relativos às penalidades dispostas neste item serão dirigidas ao Sr. Prefeito Municipal, o qual decidirá o recurso no prazo de 05 (cinco) dias úteis.

## **CLÁUSULA OITAVA - Da rescisão contratual**

**8.1.** Poderão ser motivo de rescisão contratual as hipóteses elencadas no art. 78 da Lei Federal nº 8.666, de 21.6.1993.

**8.2.** Em caso de descumprimento contratual, o contratante poderá suspender a execução dos serviços e/ou sustar o pagamento das faturas, até que a contratada cumpra integralmente a condição contratual infringida, sem prejuízo da incidência das sanções previstas neste Edital, na Lei Federal nº8.666, de 21.06.1993 e demais disposições legais pertinentes.

**8.3.** A rescisão poderá ser unilateral, amigável ou judicial, nos termos e condições previstas no art. 79 da Lei Federal nº8.666, de 21.06.1993.

**8.4.** O licitante reconhece os direitos da Administração, em caso de rescisão administrativa prevista no art. 77 da Lei Federal nº8.666, de 21.6.1993.

## **CLÁUSULA NONA – Dos direitos da Administração Pública**

**9.1** A contratada reconhece os direitos da Administração em caso de rescisão administrativa, previstos no artigo 77 da Lei Federal n.º 8.666/93 e declara reconhecer e aceitar os direitos da administração, previstos no artigo 65 e artigo 58, Inciso II, combinado com o artigo 79 da Lei Federal 8.666/93 e posteriores alterações, para os casos de rescisão administrativa, assim como nos estipulados no artigo 77 desta legislação.

## **CLÁUSULA DECIMA – Do Fiscal do Contrato**

**10.1** Fica responsável pela fiscalização do referido contrato o servidor Paulo Luiz Frizzo Junior, portador de CPF sob nº 344.461.330-04.

# **CLÁUSULA DÉCIMA PRIMEIRA – DA LGPD Nº 13.709/2018**

**11.1**. As Partes, por si, por seus representantes, colaboradores e por quaisquer terceiros que por sua determinação participem da prestação de serviços objeto desta relação, comprometem-se a atuar de modo a proteger e a garantir o tratamento adequado dos dados pessoais a que tiverem acesso durante a relação contratual, bem como a cumprir as disposições da Lei nº 13.709/2018 (Lei Geral de Proteção de Dados - LGPD). Cada Parte será individualmente responsável pelo cumprimento de suas obrigações decorrentes da LGPD e das regulamentações emitidas posteriormente pela autoridade reguladora competente.

**11.2**. Regularidade da coleta. Cada uma das Partes deverá garantir que quaisquer dados pessoais que forneça à outra Parte tenham sido obtidos de acordo com as regras previstas na LGPD, sendo da Parte Controladora a responsabilidade pela obtenção e controle das autorizações e/ou consentimentos necessários junto aos titulares dos dados.

**11.3**. Tratamento de dados. De acordo com o que determina a Lei Geral de Proteção de Dados, as Partes obrigam-se a tratar os dados pessoais a que tiverem acesso unicamente para os fins e pelo tempo necessários para o cumprimento das suas obrigações e para a adequada execução do objeto contratual, ou ainda com fundamento em outra base legal válida e específica.

**11.4.** Segurança e boas práticas. Cada uma das Partes deverá também adotar as medidas de segurança, técnicas e administrativas, aptas a proteger os dados pessoais de acessos não autorizados e de situações acidentais ou ilícitas de destruição, perda, alteração,

comunicação ou qualquer forma de tratamento inadequado ou ilícito, observada a natureza dos dados tratados. Subcontratação. A CONTRATADA poderá contratar sub. operadores ou outros terceiros para prestar determinados serviços, tais como a disponibilização de ambientes em nuvem, comprometendo-se a celebrar com estes terceiros documentos escritos contendo substancialmente as mesmas obrigações previstas neste instrumento. A subcontratação de alguns serviços não exonera ou diminui a responsabilidade integral da CONTRATADA pelo cumprimento das obrigações aqui previstas.

**11.5.** Monitoramento da conformidade. Cada uma das Partes compromete-se a acompanhar e monitorar a conformidade das suas práticas, assim como as dos seus sub operadores e quaisquer terceiros, com as obrigações de proteção dos dados pessoais previstas neste instrumento, e deverá, quando necessário, fornecer à outra Parte as informações pertinentes para fins de comprovação destes controles.

**11.6.** Melhoria das soluções. O CONTRATANTE concorda que a CONTRATADA poderá coletar dados do mesmo, assim como dados de uso das soluções, que serão utilizados de forma anonimizada, para a finalidade específica de aprimoramento das soluções, geração de informações e melhoria da usabilidade dos produtos, garantida a proteção destes dados e a sua confidencialidade em qualquer hipótese, de acordo com este instrumento e com a legislação vigente.

**11.7**. Transferência internacional de dados. Se necessário para fins da adequada execução das suas obrigações contratuais, a CONTRATADA poderá realizar a transferência de dados para fora do território brasileiro, comprometendo-se a observar e cumprir as regras previstas na LGPD, bem como a realizar qualquer transferência somente para países que proporcionem grau de proteção de dados pessoais adequado ao previsto na legislação brasileira.

**11.8.** Propriedade dos dados. O presente instrumento não modifica ou transfere a propriedade ou o controle sobre os dados pessoais disponibilizados, obtidos ou coletados no âmbito deste instrumento, que permanecerão sendo de propriedade do seu proprietário originário. Comunicação. Cada uma das Partes obriga-se a comunicar à outra, no prazo de até 72 (setenta e duas) horas, qualquer descumprimento das obrigações previstas neste instrumento, assim como qualquer incidente de segurança que possa acarretar risco ou dano relevante à outra Parte, aos dados pessoais e/ou aos seus titulares, mencionando no mínimo o seguinte: I) a descrição da natureza dos dados pessoais afetados; II) as informações sobre os titulares envolvidos; III) a indicação das medidas técnicas e de segurança utilizadas para a proteção dos dados, observados os segredos comercial e industrial; IV) os riscos relacionados ao incidente; V) os motivos da demora, no caso de a comunicação não ter sido imediata; e VI) as medidas que foram ou que serão adotadas para reverter ou mitigar os efeitos do prejuízo.

**11.9**. Cooperação. As Partes comprometem-se a cooperar mutuamente, fornecendo informações e adotando outras medidas razoavelmente necessárias com o objetivo de auxiliar a outra Parte no cumprimento das suas obrigações de acordo com a Lei Geral de Proteção de Dados. Devolução/Eliminação dos Dados. Cada Parte se compromete ainda, nas hipóteses de rescisão contratual, por qualquer motivo, ou por solicitação da outra Parte, a devolver ou eliminar, conforme o caso, todos os dados pessoais disponibilizados, obtidos ou coletados no âmbito da relação contratual, salvo se houver base legal válida e específica para manutenção de determinadas informações."

## **CLÁUSULA DECIMA SEGUNDA – Do foro**

**12.1** Fica eleito o foro da comarca de Tapejara – RS, para dirimir dúvidas ou questões oriundas do presente contrato. E por assim estarem justos e contratados, firmam o presente instrumento em 03 (três) vias de igual teor e forma, na presença de duas testemunhas instrumentárias.

Tapejara, \_\_\_\_\_\_/\_\_\_\_\_\_\_\_\_\_\_/ 2023.

\_\_\_\_\_\_\_\_\_\_\_\_\_\_\_\_\_\_\_\_\_\_\_\_\_\_\_\_\_\_

\_\_\_\_\_\_\_\_\_\_\_\_\_\_\_\_\_\_\_\_\_\_\_\_\_\_\_\_\_\_ **Jocemir Sidnei Bergamin** Sec. Mun. de Admin. e Planejamento

\_\_\_\_\_\_\_\_\_\_\_\_\_\_\_\_\_\_\_\_\_\_\_\_\_\_\_\_\_\_\_ Empresa:

Fiscal do Contrato

Testemunhas:

Nome: Nome: Nome: Nome: Nome: Nome: Nome: 2012. CPF: CPF:

\_\_\_\_\_\_\_\_\_\_\_\_\_\_\_\_\_\_\_\_\_\_\_\_\_\_\_\_\_ \_\_\_\_\_\_\_\_\_\_\_\_\_\_\_\_\_\_\_\_\_\_\_\_\_\_\_\_\_

#### **ANEXO VI**

#### **(Formulário padrão para preenchimento da proposta referente ao Pregão Presencial nº 17/2023**

**Razão Social: Endereço: CNPJ: Fone/WhatsApp: E-Mail: Responsável Legal da Empresa:** 

#### **Sistemas de Gestão para a Administração Municipal e Câmara Municipal de Vereadores:**

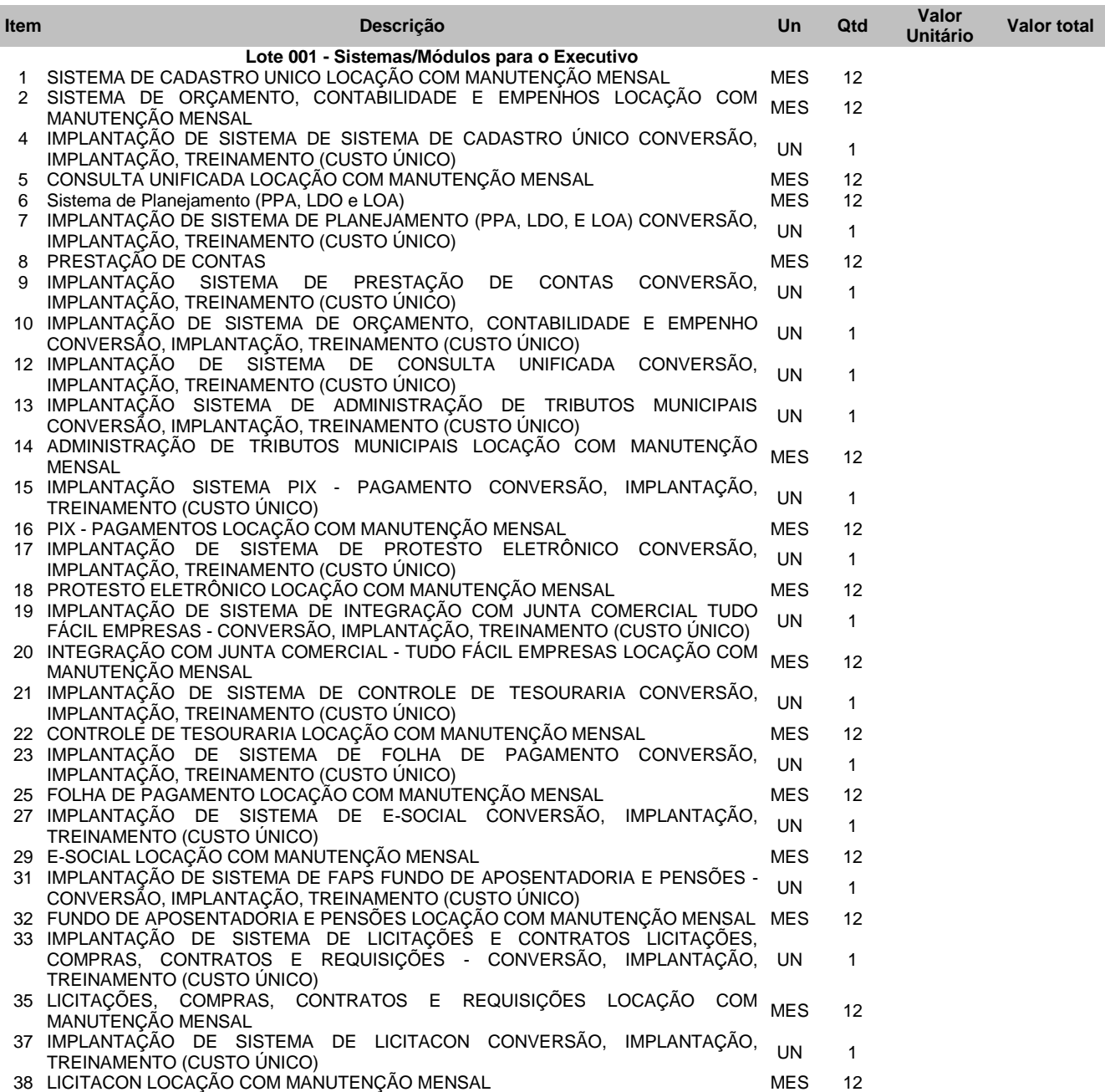

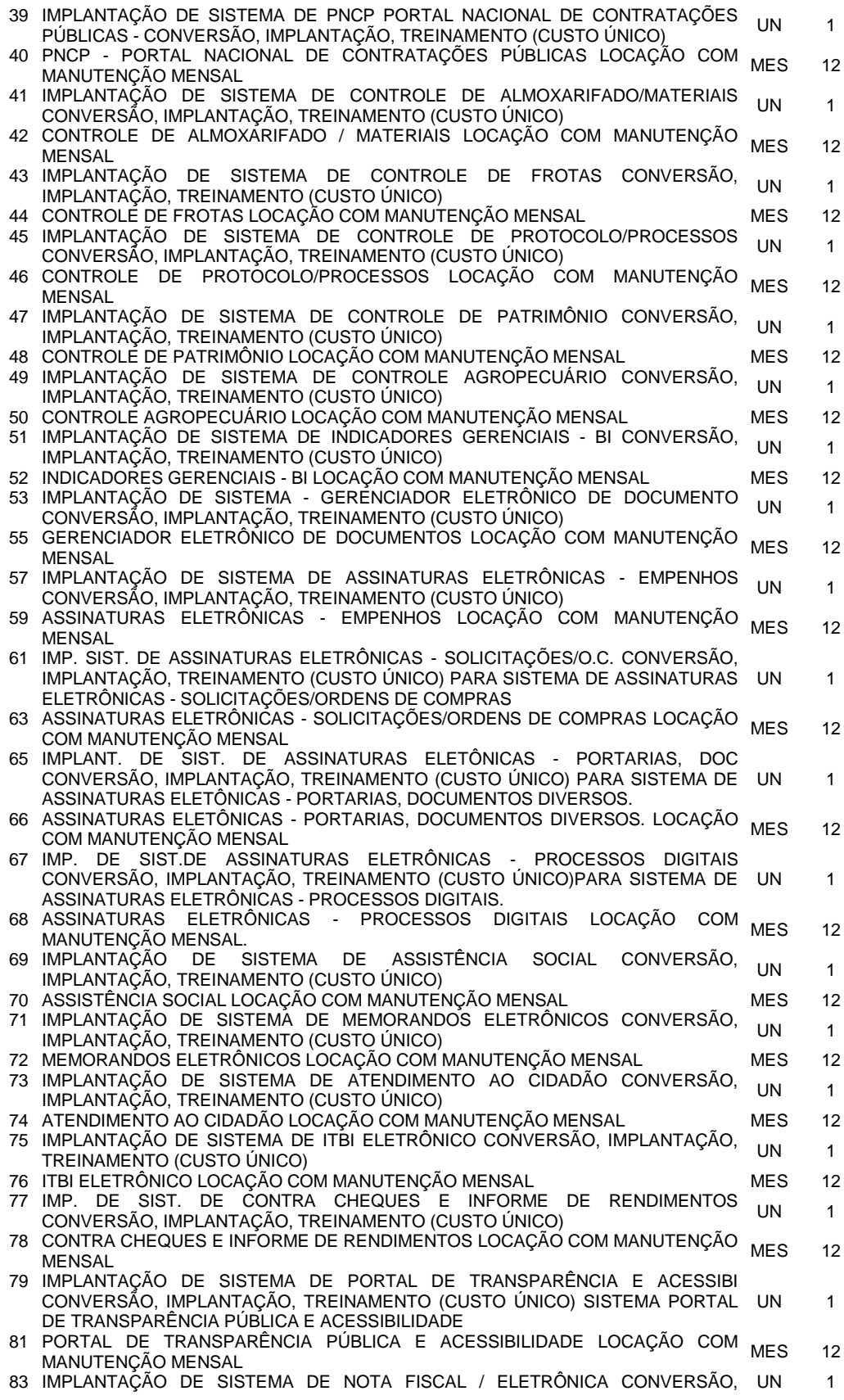

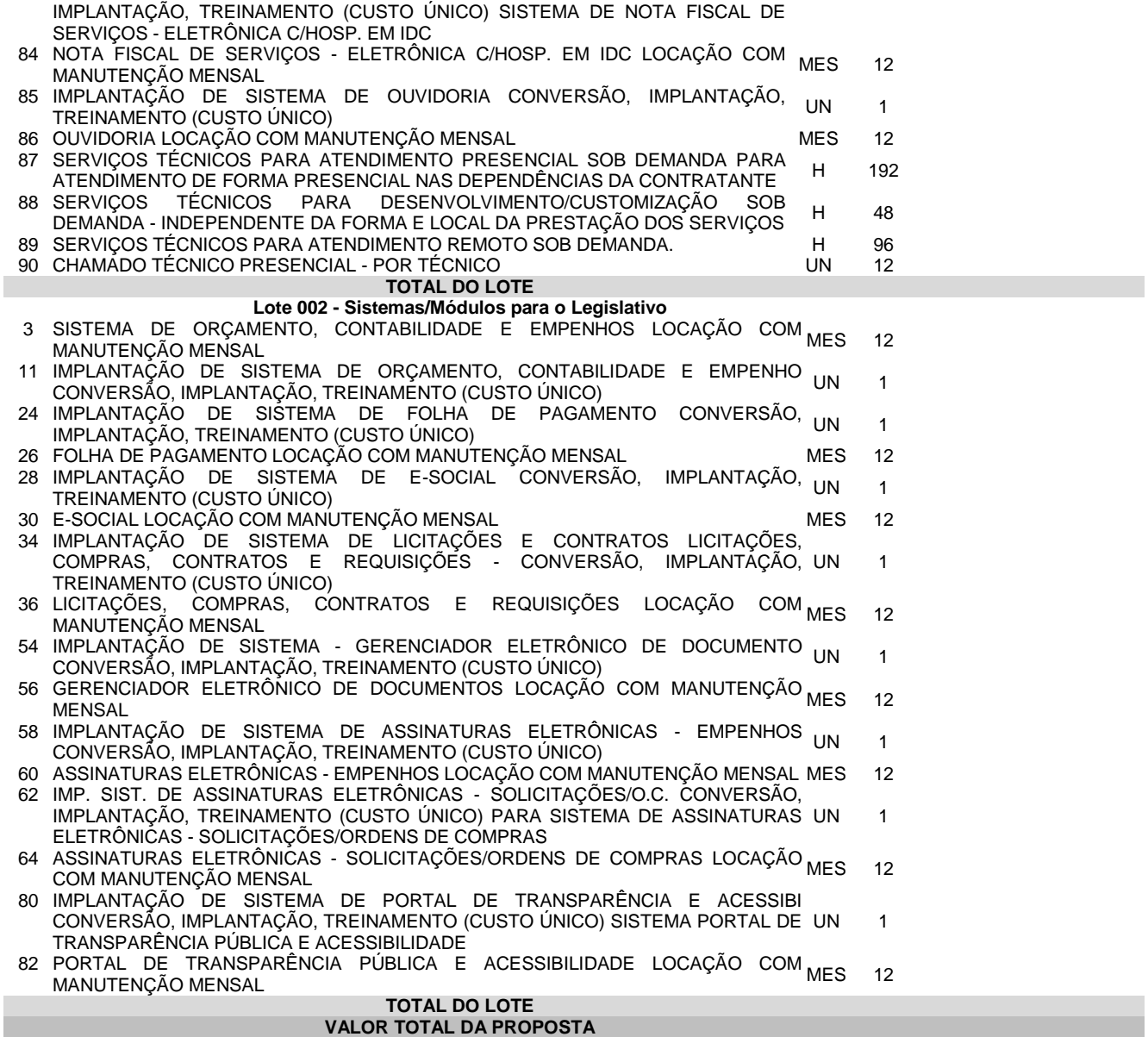

# **VALOR TOTAL GLOBAL DA PROPOSTA** (..por extenso.................)

- 1. (Declarar, se for o caso).....Para os sistemas de Folha de Pagamento e e-Social, os quais a Municipalidade é detentora da Licença de Uso dos mesmos, propomos a manutenção destes.
- 2. Validade da proposta: (mínimo 60 dias).

3. Local e Data:

#### **\_\_\_\_\_\_\_\_\_\_\_\_\_\_\_\_\_\_\_\_\_\_\_\_\_\_\_\_\_\_\_\_\_\_\_\_\_\_\_\_\_\_\_\_\_\_\_\_\_\_\_\_\_ Nome completo e assinatura do representante legal da empresa**

# **ANEXO VII**

# **(Modelo referencial de declaração de Enquadramento para ME e EPP)**

**À**

# **Prefeitura Municipal de Tapejara- RS Pregão Presencial n° 17/2023**

(Empresa) ....................................................., por meio de seu Responsável Legal e, Contador ou Técnico Contábil devidamente registrado no Conselho Regional de Contabilidade - CRC, declaram, sob as penas da lei, que:

a) enquadra-se na situação de: (......) microempresa; (......) empresa de pequeno porte;

b) o valor da receita bruta anual, no último exercício, não excedeu o limite fixado nos incisos I e II, art. 3.º da Lei Complementar n.º 123/06 e suas alterações;

c) não se enquadra em qualquer das hipóteses de exclusão relacionadas no art. 3.º, § 4.º, incisos I a X, da mesma Lei.

Por ser expressão da verdade, firmamos a presente.

de 2023.

## **Nome completo e assinatura do representante legal da empresa**

#### **Nome completo do contador, assinatura e número de inscrição no Conselho Regional de Contabilidade**

**LEMBRETE**: *Essa declaração deverá ser entregue a Pregoeira fora dos envelopes de proposta e documentação, juntamente com o Credenciamento. Caso a empresa opte por esse documento para realizar a comprovação de enquadramento como ME/EPP, junto a esta deverá estar acompanhada a Certidão de Regularidade Profissional do contador.*

## **ANEXO VIII (Regras - Participação no Teste de Conformidade)**

**1.** A licitante classificada em primeiro lugar, com o menor preço global, deverá realizar o Teste de Conformidade, de acordo com o objeto ofertado, devendo apresentá-lo na plataforma ofertada.

**2.** A demonstração faz-se necessária a fim de verificar o atendimento das especificações técnicas descritas no edital. Serão analisados os itens que compõem cada módulo dos sistemas de acordo com o disposto no item 5 do Termo de Referência (Anexo I). Para acelerar os trabalhos, a avaliação dos módulos poderá ser realizada integralmente, ou parcialmente, neste caso, restará a critério da Pregoeira a solicitação de demonstração de todos ou apenas alguns dos módulos, quanto de todas ou apenas algumas das funcionalidades.

**3**. A licitante avaliada obterá aprovação neste teste se comprovar êxito em:

**a.** Atender ao menos 90% (noventa por cento) de cada sistema/grupo de itens - requeridos (individualmente);

 **a.1)** Os itens não atendidos, dentro da margem permitida, de 10% (dez por cento), deverão ser desenvolvidos/disponibilizados, obrigatoriamente, até a conclusão da implantação.

**b.** Atender em 100% (cem por cento) os requisitos – Dos sistemas - Especificações Gerais, conforme Anexo I – Termo de Referência, item 3. – subitens 3.1 ao 3.15.

**Obs:** Como é possibilitado aos proponentes ofertarem a manutenção dos sistemas Folha de Pagamento e e-Social, os quais o Município é detentor das licenças de Uso, não incidirá sobre estes sistemas a comprovação dos requisitos mencionados/exigidos na letra "b", acima. A não incidência desta demonstração/avaliação é para qual versão do produto seja ofertada, tanto para a manutenção dos sistemas atuais e ou para novos produtos, no caso, sistemas em ambiente web.

**4.** O teste de conformidade possui caráter eliminatório, portanto, ocorrerá a desclassificação da licitante caso a mesma não atenda às situações previstas para o teste.

**5.** O teste de conformidade será marcado pela Pregoeira da Prefeitura Municipal de Tapejara – RS, logo após o encerramento do julgamento dos documentos habilitatórios – Envelope n.2.

**6.** O teste deverá ser realizado no Município de Tapejara - RS.

**7.** Caberá a licitante a responsabilidade pela infraestrutura para o teste de conformidade no que confere a servidores, notebook.

**8.** O Município será responsável pela disponibilização de sala ou auditório, projetor, iluminação, acesso a internet.

**9.** No sentido de evitar aglomerações e para que se mantenha a ordem no local da apresentação, será permitida apenas a presença de 3 representantes da licitante que fará a demonstração e um participante de cada concorrente.

**10.** A proponente, deverá demonstrar o funcionamento de sua plataforma nos seguintes sistemas operacionais: Windows (notebook ou PC), Deverá ser demonstrado o funcionamento satisfatório do sistema ofertado nas seguintes versões de navegadores (padrão de mercado): Microsoft Edge (versão 25 ou superior); Firefox (versão 55 ou superior); Chrome (versão 55 ou superior); Safari (versão 10 ou superior); 6. A instalação e disponibilização da aplicação e dados necessários para realização do teste de conformidade são de responsabilidade da licitante.

**11.** A sessão de teste de conformidade terá duração máxima de 03 (três) dias, (08) oito horas por dia, em datas e horários a serem previamente definidos pela Comissão.

**12.** O teste de conformidade será avaliado por servidores nomeados pela Autoridade Superior do Município, através de Portaria.

**13.** Entende-se por demonstrar plenamente a comprovação do funcionamento completo de cada funcionalidade, a realização das operações compreendidas desde a demonstração da execução de uma rotina (inclusão de registro, cálculo, etc.) até a demonstração de efetivação da mesma pela própria aplicação (consulta de registros ou cálculos, emissão de relatórios, etc.), banco de dados, log, etc.

**14.** No caso de determinado(s) sistema(s) ter suas funcionalidades consideradas como não atendidas em 100% (cem por cento) e em ao menos 90% (noventa por cento) do previsto em Edital (margem de erro aceitável), será concedido à licitante se declarada vencedora do certame, até o prazo final de implantação, para adequação ao dispositivo em totalidade, independente da plataforma apresentada (web ou desktop).

**15.** A licitante deverá, durante a demonstração, identificar previamente de forma verbal o item que será demonstrado.

- **a.** Os servidores responsáveis pela avaliação, durante a execução do teste: não responderão a dúvidas e questionamentos quanto aos requisitos a serem demonstrados, podendo, entretanto, solicitar à licitante a realização de operações e esclarecimentos que julgarem relevantes à avaliação de cada requisito. Não emitirão pronunciamento quanto ao atendimento ou não atendimento de requisitos, tampouco quanto à aprovação ou reprovação da solução da licitante.
- **b.** Ao término das demonstrações referentes ao teste de conformidade, será concedido o direito de manifestação recursal sobre todas as fases do certame, em ato continuo a sessão será encerrada para deliberação quanto à aprovação ou reprovação das soluções ofertadas pela licitante.
- **c.** A Comissão instituída para julgamento dos sistemas lavrará, em até 3 (três) dias úteis após a sessão de teste de conformidade, relatório a ser enviado a pregoeira comunicando da aprovação ou reprovação dos sistemas ofertados.
- **d.** A não apresentação do sistema ou a apresentação do sistema em desacordo com as exigências deste edital implicará na automática desclassificação do licitante, sendo então convocadas as demais empresas de acordo com a classificação quando da disputa de preços, as quais terão os mesmos prazos e condições da empresa anteriormente convocada.
- **e.** Além dos testes previstos neste roteiro, a Comissão poderá realizar diligências que considerar necessária à demonstração de atendimento ao edital, desde que não gerem às licitantes esforços e custos superiores ao razoável.
- **f.** A critério da Comissão Avaliadora, outros elementos específicos poderão ser considerados válidos por meio de análise documental, desde que a comprovação por este método seja inequívoca.
- **g.** É permitido às proponentes oferecerem produtos com características técnicas superiores às solicitadas no presente edital, bem como em quantidade e características semelhantes, conforme fração legal.
- **h.** A Comissão constituída para avaliação técnica emitirá parecer declarando se os sistemas atendem ou não a todas as funcionalidades solicitadas, as quais foram extraídas do Edital. Em caso de atendimento, conforme as regras estabelecidas para esta demonstração, será emitida a Declaração de Aprovação Técnica.
- **i.** O Municipio poderá gravar toda a fase de demonstração, opção que restará a seu crivo.

# **ANEXO IX**

# **(Modelo referencial de declaração de não existência de trabalhadores menores)**

#### **À Prefeitura Municipal de Tapejara - RS Pregão Presencial n° 17/2023**

Declaramos para os devidos fins e especialmente para o Edital de Pregão Presencial nº 1/7/2023 que a Proponente......................................................... (razão social), inscrito no CNPJ/MF sob nº.............................................., com sede na cidade de ......................................, Estado................................, na Rua/Av................................................................................ (endereço completo), não mantém em seu quadro de pessoal, trabalhadores menores de 18 (dezoito) anos em horário noturno de trabalho, ou em serviços perigosos ou insalubres, não mantendo ainda, em qualquer trabalho, trabalhadores menores de 16 (dezesseis) anos, salvo na condição de aprendiz, a partir de 14 (quatorze) anos.